## Entwicklung und Test einer LabVIEW basierten Steuerung eines Kryopumpstandes für Polarisationsmessungen

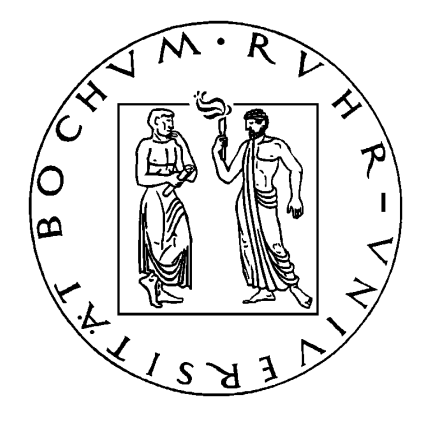

Ruhr-Universität Bochum

### DIPLOMARBEIT

Björn Adebahr

Bochum, 19. Januar 2009

# Inhaltsverzeichnis

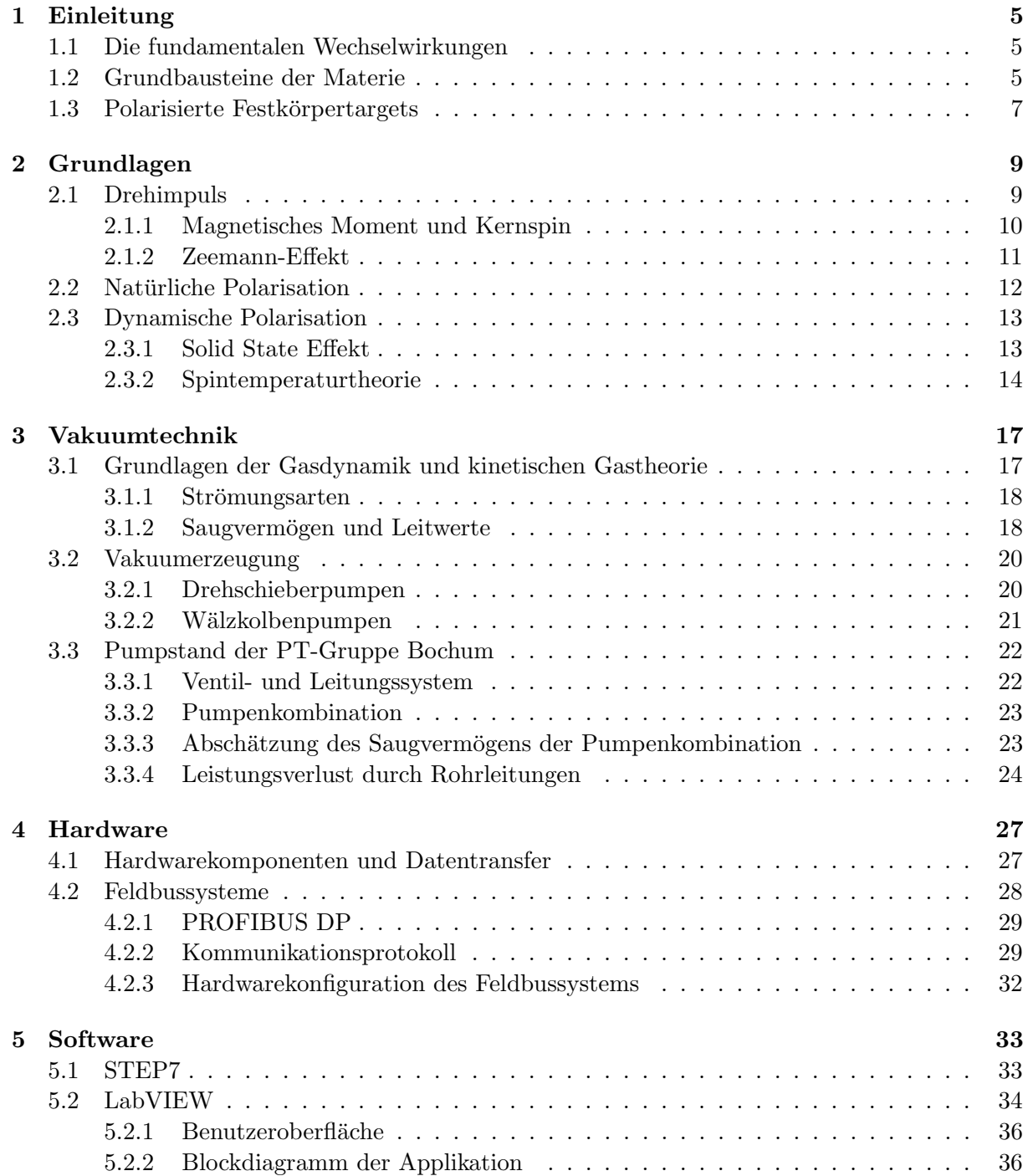

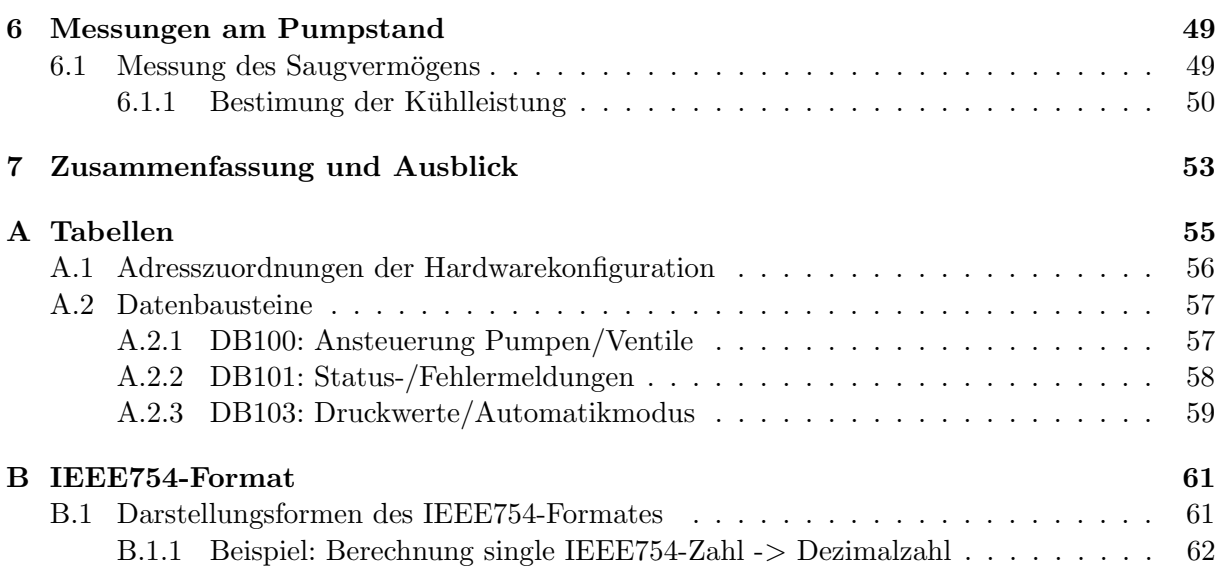

### <span id="page-4-0"></span>Kapitel 1

## Einleitung

### <span id="page-4-1"></span>1.1 Die fundamentalen Wechselwirkungen

Anfang des 19. Jahrhunderts galten vier Kräfte als die Grundkräfte der Natur: Gravitation, Elektrizität, Magnetismus und die wenig verstandenen Kräfte zwischen Atomen und Molekülen. Ende des 19. Jahrhunderts wurde erkannt, dass Elektrizität und Magnetismus lediglich zwei Erscheinungsformen derselben Kraft sind, dem Elektromagnetismus. Etwas später entdeckte man, dass Atome eine Substruktur besitzen und aus einem elektrisch geladenen Kern und Elektronen bestehen, wodurch man erkannte dass Atome durch die elektromagnetische Kraft zusammengehalten werden.

Die daraufhin einsetzende Forschung im Bereich der Kernphysik brachte zwei neue Kräfte hervor: Die Kernkraft, die zwischen Nukleonen herrscht und die schwache Kraft. Spätere Forschungen ergaben, dass die Kernkraft nicht fundamental ist, sondern auf der starken Kraft beruht, die die Quarks zu Protonen und Neutronen bindet.

Diese bisher bekannten Grundkräfte führen zu den vier fundamentalen Wechselwirkungen und deren Austauschbosonen, auf denen alle physikalischen Phänomene beruhen:

- Gravitation<sup>[1](#page-4-3)</sup>
- elektromagnetische Wechselwirkung (Photon)
- starke Wechselwirkung (Gluon)
- schwache Wechselwirkung  $(W^+$ -,  $W^-$  und  $Z^0$ -Boson)

Heute weiß man, dass die Wechselwirkungen auf dem Austausch der in Klammern angegebenen Spin-1-Teilchen beruhen, was sich mit Hilfe der Feynman-Diagramme skizzieren lässt.

Zu jeder der drei für die Kern- und Teilchenphysik wichtigen Wechselwirkungen gehört eine Ladung, die elektrische Ladung, die schwache Ladung und die starke Ladung oder Farbladung.

### <span id="page-4-2"></span>1.2 Grundbausteine der Materie

Nach heutigem Verständnis gibt es drei Arten von fundamentalen Teilchen: Die Leptonen, zu denen Elektron und Neutrino gehören, die Quarks und die Bosonen. Leptonen und Elektronen  $\sin$ d Spin- $\frac{1}{2}$ -Teilchen, also Fermionen, während Bosonen Spin-1-Teilchen sind. Bisher sind sechs Leptonen und sechs Quarks mit den dazu gehörigen Antiteilchen bekannt.

<span id="page-4-3"></span>An die zu den Quarks gehörende Farbladung (rot, grün, blau) koppeln die Gluonen und

<sup>1</sup>Die Gravitation spielt in der Kern- und Teilchenphysik eine untergeordnete Rolle, da sie im Vergleich zu den anderen Kräften sehr schwach ist.

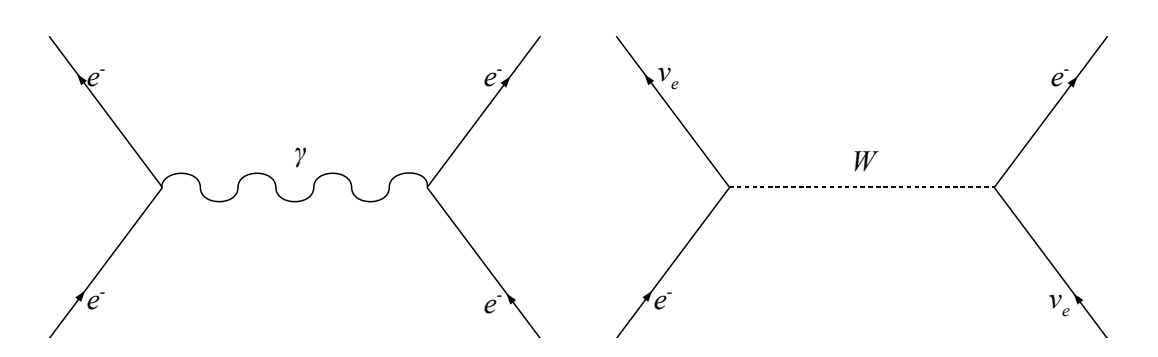

<span id="page-5-4"></span>Abb. 1.1: Beispiel eines Feynman-Diagramms der elektromagnetischen Wechselwirkung (Elektron-Elektron) und der schwachen Wechselwirkung (Elektron-Elektronneutrino).

| Name              | Symbol       | el. Ladung              | $\frac{\text{MeV}}{c^2}$<br>Ruhemasse |
|-------------------|--------------|-------------------------|---------------------------------------|
| Elektron          | $e^-$        | $-1$                    | 0.511                                 |
| Elektron-Neutrino | $\nu_e$      |                         | $< 2 \cdot 10^{-6}$                   |
| Myon              | $\mu$        | $-1$                    | 105.66                                |
| Myon-Neutrino     | $\nu_\mu$    |                         | < 0.17                                |
| Tauon             | $\tau$       | $-1$                    | 1777                                  |
| Tauon-Neutrino    | $\nu_{\tau}$ |                         | < 15.5                                |
| Up                | u            | $\frac{2}{3}$           | $1.5 - 3.0$                           |
| Down              | d            |                         | $3 - 7$                               |
| Charm             | $\mathbf c$  | $rac{1}{3}$ $rac{1}{3}$ | $1250 \pm 90$                         |
| Strange           | S            |                         | $95 \pm 25$                           |
| Top               | t.           | $rac{1}{3}$             | $170900 \pm 1800$                     |
| Bottom            | b            | ぅ                       | $4200 \pm 70$                         |

<span id="page-5-5"></span>Tab. 1.1: Übersicht über die fundamentalen Teilchen. Die oberen sechs sind Leptonen, die unteren sechs Quarks.

formen die Hadronen als Familie der stark wechselwirkenden Teilchen. Kombinationen von Quarks können nur als farbneutrale, d.h. weiße oder schwarze Zustände auftreten.

So sind nur Zustände mit drei Quarks (qqq/ $\bar{q}\bar{q}\bar{q}$ ), die Baryonen, oder einem  $Quark-Antiquark-Paar (q\bar{q}),$ die Mesonen, zulässig. Auch die Gluonen tragen hierbei eine Farbladung und können untereinander wechselwirken.

Betrachtet man nun die

Nukleonen, stellt sich deren Struktur als sehr kompliziert heraus. Man sollte annehmen, dass alle Valenzquarks eines Nukleons, welche in ihrer Summe die Quantenzahlen des Nukleons ausmachen, auch einzeln zu dessen Gesamtspin von  $\frac{1}{2}$  addiert werden können. Untersuchungen mit Hilfe von Doppelpolarisationsexperimenten, d.h. sowohl mit spinpolarisiertem Strahl als auch Target, haben jedoch 1987 am CERN<sup>[2](#page-5-0)</sup> gezeigt, dass die Quarks nur einen Bruchteil des Nukleonenspins tragen. Genauere Messungen haben einen Anteil der Quarks am Nukleonenspin von etwa  $30\%$  $30\%$  ergeben. Heutige Forschungen vom HERMES<sup>3</sup>-Experiment am DESY<sup>[4](#page-5-2)</sup> und COMPASS<sup>[5](#page-5-3)</sup>-Experiment am CERN versuchen die restlichen Beiträge zum Nukleonenspin zu ermitteln, d.h. die Summanden der Beziehung

$$
S_z = \frac{1}{2}(\Delta u + \Delta d + \Delta s) + \Delta G + \langle L_z \rangle = \frac{1}{2}
$$
\n(1.1)

sind nicht erklärt.

<span id="page-5-0"></span> $^2\rm{Centre}$  Europèenne pour la Recherche Nuclèaire

<span id="page-5-1"></span><sup>3</sup>HERa MEasurement of Spin dependent structure functions

<span id="page-5-2"></span><sup>4</sup>Deutsches Elektronen SYnchrotron

<span id="page-5-3"></span><sup>5</sup>COmmon Muon Proton Apparatus for Structure and Spectroscopy

### <span id="page-6-0"></span>1.3 Polarisierte Festkörpertargets

Doppelpolarisationsexperimente mit Festkörpertargets sind ein gutes Hilfsmittel zur Erforschung des inneren Aufbaus der Nukleonen und der einzelnen Spinbeiträge, da hierbei eine hohe Luminosität erreicht werden kann und eine direkte Messung der Spinbeiträge durch die Zählratenasymmetrie

$$
A_Z = \frac{N_+ - N_-}{N_+ + N_-} \tag{1.2}
$$

möglich ist. Diese Formel muss noch um die Faktoren  $P<sub>S</sub>$  (Polarisation des Strahls),  $P<sub>T</sub>$  (Polarisation des Targets) sowie dem Dilutionfaktor f korrigiert werden. Dieser ist definiert als

$$
f := \frac{\text{Zahl polarisierbarer Nukleonen}}{\text{Zahl aller Nukleonen}} \tag{1.3}
$$

und ist ein Maß für die Polarisierbarkeit des Targetmaterials. Zusammengefasst ergibt sich also folgende Formel zur Bestimmung der physikalischen Asymmetrie:

$$
A \sim \frac{1}{f P_S P_T} A_Z. \tag{1.4}
$$

Dabei gibt A das Verhältnis der Reaktionen bzw. Ereignisse eines zum Target antiparallel ausgerichteten Strahls zu einem parallel ausgerichteten Target an.

Nimmt man an, dass der Fehler dieser Beziehung ∆T fast immer nur von dem statistischen Fehler  $\Delta Z$  der Zählratenasymmetrie gegeben ist, folgt:

$$
\Delta T \approx \frac{1}{f P_T} \Delta Z \approx \frac{1}{f P_T} \cdot \frac{1}{\sqrt{N_+ + N_-}} \propto \frac{1}{f P_T} \cdot \frac{1}{\sqrt{t}}.\tag{1.5}
$$

Bei vorgegebenem Fehler  $\Delta T$  gilt also für die Messzeit  $t \propto \left(\frac{1}{f}t\right)$  $fP_T$  $\big)^2$ .

Diese quadratische Abhängigkeit der Messzeit sowohl von der Targetpolarisation  $P_T$  als auch vom Dilutionfaktor  $f$  zeigt, dass das Produkt der beiden Größen, vom targettechnischen Standpunkt aus gesehen, möglichst groß werden sollte um in möglichst kurzer Zeit eine hohe Polarisation zu erreichen. Durch geeignete Wahl des Targetmaterials lässt sich  $f$  optimieren. Die Optimierung von  $P_T$  ist nur durch hohe Magnetfelder, tiefe Temperaturen und die in Kapitel 2 erklärten Mechanismen möglich.

Es kann also eine 'figure of merit'  $FOM$  definiert werden als:

$$
FOM = n_T P_T^2 f^2. \tag{1.6}
$$

Dabei ist  $n_T$  die Zahl der Targetteilchen pro cm<sup>2</sup>. Je höher also die  $FOM$ , desto geringer ist die benötigte Messdauer um eine bestimmte Genauigkeit in der Zählratenasymmetrie zu erreichen.

Die Bochumer PT<sup>[6](#page-6-1)</sup>-Gruppe beschäftigt sich sowohl mit der Suche nach neuen Targetmaterialien als auch der Optimierung bereits bekannter Materialien unter anderen Bedingungen, wie unterschiedlichen Magnetfeldstärken oder Temperaturen. Dazu stehen zur Zeit folgende Apparaturen zur Verfügung:

- ein <sup>4</sup>He-Verdampfer-Kryostat mit 2.5T-Eisenkernmagnet [\[Har97\]](#page-66-0)
- ein <sup>3</sup>He-Verdampfer-Kryostat mit supraleitendem 5T-Magneten [\[Sch98\]](#page-67-0)

<span id="page-6-1"></span><sup>6</sup>Polarisiertes Target

- eine X-Band ESR<sup>[7](#page-7-0)</sup>-Apparatur [\[Dah05\]](#page-66-1)
- ein <sup>3</sup>He-4He-Dilution-Kryostat mit supraleitendem 5T-Magneten
- ein <sup>4</sup>He-Verdampfer-Kryostat mit supraleitendem 7.5T-Magneten [\[Hes\]](#page-66-2)

Die Verwendung von flüssigem Helium und flüssigem Stickstoff als Kühlmittel und den damit erreichten Temperaturen von unter 1K stellt sowohl an die Ventil- und Dichttechnik als auch an die Pumpen hohe Anforderungen in Hinsicht auf die Materialbelastbarkeit.

Ziel dieser Arbeit ist die Entwicklung einer auf LabVIEW basierenden Oberfläche zur Steuerung des zu den beiden <sup>4</sup>He-Verdampfer-Kryostaten gehörenden Pumpstands. Diese Steuerungssoftware soll eine bereits vorhandene Visual Basic Oberfläche ersetzen, da diese nicht kompatibel zu den anderen mit LabVIEW betriebenen Geräten ist und somit bisher kein Datenaustausch zwischen am Pumpstand betriebenen Geräten und anderen im Labor vorhandenen Applikationen, wie z.B. SlowControl/DAQ möglich war. Weiterhin ermöglicht eine Erneuerung der Programmierung höhere Sicherheitsvorkehrungen, vor allem in Hinsicht auf Fehlbedienung der angeschlossenen Pumpen und Kryostate, sowie eine auf die Bedurfnisse maßgeschneiderte ¨ Benutzeroberfläche.

Zu Beginn dieser Arbeit werden einige Grundlagen zur Erzeugung von Spinpolarisation besprochen. Diesen folgt eine kurze Einführung in die Vakuumtechnik, eine Vorstellung der benutzten Pumpenkombination sowie eine theoretische Betrachtung des Saugvermögens des Pumpstands. Im darauf folgenden Teil der Arbeit wird dann die mit LabVIEW entworfene Benutzeroberfläche vorgestellt sowie deren Datenaustausch mit den vorhandenen Hardware- und Softwarekomponenten erläutert. Diese Applikation wird daraufhin benutzt um das vorher theoretisch ermittelte Saugvermögen des Pumpstands praktisch zu messen.

<span id="page-7-0"></span><sup>7</sup>Electron Spin Resonance

### <span id="page-8-0"></span>Kapitel 2

## Grundlagen

Gegenstand dieses Kapitels ist die quantenmechanische Beschreibung des Spins als Ursache fur ¨ das kernmagnetische Moment unter Einfluß eines Magnetfeldes sowie die Definition des Begriffs Polarisation. Weiterhin werden Strategien zur Manipulation der Polarisation erklärt.

### <span id="page-8-1"></span>2.1 Drehimpuls

Der klassische Drehimpuls ist definiert durch:

$$
\vec{L} = \vec{r} \times \vec{p}.\tag{2.1}
$$

In der Quantenmechanik wird ein drehimpulsartiger Zustand durch zwei Quantenzahlen bestimmt:

- 1. Die Drehimpulsquantenzahl j
- 2. Die magnetische Quantenzahl m

Die Eigenfunktionen sind durch diese beiden Drehimpulsquantenzahlen festgelegt gemäß den Eigenwertgleichungen

$$
\hat{J}^2|j,m\rangle = \hbar^2 j(j+1)|j,m\rangle \tag{2.2}
$$

$$
\text{und} \quad \hat{J}_z | j, m \rangle = \hbar m | j, m \rangle. \tag{2.3}
$$

Damit erhält man für den Betrag des Drehimpulses

$$
|\vec{j}| = \hbar \sqrt{j(j+1)}.
$$
\n(2.4)

Für den Operator  $\hat{J}_z$  ergibt sich der Eigenwert zu

$$
j_z = \hbar m,\tag{2.5}
$$

wobei  $j = 0, 1/2, 1, 3/2, \dots$  und  $m = -j, -j + 1, \dots, j$  ist. Für einen gegebenen Wert von j gibt es also  $2j + 1$  verschiedene Werte von m. Durch diese Quantelung des Drehimpulses in ganz- oder halbzahlige Werte spricht man oft von Spin-1-Teilchen bzw. Spin- $\frac{1}{2}$ -Teilchen.

<span id="page-8-2"></span>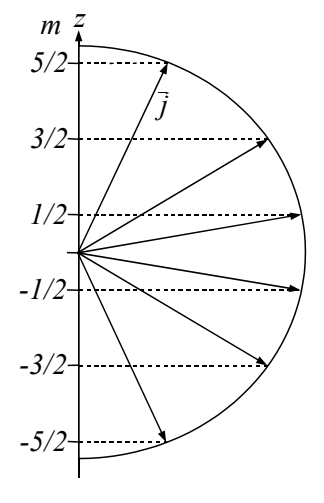

<span id="page-8-4"></span><span id="page-8-3"></span>Abb. 2.1: Möglicher Zustand eines Gesamtdrehimpulses  $\vec{j} = \vec{l} + \vec{s}$ für  $l=2$  und  $s=1/2$ .

### <span id="page-9-0"></span>2.1.1 Magnetisches Moment und Kernspin

Stellt man sich nun das um einen Atomkern kreisförmig<sup>[1](#page-9-1)</sup> laufende Elektron vor, erkennt man, dass dieses System zweier Teilchen einen Kreisstrom erzeugen muss. Der Wert dieses Stroms ergibt sich zu:

$$
I = \frac{q}{t} = -\frac{e\omega}{2\pi} \tag{2.6}
$$

Die von der bewegten Ladung umschlossene Fläche ist dabei:

$$
A = \pi r^2 = \frac{\pi L}{m\omega}.
$$
 (2.7)

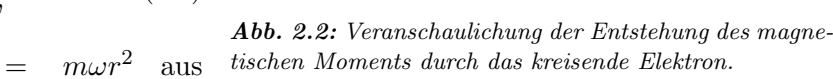

Dies ergibt sich mit  $L = m\omega r^2$  aus  $(2.1).$  $(2.1).$ 

Das magnetische Moment ist durch die Multiplikation beider Größen definiert:

<span id="page-9-2"></span>
$$
\vec{\mu} = I \cdot \vec{A} = -\frac{e}{2m_e} \vec{L}.
$$
\n(2.8)

Wie man aus Abb. [2.2](#page-9-2) erkennt, zeigt das magnetische Moment in die dem Drehimpuls entgegengesetzte Richtung; dies entsteht durch das negative Vorzeichen der Ladung des Elektrons.

> Diese klassischen Betrachtungen können jedoch nicht komplett auf die Quantenmechanik übertragen werden. So setzt sich das magnetische Gesamtmoment des Elektrons  $\vec{\mu}$  aus dem magnetischen Bahnmoment

<span id="page-9-3"></span>
$$
\vec{\mu_l} = -g_l \frac{e}{2m_e} \vec{l} = -g_l \mu_B \frac{\vec{l}}{\hbar} \tag{2.9}
$$

und dem magnetischen Spinmoment

$$
\vec{\mu_s} = -g_s \frac{e}{2m_e} \vec{s} = -g_s \mu_B \frac{\vec{s}}{\hbar}
$$
 (2.10)

zusammen. Dabei ist  $\mu_B = \frac{e\hbar}{2m}$  $rac{e\hbar}{2m_e}$  das Bohrsche Magneton. Der gyromagnetische Faktor g bestimmt die Proportionalität zwischen Drehimpuls und magnetischem Moment des Elektrons. Dieser ergibt sich für das magnetische Bahnmoment zu  $q_l = 1$  und für das magnetische Spinmoment zu  $g_s = 2.0023$ . Das magnetische Gesamtmoment ergibt sich aus der Summe der beiden Teilmomente:

$$
\vec{\mu} = \vec{\mu_s} + \vec{\mu_l} = -\frac{e}{2m_e}(\vec{l} + 2 \cdot \vec{s}).\tag{2.11}
$$

Dabei ist das magnetische Gesamtmoment  $\vec{\mu}$  des Elektrons nicht antiparallel zum Gesamtdrehimpuls  $\vec{j} = \vec{l} + \vec{s}$  ausgerichtet.

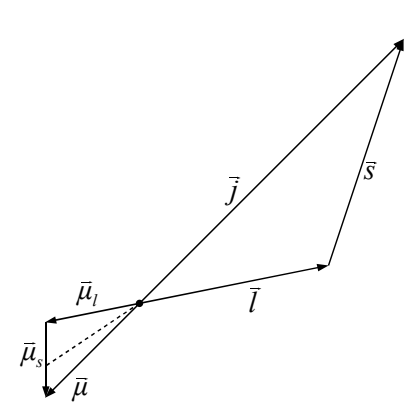

<span id="page-9-4"></span>Abb. 2.3: Kopplung von Bahndrehimpuls  $\vec{l}$  und Spin  $\vec{s}$  zum Gesamtdrehimpuls  $\vec{i}$  und der magnetischen Momente  $\vec{\mu}_l$  und  $\vec{\mu}_s$  zum

 $Gesamtmoment~\vec{\mu}.$ 

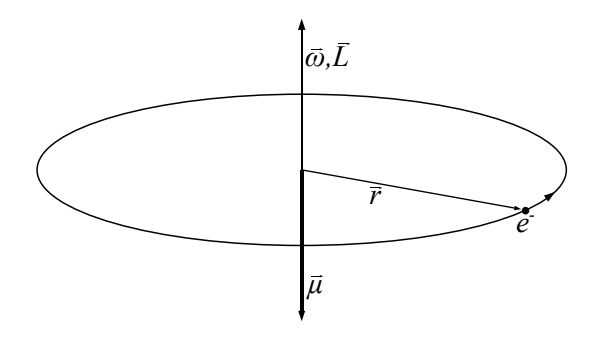

<span id="page-9-1"></span><sup>1</sup>wie im Bohrschen Atommodell

Genauso wie Elektronen sind auch Protonen und Neutronen Spin- $\frac{1}{2}$ -Teilchen und tragen ein magnetisches Moment. Dieses wird analog zum Elektronenspin definiert:

$$
\vec{\mu_I} = g_K \frac{e}{2m_p} \vec{s} = g \mu_K \frac{\vec{I}}{\hbar}.
$$
\n(2.12)

Dabei entspricht  $\mu_K = \frac{e\hbar}{2m}$  $\frac{e\hbar}{2m_{p}}$  dem Kernmagneton in Analogie zum Bohrschen Magneton. Das magnetische Moment eines Kerns sollte sich also, wie beim Elektron, aus den einzelnen magnetischen Momenten des Protons und des Neutrons zusammensetzen. Das Neutron sollte, da es elektrisch neutral ist, kein magnetisches Moment besitzen und der Wert fur das magnetische Moment ¨ des Protons weicht erheblich vom Kernmagneton ab. Diese beiden Feststellungen lassen darauf schließen, dass sowohl Proton als auch Neutron eine Substruktur besitzen und Nukleonen keine punktförmigen Teilchen sind.

### <span id="page-10-0"></span>2.1.2 Zeemann-Effekt

Bringt man ein H-Atom in ein äußeres Magnetfeld und verwendet ein halbklassisches Modell, bei dem die Umlaufbahn des Elektrons als kreisförmig angenommen wird, jedoch Gleichung [\(2.4\)](#page-8-3) gilt, ergibt sich die potentielle Energie eines magnetischen Dipols in einem solchen Feld zu:

$$
E_{pot} = -\vec{\mu} \cdot \vec{B}.\tag{2.13}
$$

Mit Gleichung [\(2.8\)](#page-9-3) lässt sich dies durch den Drehimpuls  $\vec{L}$  ausdrücken:

$$
E_{pot} = \frac{e}{2m_e} \cdot \vec{L} \cdot \vec{B}.
$$
\n(2.14)

Zeigt nun das Magnetfeld in z-Richtung, so ergibt dies wegen  $L_z = m\hbar$ :

$$
E_{pot} = \frac{e\hbar}{2m_e} m B_z,\tag{2.15}
$$

wobei m die magnetische Quantenzahl ist. Die durch das äußere Magnetfeld  $B$  bewirkte Zusatzenergie eines Zustands  $(n, l, m)$  ist:

$$
\Delta E_m = \mu_B m B. \tag{2.16}
$$

Damit erhalten wir für die Werte des Wasserstoffatoms im Magnetfeld:

$$
E_{n,l,m} = E_{Coul}(n,l) + \mu_B mB. \tag{2.17}
$$

Die ohne äußeres Magnetfeld entarteten  $2l + 1$  m-Zustände spalten also im Magnetfeld in die  $2l + 1$  äquidistanten Zeeman-Komponenten auf, deren Abstand durch

$$
\Delta E = E_{n,l,m} - E_{n,l,m-1} = \mu_B B \tag{2.18}
$$

gegeben ist. Diese Aufspaltung in  $2l + 1$  Komponenten aufgrund des mit dem Bahndrehimpuls verknüpften magnetischen Moments nennt man normalen Zeeman-Effekt<sup>[2](#page-10-1)</sup>.

<span id="page-10-1"></span><sup>&</sup>lt;sup>2</sup>Im Gegensatz dazu gibt es noch den anomalen Zeeman-Effekt. Dieser bewirkt eine komplizierte Aufspaltung der Spektrallinien im Magnetfeld und tritt auf, wenn die an den Übergängen beteiligten Terme keine Spin-Singuletts sind.

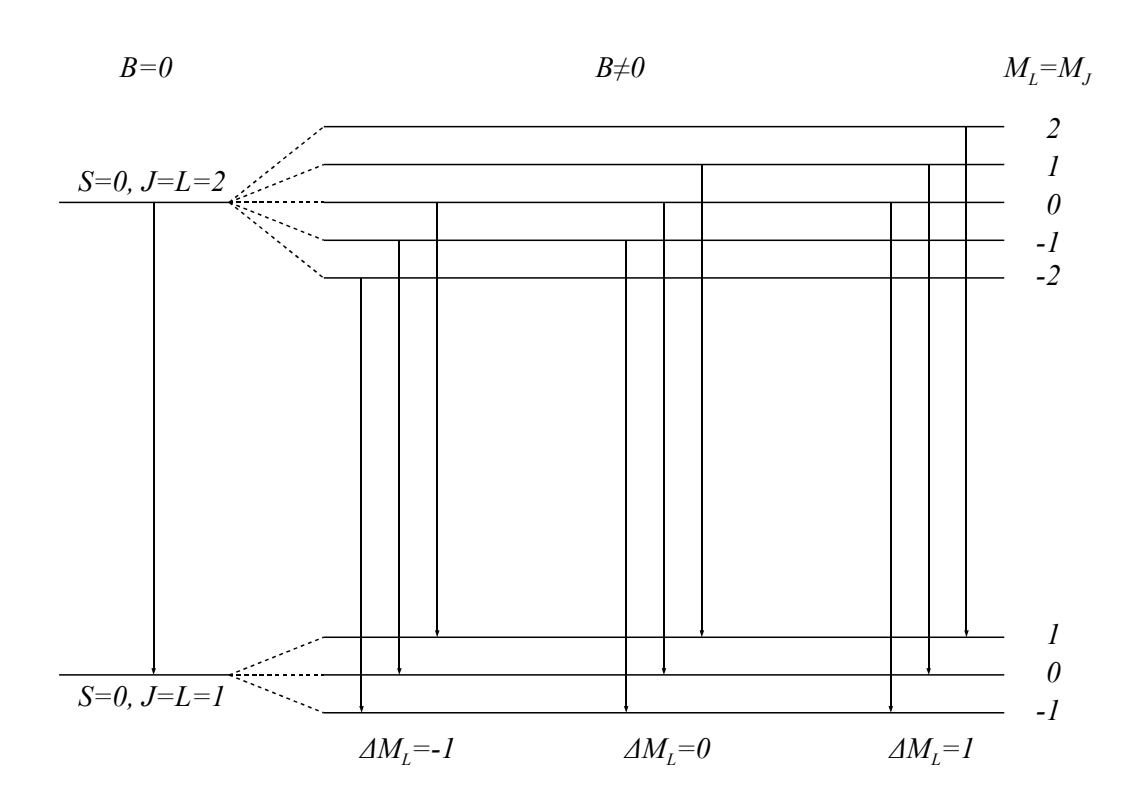

<span id="page-11-2"></span>Abb. 2.4: Schema des normalen Zeeman-Effekts in einem Wasserstoffatom. Die Pfeile kennzeichnen die erlaubten Energieübergänge, d.h. Übergänge mit  $\Delta M_L = -1, 0, 1$ .

### <span id="page-11-0"></span>2.2 Natürliche Polarisation

Unter Polarisation versteht man eine Überbesetzung einer bestimmten Spinrichtung im Verhältnis zur entgegengesetzten Richtung. Die naturliche Polarisation ist die Polarisation, die sich ¨ unter einem Einfluss eines äußeren Magnetfeldes  $B$  bei einer Temperatur  $T$  einstellt. Die Teilchen folgen der Maxwell-Boltzmann-Statistik, da sie innerhalb eines Körpers lokalisierbar und damit auch unterscheidbar sind.

$$
N(E_m + \Delta E) = N(E_m) \exp\left(-\frac{\Delta E}{kT}\right)
$$
\n(2.19)

Dabei ist  $E_m$  die Energie des m-ten Zustands, k die Boltzmann-Konstante und T die Gittertemperatur.

Man definiert die Vektorpolarisation

<span id="page-11-1"></span>
$$
P_z = \frac{\langle I_z \rangle}{I} \tag{2.20}
$$

und die Tensorpolarisation

$$
P_{zz} = \frac{\langle 3I^2 - I(I+1) \rangle}{I^2} \tag{2.21}
$$

eines Systems mit dem Spin I entlang der Achse z. Für Spin- $\frac{1}{2}$  $\frac{1}{2}$ -Teilchen ist die Tensorpolarisation immer Null. Die Polarisation dieser Teilchen innerhalb eines Magnetfeldes B ist gegeben durch:

$$
P_z = \frac{N_{+\frac{1}{2}} - N_{-\frac{1}{2}}}{N_{+\frac{1}{2}} + N_{-\frac{1}{2}}} = \tanh \frac{\hat{\mu}B}{k_B T}
$$
\n(2.22)

und die Vektor- und Tensorpolarisation der Spin-1-Teilchen durch:

$$
P_z = \frac{N_{+1} - N_{-1}}{N_{+1} + N_0 + N_{-1}} = \frac{4 \tanh \frac{\hat{\mu}B}{2k_B T}}{3 + \tanh^2 \frac{\hat{\mu}B}{2k_B T}}
$$
(2.23)

<span id="page-12-2"></span>
$$
P_{zz} = \frac{N_1 + N_1 - 2N_0}{N_{+1} + N_0 + N_{-1}} = \frac{4 \tanh^2 \frac{\hat{\mu}^B}{2k_B T}}{3 + \tanh^2 \frac{\hat{\mu}^B}{2k_B T}}.
$$
\n(2.24)

Wie man aus  $(2.22)$  -  $(2.24)$  erkennt, ist die Polarisation nur abhängig vom Verhältnis der Temperatur T, Stärke des Magnetfeldes B sowie dem magnetischen Moment  $\mu$  des zu polarisierenden Isotops. Will man nun hohe Polarisationswerte erreichen, benötigt man für diese 'Brute-Force-Methode' also möglichst niedrige Temperaturen und hohe Magnetfelder. Diese sind jedoch mit erheblichem technischen Aufwand und hohen Kosten verbunden. Zudem wurden die hohen Po- ¨ larisationsaufbauzeiten der Kerne sehr viel Zeit in Anspruch nehmen.

### <span id="page-12-0"></span>2.3 Dynamische Polarisation

Die Polarisation bei technisch relativ einfach erreichbaren Temperaturen (1K) und moderaten Magnetfeldern (2.5T) ist fur Elektronen schon sehr hoch (93%). Die Polarisation der Protonen ¨ beträgt bei diesen Parametern jedoch nur 0.25% und die der Deuteronen sogar nur 0.05%. Die dynamische Nukleonenpolarisation nutzt die hohe Polarisation der Elektronen aus um diese durch Einstrahlung von Mikrowellen auf die Nukleonen zu übertragen.

### <span id="page-12-1"></span>2.3.1 Solid State Effekt

Schaut man sich nun ein System aus einem Elektron und einem Nukleon, d.h. zwei Spin- $\frac{1}{2}$ -Teilchen an, sieht man, dass in einem äußeren Magnetfeld B zwei Zeemanniveaus entstehen (siehe Abb. [2.5\)](#page-13-1). Die dynamische Nukleonenpolarisation benötigt nun aber nicht die paarweise gebundenen Elektronen, die für die eingesetzten Targetmaterialien typisch sind, sondern quasifreie Elektronen. Das Einbringen dieser paramagnetischen Zentren in das jeweilige Material geschieht bei Festkörpern mittels ionisierender Strahlung und bei Flüssigkeiten durch chemische Dotierung mit Radikalen wie TEMPO, Porphyrexid oder Tritylradikalen.

Um die hohe Elektronenpolarisation auf die Nukleonen zu übertragen, muss ein Mikrowellenfeld eingestrahlt werden, welches eine Frequenz in der Nähe der elektronischen Larmorfrequenz

$$
\omega_e = \frac{\mu_e B}{\hbar} \tag{2.25}
$$

hat. Der Frequenzbereich ist deshalb nur abhängig von der Stärke des äußeren Magnetfeldes und dem zu polarisierenden Isotop und nicht von der Temperatur.

Es ist nun z.B. möglich, den verbotenen Übergang  $\downarrow \uparrow \rightarrow \uparrow \downarrow$  durch Einstrahlung von Mikrowellen der Frequenz  $\omega = \omega_e + \omega_N$  anzuregen, obwohl dieser die Auswahlregel  $\Delta m = \pm 1$  für magnetische Dipolübergänge verletzt. Durch diesen Mechanismus ist sowohl die Erzeugung einer positiven Polarisation (Unterbesetzung des Spin-Down-Zustands, Einstrahlung von Mikrowellen der Frequenz  $\omega = \omega_e - \omega_N$ ) als auch die Erzeugung einer negativen Polarisation (Uberbesetzung des Spin-Down-Zustands, Einstrahlung von Mikrowellen der Frequenz  $\omega = \omega_e + \omega_N$  möglich. Da die Relaxationszeiten der Elektronen im Gegensatz zu denen der Nukleonen, aufgrund der möglichen Wechselwirkungen durch Phononen mit dem Gitter, um Größenordnungen geringer sind, ist diese Besetzungsinversion der Spinzustände erst möglich [\[Abr78\]](#page-66-3). Ein relaxiertes Elektron steht für einen neuen Pumpvorgang zur Verfügung bevor ein Nukleon relaxiert. Da jedoch

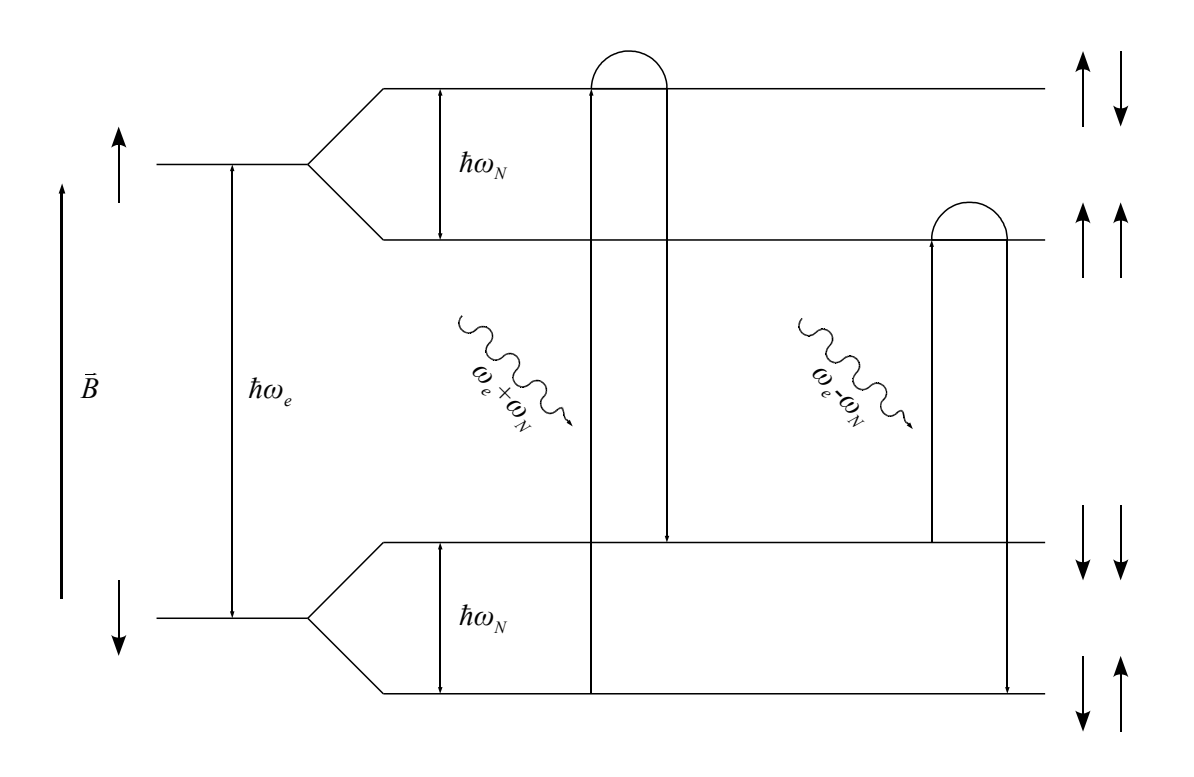

<span id="page-13-1"></span>Abb. 2.5: Schema des Solid State Effekts. Die verbotenen Übergänge  $\Delta m \neq \pm 1$ werden durch Mikrowellenstrahlung der Frequenz  $\nu = \nu_e \pm \nu_N$  angeregt.

die Elektronen im Gitter gebunden sind, können sie nur Nukleonen in der Nachbarschaft polarisieren. Die Polarisation des gesamten Targets geschieht durch 'Spin-Diffusion', d.h. durch die Dipol-Dipol-Wechselwirkung der Nukleonen. Es haben sich Elektronenkonzentrationen im Bereich von  $2 \cdot 10^{19} \frac{\text{Spins}}{\text{cm}^3}$  bewährt, um sowohl eine hohe Polarisation zu erreichen, als auch bei einer akzeptablen Aufbaupolarisations- und Relaxationszeit des Targets arbeiten zu können. Dabei ist jedoch darauf zu achten, dass die ESR-Linienbreite gering gegenüber der Lamorfrequenz  $\nu_N$ ist, da ansonsten beide verbotenen Übergänge aus Abb. [2.5](#page-13-1) gleichzeitig gepumpt werden und das Target nicht in eine Richtung (positiv oder negativ) polarisiert werden kann.

### <span id="page-13-0"></span>2.3.2 Spintemperaturtheorie

Die Spintemperaturtheorie versucht mit Hilfe eines thermodynamischen Ansatzes die Theorie zur dynamischen Nukleonenpolarisation zu beschreiben. Das einfache Vierniveausystem des Solid State Effects ist zur genauen Beschreibung der Polarisation aufgrund der endlichen ESR-Linienbreite nicht mehr anwendbar. Hier sind die Polarisationsfrequenzen ( $\omega_e \pm \omega_N$ ) für Kerne mit kleinem magnetischen Moment  $\mu_N$  nicht mehr separierbar.

Die Elektronen innerhalb des Gitters liegen entgegen der bisherigen Vorstellung im Targetmaterial nicht als einzelne Teilchen ohne gegenseitige Wechselwirkung, sondern als komplettes Teilchenensemble vor, so dass sich die einzelnen Zeemann-Niveaus in Bänder der Breite D aufspalten. Diese folgen immer noch der Boltzmann-Statistik, da die Elektronen weiterhin unterscheidbar und lokalisierbar sind.

Jeder der an der dynamischen Nukleonenpolarisation beteiligten Wechselwirkungen wird nun eine Temperatur zugeordnet. So gibt  $T_{Ze}$  die Verteilung der Zustände auf das elektronische Zeeman-Reservoir und  $T_{ZN}$  die Verteilung auf das Kern-Zeeman-Reservoir an. Dies gibt auch direkt, mit Hilfe von [\(2.22\)](#page-11-1) - [\(2.24\)](#page-12-2), die Polarisation der Elektronen bzw. Nukleonen an.

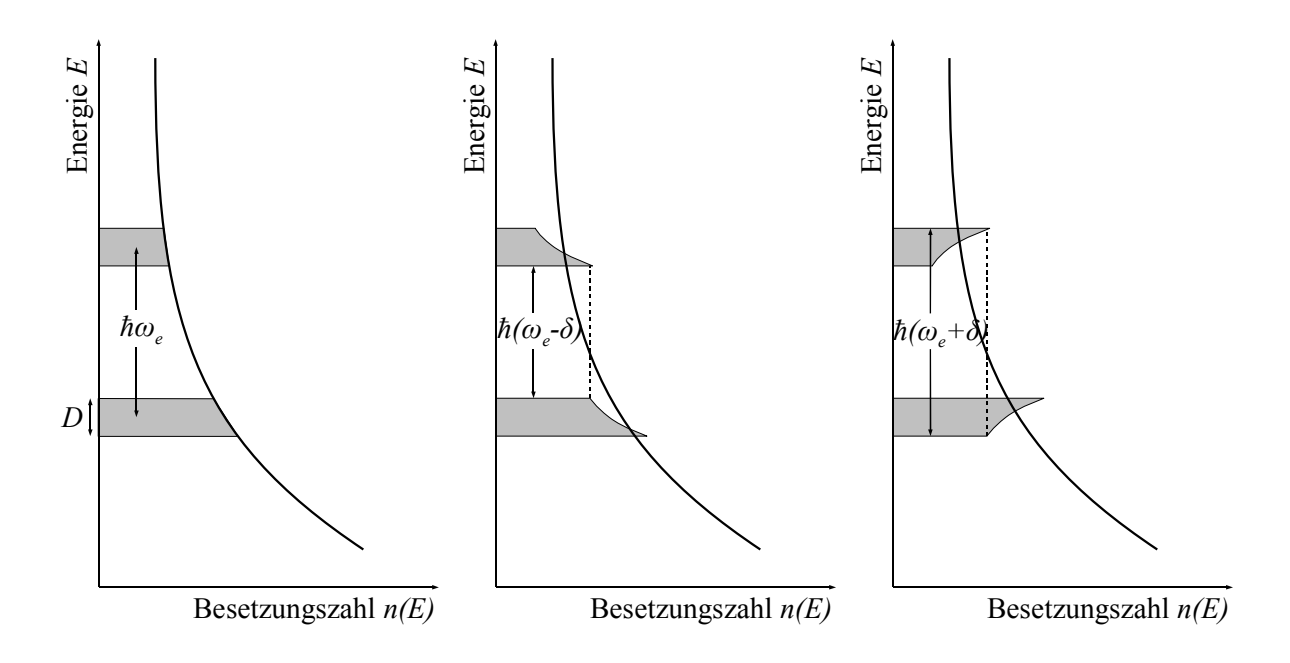

<span id="page-14-0"></span>Abb. 2.6: Besetzungszahlverteilungen in der Spintemperaturtheorie. Von links nach rechts: 1. Im thermischen Gleichgewicht mit  $T_{SS} = T_{Ze} = T_G$ . 2. Kühlen des Spin-Spin-Wechselwirkungsreservoirs (positive Polarisation) mit  $0 < T_{SS} < T_{Ze}$ . 3. Heizen des Spin-Spin-Wechselwirkungsreservoirs (negative Polarisation) mit  $0 < |T_{SS}|$  $T_{Ze}, T_{SS} < 0.$ 

Die Temperatur  $T_{SS}$  beschreibt die Spin-Spin-Wechselwirkung und dient der Beschreibung der Zustandsverteilung innerhalb der einzelnen Zeeman-Bänder, d.h. deren innerer Ordnung. Befindet sich das Target im thermischen Gleichgewicht, sind alle drei Temperaturen gleich der Gittertemperatur  $T_G$ .

Strahlt man nun Mikrowellen in der Nähe der Larmor-Frequenz  $\omega_e$  in das Elektronenspinsystem ein, wird dem Spin-Spin-Wechselwirkungsreservoir Energie in Höhe von  $\hbar |\delta| = \hbar |\nu - \nu_e|$ entnommen oder zugeführt. Dies führt zu Umordnungsprozessen innerhalb dieses Reservoirs und Ubergängen zwischen den einzelnen Bereichen der Zeeman-Bänder. Da Umordnungsprozesse die Entropie und damit auch die Zustandsverteilung und Temperatur  $T_{SS}$  des Reservoirs ändern, kann man durch geeignete Wahl der Mikrowellenfrequenz dieses heizen ( $\delta > 0$ ) oder kühlen  $(\delta < 0).$ 

Durch die Hyperfeinwechselwirkung, welche den Spin des Elektrons an den des Nukleons koppelt, besteht zwischen dem nukleonischen Zeeman-Reservoir und dem durch Mikrowellenstrahlung geheizten bzw. gekuhlten elektronischen Zeeman-Reservoir eine Wechselwirkung, welche die ¨ Temperaturen  $T_{Ze}$  und  $T_{ZN}$  aneinander koppelt und damit einen Energieaustausch ermöglicht und somit zu einer Polarisation der Nukleonen führt. Dieser Prozess wird 'Thermal Mixing' genannt.

Schaut man sich diesen Prozess im Teilchenbild an, kann er durch den simultanen Flip von zwei Elektronen, genannt Flip-Flop, und einem gleichzeitigen Nukleonenspinflip erklärt werden. Dadurch wird die Elektronenspinpolarisation nicht geändert, dem Nukleonen-Zeeman-Reservoir jedoch mit jedem Spinflip die Energie  $\hbar\omega_N$  zugeführt. Eine genauere Abhandlung der Spintemperaturtheorie findet sich in [\[Goe02\]](#page-66-4).

### <span id="page-16-0"></span>Kapitel 3

## Vakuumtechnik

Dieses Kapitel widmet sich nach einigen thermodynamischen Grundlagen den Modellen und Gleichungen zur Beschreibung der verschiedenen Strömungen und Größen im Vakuum. Darauf folgt eine kurze Vorstellung und Erklärung der von der PT-Gruppe in Bochum eingesetzten Pumpenarten sowie eine Beschreibung des eingesetzten Pumpstands. Abschließend wird noch die theoretisch erreichbare Saugleistung unter Berucksichtigung von Reibungsverlusten berechnet. ¨

### <span id="page-16-1"></span>3.1 Grundlagen der Gasdynamik und kinetischen Gastheorie

Als Vakuum bezeichnet man den Zustand eines Systems, welcher einen gegenüber der Umgebung, geringeren Druck  $p$  besitzt. Die Teilchen eines Gases üben, wenn sie auf ein Hindernis treffen, auf die Fläche  $A$  eine Kraft  $F$  aus. Der Druck ist also definiert als:

$$
p = \frac{F}{A}.\tag{3.1}
$$

Die allgemeine Gasgleichung beschreibt den Zustand eines Gases in Abhängigkeit von dessen Temperatur  $T$ , Druck  $p$  und Volumen  $V$ .

$$
pV = NkT.\t\t(3.2)
$$

Dabei ist N die Teilchenzahl und k die Boltzmann-Konstante.

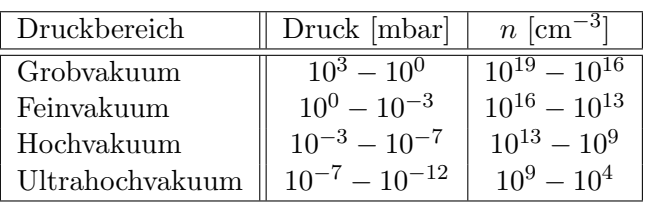

Die Teilchen eines idealen Gases gehorchen der Maxwell-Boltzmann-Verteilung

$$
f(v) = \left(\frac{m}{2\pi kT}\right)^{\frac{3}{2}} 4\pi v^2 \exp\left(-\frac{mv^2}{2kT}\right)
$$
\n(3.3)

<span id="page-16-2"></span>Tab. 3.1: Definition der verschiedenen Bereiche des Vakuums nach [\[Pfe08\]](#page-66-5).

und ihre Geschwindigkeitsverteilung entspricht deshalb einer Glockenkurve. Aus ihrem Maximum ergibt sich die wahrscheinlichste Geschwindigkeit  $c_W$  zu:

$$
c_W = \sqrt{\frac{2RT}{M}}.\t(3.4)
$$

Dabei ist m die Molekülmasse,  $M$  die molare Masse und  $R$  die allgemeine Gaskonstante. Daraus lässt sich die mittlere thermische Geschwindigkeit  $\bar{c}$ 

$$
\overline{c} = \sqrt{\frac{8RT}{\pi M}}\tag{3.5}
$$

und die mittlere freie Weglänge  $\overline{I}$ 

$$
\bar{l} = \frac{kT}{\sqrt{2}\pi p d_m^2} \tag{3.6}
$$

berechnen, wobei $d^2_m$ den Moleküldurchmesser bezeichnet. Dies ist bedeutsam für die verschiedenen Strömungsarten des Gases im Vakuum.

### <span id="page-17-0"></span>3.1.1 Strömungsarten

Im Vakuum unterscheidet man grundsätzlich drei verschiedene Strömungsarten. Diese sind abhängig vom Druck und den Bauteilabmessungen d.

### Kontinuumsströmung (p =  $10^3 - 10^0$ mbar,  $\overline{l} \ll d$ )

Für die Kontinuumsströmung bezeichnend ist die häufige Wechselwirkung der Teilchen untereinander und weniger mit den Gefäßwänden. Sie kommt vor allem im Grobvakuum vor. Dabei unterscheidet man zwischen laminarer und turbulenter Strömung, die über die dimensionslose Reynoldszahl Re definiert sind:

$$
Re = \frac{\rho}{\eta} vd.
$$
\n(3.7)

Hierbei ist  $\rho$  die Dichte,  $\eta$  die Viskosität und v die Strömungsgeschwindigkeit. Bis zu einem Wert von  $Re = 2300$  ist die Strömung laminar und ab einem Wert von  $Re = 4000$  turbulent.

### Knudsenströmung ( $p = 10^0 - 10^{-3}$ mbar,  $\bar{l} \le d$ )

Eine weitere dimensionslose Größe ist die Knudsenzahl  $Kn$ . Diese ist definert als das Verhältnis zwischen mittlerer freier Weglänge und dem Bauteildurchmesser:

$$
Kn = \frac{\bar{l}}{d}.\tag{3.8}
$$

Herrscht in einem Gebiet Knudsenströmung, ist die mittlere freie Weglänge mit dem Bauteildurchmesser vergleichbar. Diese Art der Strömung liegt im Feinvakuum vor.

### Molekulare Strömung ( $p = 10^{-3} - 10^{-12}$ mbar,  $\overline{l} > d$ )

Die molekulare Strömung ist dadurch ausgezeichnet, dass nahezu keine Wechselwirkung der Teilchen untereinander mehr stattfindet. Sie liegt vor allem im Hochvakuum und Ultrahochvakuum vor.

### <span id="page-17-1"></span>3.1.2 Saugvermögen und Leitwerte

Der Gasstrom  $q_{pV}$  wird durch Division der allgemeinen Gasgleichung durch die Zeit t ermittelt.

$$
q_{pV} = \frac{pV}{t} = \frac{mRT}{tM} \tag{3.9}
$$

Dieser wird auch pV-Durchfluss genannt und es lässt sich aus der Gleichung erschließen, dass bei gleicher Temperatur ein konstanter Massenstrom gefördert wird. Das Saugvermögen  $S$  einer Vakuumpumpe ist definiert als

$$
S = \frac{dV}{dt} \tag{3.10}
$$

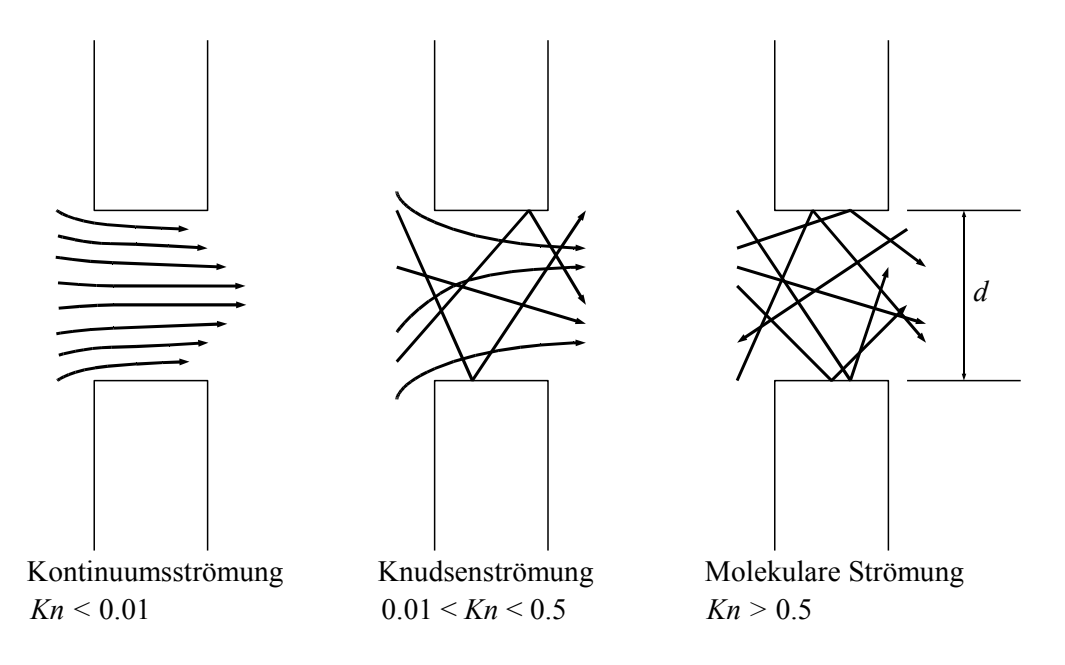

<span id="page-18-3"></span>Abb. 3.1: Strömungsarten im Vakuum. Mit zunehmender Knudsenzahl nimmt die Wechselwirkung der Teilchen untereinander ab und ihre Wechselwirkung mit den Wänden zu.

Diese fördert also einen konstanten Volumenstrom. Multipliziert man das Saugvermögen mit dem Eingangsdruck p erhält man die Saugleistung  $q_{pV}$ .

<span id="page-18-2"></span>
$$
q_{pV} = Sp = \frac{dV}{dt}p.\tag{3.11}
$$

Dies ist der pV-Durchfluss einer Vakuumpumpe.

In der Realität wird die effektive Leistung eines Pumpstandes vor allem durch äußere Reibung der Gasteilchen an den Rohrw¨anden und innerer Reibung der Gasteilchen untereinander vermindert. Um diese Reibungen quantitativ zu beschreiben, definiert man den Leitwert L. Dieser ist der Kehrwert des Strömungswiderstandes W und wird in  $\frac{m^3}{h}$  angegeben. Strömt Gas durch eine Leitung mit der Druckdifferenz  $\Delta p$ , gilt:

<span id="page-18-1"></span><span id="page-18-0"></span>
$$
q_{pV} = L\Delta p. \tag{3.12}
$$

Bei einer Parallelschaltung von Leitungen können die einzelnen Leitwerte einfach zu einem Gesamtleitwert  $L_{ges}$  addiert werden:

$$
L_1 + L_2 + \dots + L_n = L_{ges}.\tag{3.13}
$$

Und bei einer Reihenschaltung ergibt sich der Kehrwert des Gesamtleitwertes aus der Summe der einzelnen Kehrwerte:

$$
\frac{1}{L_1} + \frac{1}{L_2} + \dots + \frac{1}{L_n} = \frac{1}{L_{ges}}.\tag{3.14}
$$

Die Leitwerte von Leitungen sind bei den drei Strömungstypen unterschiedlich. Während der Leitwert bei der Kontinuumsströmung proportional zum mittleren Druck  $\bar{p}$  ist, ist er bei der molekularen Strömung druckunabhängig. Im Folgenden werden die Leitwerte von Blenden bzw. Querschnittsvergrößerungen oder -verengungen und Rohrleitungen behandelt.

Herrscht in einem Rohr eine laminare Kontinuumsströmung, gilt für den Leitwert:

$$
L_{Rl} = \frac{\pi d^4}{256\eta l}(p_1 + p_2) = \frac{\pi d^4}{128\eta l}\overline{p}.
$$
\n(3.15)

Dabei sind  $p_1$  und  $p_2$  die Drücke an den beiden Enden des Rohrs und  $\bar{p}$  der mittlere Druck.

Die vorherrschende Strömung innerhalb des Feinvakuumgebiets ist die Knudsenströmung. Für Berechnungen in diesem Gebiet hat Knudsen die Gleichung

$$
L_{Rk} = \frac{\pi d^4 \overline{p}}{128\eta l} + \frac{1}{6} \sqrt{\frac{2\pi RT}{M}} \frac{d^3}{l} \frac{1 + \sqrt{\frac{M}{RT}} \frac{d\overline{p}}{\eta}}{1 + 1.24 \sqrt{\frac{M}{RT}} \frac{d\overline{p}}{\eta}}
$$
(3.16)

gefunden.

Bei einer molekularen Strömung ist der Leitwert unabhängig vom Druck, da hier die Teilchen nicht mehr untereinander wechselwirken, sondern nur noch die Wahrscheinlichkeit des Auftreffens auf eine Rohrwand  $P_{Rm}$  wichtig für dessen Berechnung ist. Für lange Rohre, d.h.  $\frac{lU}{A} \gg \frac{16}{3}$ , gilt die Beziehung:

<span id="page-19-2"></span>
$$
L_{Rm} = \frac{\overline{c}\pi d^3}{12l}.\tag{3.17}
$$

Hier ist U der Umfang und A die Querschnittsfläche des Rohres. Verbindet man zwei Behälter in denen eine molekulare Strömung herrscht mit einer Blende, so gilt für den Blendenleitwert

$$
L_{Bm} = \frac{\overline{c}}{4}A\tag{3.18}
$$

mit der Querschnittsfläche der Blende  $A$ . Diese Beziehung ist wichtig, da auch die Berechnung einer Querschnittsänderung aus dem Leitwert der Blende und denen der beiden anschließenden Rohre berechnet wird. So gilt z.B. für den Leitwert eines gestuften Rohres  $L_{Rmst}$  mit den beiden Rohrleitwerten  $L_1$  und  $L_2$  nach [\(3.14\)](#page-18-0):

$$
\frac{1}{L_{Rmst}} = \frac{1}{L_1} + \frac{1}{L_{Bm}} + \frac{1}{L_2}.\tag{3.19}
$$

### <span id="page-19-0"></span>3.2 Vakuumerzeugung

Vakuum kann heutzutage durch verschiedene Pumpenarten und Pumpenkombinationen erzeugt werden. So unterscheidet man grundsätzlich zwischen gasbindenden und gasfördernden Vakuumpumpen. Gasbindende Vakuumpumpen binden das Gas entweder mittels Getterung an ein Substrat oder kondensieren es. Diese Art der Pumpen hat eine beschränkte Gasaufnahmekapazität und diese muss nach einiger Zeit regeneriert werden. Gasfördernde Pumpen kann man zusätzlich in kinetische Vakuumpumpen und Verdrängerpumpen unterteilen. Erstere fördern das Gas durch Beschleunigung in Pumprichtung, letztere fördern es aus abgesperrten Räumen in die Atmosphäre oder in eine weitere Pumpstufe. Die Betriebsdauer der gasfördernden Pumpen ist nur durch den Verschleiß bestimmt.

Die beiden, für einen Vakuumpumpstand eines Kryostaten, typischen Pumpenbauarten, Drehschieberpumpen und Wälzkolbenpumpen, sollen im Folgenden kurz vorgestellt werden.

### <span id="page-19-1"></span>3.2.1 Drehschieberpumpen

Die Drehschieberpumpe gehört zur Gruppe der ölgedichteten Rotations-Vakuumpumpen. Diese werden normalerweise für das Druckgebiet zwischen 1013 mbar und  $10^{-3}$  mbar eingesetzt. In einem mehrstufigen Pumpstand für Kryostate übernimmt sie die Funktion der Vorpumpe.

Den Aufbau einer Drehschieberpumpe zeigt Abb. [3.2.](#page-20-1) Das zu pumpende Gas strömt durch den Einlass (5) bei einer Stellung des Drehschiebers (3) auf 45◦ in den Ansaugraum. Dieser wird sowohl durch die Zentrifugalkraft als auch durch die Feder (4) nach außen gedrückt und trennt den restlichen Betriebsraum der Pumpe ab. Dreht sich der exzentrisch gelagerte Rotor (2) nun weiter, erreicht der Schöpfraum bei einer Stellung des Schiebers von ca. 200 $^{\circ}$  sein maximales Volumen. Überschreitet der Drehschieber den Auslass (6), komprimiert er das Gas im Schöpfraum und saugt gleichzeitig neues auf der anderen Seite des Schiebers an.

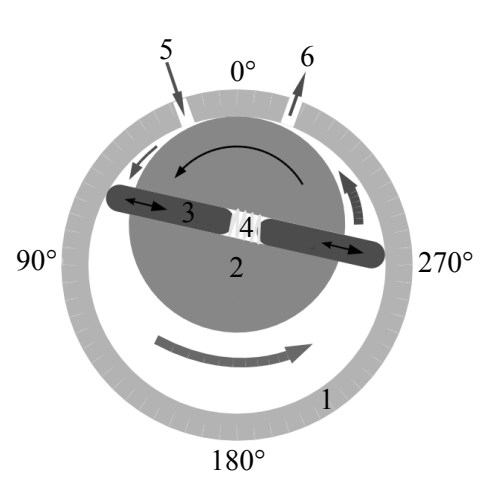

Für eine ausreichende Abdichtung des Schöpfraums sorgen Ölbohrungen und Ölkanäle, die gewährleisten, dass zwischen dem Stator (1) und den Stirnflächen des Rotors und Drehschiebers ständig Öl vorhanden ist. Dieser schiebt also andauernd einen kleinen Ölsee vor sich her.

<span id="page-20-1"></span>Abb. 3.2: Prinzipzeichnung einer Drehschieberpumpe mit Stator (1), Rotor (2), Drehschieber (3), Feder (4), Einlass (5) und Auslass (6).

### <span id="page-20-0"></span>3.2.2 Wälzkolbenpumpen

Wälzkolbenpumpen (auch Rootspumpen<sup>[1](#page-20-2)</sup> genannt) gehören der Gruppe der Drehkolbenpumpen an. Lässt man eine solche Pumpe gegen Atmosphärendruck laufen, erreicht sie nur einen Enddruck von ca. 450 mbar. Arbeitet sie jedoch in ihrem optimalen Druckbereich von einigen mbar oder noch darunter, lassen sich, mit entsprechender Dimensionierung der Pumpe, leicht Drücke von  $10^{-3}$  mbar erreichen.

Die Prinzipzeichnung (Abb. [3.3\)](#page-20-3) zeigt, dass die Pumpe hauptsächlich aus zwei achtförmigen

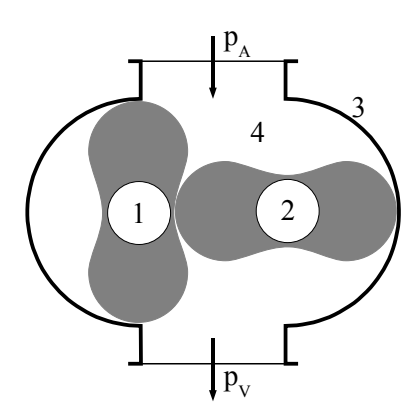

<span id="page-20-3"></span>Abb. 3.3: Prinzpzeichnung einer Wälzkolbenpumpe mit den beiden Drehkolben (1 und 2), Gehäuse  $(3)$ und Pumpraum (4).

Drehkolben (1 und 2) und dem Gehäuse (3) besteht. Die Drehkolben sind über ein Zahnradpaar gleicher Zähnezahl gekoppelt und laufen gegenläufig. Dies ermöglicht die Drehung der beiden Kolben ohne gegenseitige Berührung und damit einen Betrieb der Pumpe ohne Öl innerhalb des Pumpraums (4). Dieses wird nur zur Schmierung der Lager und Zahnräder benutzt.

Strömt nun Gas mit dem Druck  $p_A$  in den Pumpraum und drehen sich beide Drehkolben um 45◦ (in Abb. [3.3](#page-20-3) Drehkolben 1 gegen den Uhrzeigersinn und Drehkolben 2 im Uhrzeigersinn), vergrößert dies das angesaugte Volumen. Eine weitere Drehung um 45° lässt den rechten Bereich der Pumpe zu einem abgeschlossenen sichelförmigen Raum mit dem Volumen  $V$  werden. der nur noch vom rechten Drehkolben (2) und dem Gehäuse begrenzt wird. Dieser Raum wird nun zur Abgasseite hin durch weitere Drehung der Kolben geöffnet und das Gas strömt mit dem Druck  $p_V$  aus der Pumpe.

Pro voller Umdrehung der Kolben ist das gepumpte Volumen

 $V<sub>S</sub>$ , sieht man von Verlusten ab,  $4 \cdot V$ , da zwei Kolben vorhanden sind und jede volle Umdrehung eines Kolbens zwei Pumpvorgänge nach sich zieht. Betreibt man die Pumpe nun mit einer ausreichend hohen Drehzahl (z.B. 60 Hz), erreicht man mit verhältnismäßig kleinen Pumpen ein hohes Saugvermögen.

<span id="page-20-2"></span><sup>1</sup>Nach ihrem Einsatz von Philander H. Roots benannt.

Da die Pumpe im Pumpraum ohne Öl läuft, sind entsprechend genau gearbeitete Bauteile für Rotor und Gehäuse nötig um die Spalte und damit die Rückströmung möglichst klein zu halten. Da sich jedoch durch den Strömungswiderstand und die unterschiedliche Erwärmung von Kolben und Gehäuse durch die Kompression, vor allem im Grob- und Feinvakuumbereich, die Bauteile unterschiedlich stark ausdehnen, kann die Pumpe nicht bei beliebig hohen Druckunterschieden betrieben werden. Deshalb benötigen Wälzkolbenpumpen normalerweise eine Vorpumpe.

### <span id="page-21-0"></span>3.3 Pumpstand der PT-Gruppe Bochum

Der Pumpstand der PT-Gruppe Bochum hat die Aufgabe eine möglichst effektive Kühlleistung der angeschlossenen Kryostate zu gewährleisten. Da Helium als Kühlmittel benutzt wird, müssen alle Bauteile und Verbindungen möglichst heliumdicht und kälteunempfindlich sein. Weiterhin sollte durch die angeschlossenen Pumpen das Helium nicht zu sehr mit Öl verunreinigt werden, da das Abgas der Pumpen zur weiteren Verwendung an eine Gasverflussigung angeschlossen ist. ¨

### <span id="page-21-1"></span>3.3.1 Ventil- und Leitungssystem

Das Ventil- und Leitungssystem kann grundsätzlich in zwei Bereiche aufgeteilt werden. Zum einen der Bereich, der der Kühlung der Kryostate dient (Cavitybereich) und zum anderen der Bereich der der Trennung der Gas- von der Flüssigkeitsphase des zugeführten Heliums dient (Separatorbereich). Im Caviytbereich übernimmt eine Pumpenkombination diese Aufgabe, da hier hohe Saugleistungen erreicht werden müssen. Im Separatorbereich hingegen genügt der Anschluss einer kleinen Drehschieberpumpe, da hier nur geringe Gasmengen bei Drücken von ca. 20 mbar gepumpt werden müssen. Beide Seiten sind sowohl an eine Helium-Gasverflüssigung als auch an einen atmosphärenseitigen Ausgang angeschlossen, so dass auch das Pumpen anderer Gase wie Stickstoff oder Luft möglich ist ohne eine zusätzliche Verunreinigung des Heliums

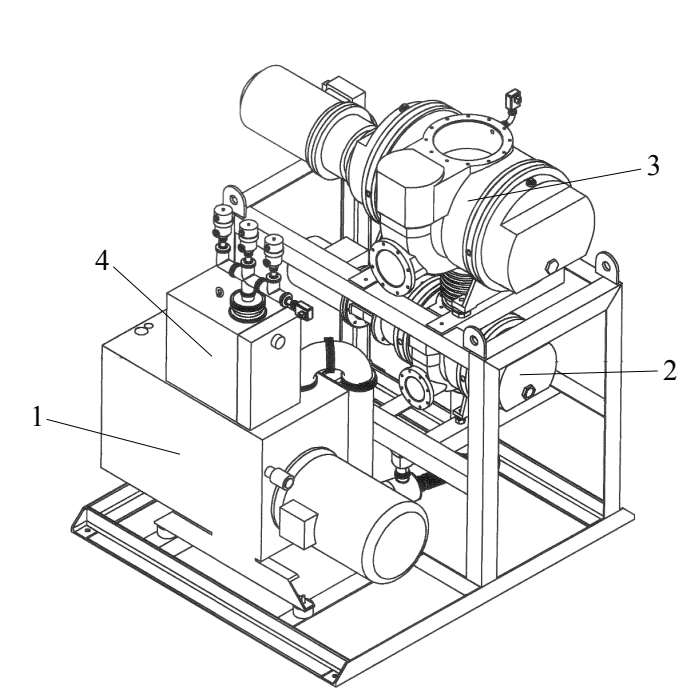

<span id="page-21-2"></span>Abb. 3.4: Skizze des Wälzkolbenpumpstands WWD 3600 mit der Drehschieberpumpe DUO 250 (1), den beiden Wälzkolbenpumpen WKP 1000  $(2)$  und WKP 4000 $(3)$  und dem Ölabscheider ONF 100 $(4)$ . Abbildung aus [\[Pfe\]](#page-66-6).

in der Gasverflüssigung. Auf beiden Seiten sind zudem Gasuhren installiert, die eine Kontrolle der benutzten Menge des Heliums gew¨ahrleisten. Sollte eine Gasuhr durch zu hohen Heliumfluss uberlastet werden, kann ein Bypass geöffnet werden.

### <span id="page-22-0"></span>3.3.2 Pumpenkombination

Die Pumpenkombination des Pumpstands der PT-Gruppe Bochum muss die Eigenschaft haben, gasförmiges Helium bei einem geforderten Arbeitsdruck zwischen 0.1 mbar und 1 mbar möglichst effektiv zu pumpen um damit die geforderten geringen Temperaturen von ca. 1K innerhalb der Kryostate zu erreichen.

Deshalb wird seit 2004 eine Drehschieberpumpe (DUO 250), zwei W¨alzkolbenpumpen (WKP 1000 und WKP 4000) sowie ein Ölabscheider, der das Helium vor Rückführung in die Gasverflüssigung reinigt, benutzt. Alle Komponenten sind Teil des Komplettpaketes WWD 3600 der Firma Pfeiffer Vacuum.

Da, wie oben beschrieben, Wälzkolbenpumpen nicht gegen Atmosphärendruck verdichten können und ein Einschalten derer bei einem zu hohen Druckunterschied zwischen Ansaugseite und Auspuff zu einer Beschädigung der Pumpen führen könnte, wird die Drehschieberpumpe DUO 250 als Vorpumpe benötigt. Die Betriebsfrequenz der Wälzkolbenpumpe WKP 4000 kann durch einen Frequenzwandler zwischen 20 Hz und 60 Hz geregelt werden, was durch die Veränderung des Saugvermögens und damit Variation des Druckes innerhalb des Kryostaten zu einer Temperaturregelung führt. Alle Pumpen und Ventile werden über eine SPS<sup>[2](#page-22-2)</sup> mittels einer mit LABView programmierten Oberfläche bedient. Diese wird ausführlich in [5.2.1](#page-35-0) vorgestellt.

### <span id="page-22-1"></span>3.3.3 Abschätzung des Saugvermögens der Pumpenkombination

Die Nennsaugvermögen der im vorigen Abschnitt vorgestellten Pumpen sind in Tab. [3.2](#page-22-3) aufgelistet. Diese Nennsaugvermögen werden jedoch aufgrund verschiedener Faktoren nicht erreicht. So geht zum einen Saugleistung dadurch verloren, dass bei allen drei Pumpen eine Rückströmung innerhalb der Pumpen zwischen Rotor(en) und Stator vorliegt. Diese ist abhängig vom Eingangsund Ausgangsdruck sowie dem gepumpten Gas und, da Helium eine geringe Dichte hat, höher als beim Pumpen von Luft. Zum anderen sind die Strömungsverhältnisse und die Drücke in den Verbindungsstücken zwischen den Pumpen unbekannt.

Schaut man sich Abb. [3.5](#page-23-1) an, erkennt man, dass nicht alle Pumpen dauerhaft in ihrem optimalen Druckbereich arbeiten. Dabei ist die logarithmisch aufgetragene Ordinate zu beachten,

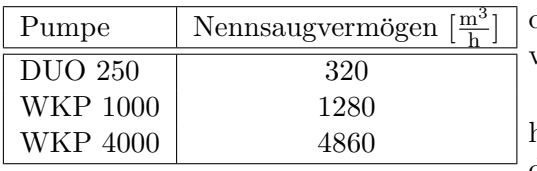

<span id="page-22-3"></span>Tab. 3.2: Übersicht der Nennsaugvermögen der einzelnen Pumpen der Pumpenkombination des Pumpstands. Werte aus [\[PfeP1\]](#page-67-1)- [\[PfeP3\]](#page-67-2).

d.h. eine kleine Abweichung vom optimalen Pumpdruck hat messbare Auswirkungen auf das Saugvermögen.

Zudem können die Saugvermögen aller drei in Reihe geschalteter Pumpen nicht einfach addiert werden, da durch die verschiedenen Saugvermögen und

Drehzahlen der Pumpen, die leistungsstärkste Pumpe am Ende der Reihe durch die weniger leistungsstarken davor ausgebremst wird. Die aufgetragenen Saugvermögen gelten zudem für Luft als Gasgemisch und

nicht für das hier eingesetzte Helium. Dieses ist durch seine geringe Dichte flüchtiger und besitzt eine andere Kompressibilität, was Einfluss auf das Saugvermögen hat.

Schaut man sich jedoch die Leistungswerte von vergleichbaren Pumpenkombinationen in [\[Wut82\]](#page-67-3) an, lässt sich das Saugvermögen auf ca. 3500m<sup>3</sup> abschätzen. Dieser Wert gilt für die Leistung direkt hinter dem Pumpstand, d.h. ohne die Rohrleitungsverbindungen, die zum Kryo-staten führen. Eine Abschätzung der dortigen Verluste ist Thema von [3.3.4.](#page-23-0)

<span id="page-22-2"></span><sup>2</sup>Speicherprogrammierbare Steuerung

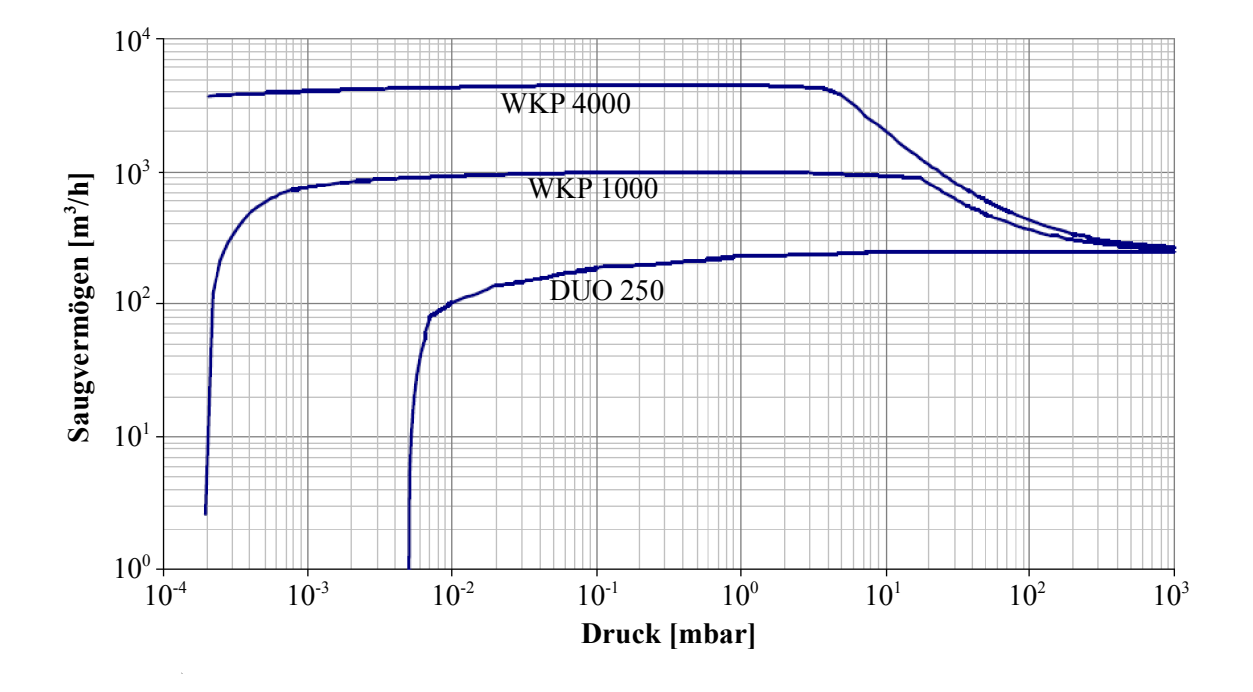

<span id="page-23-1"></span>Abb. 3.5: Saugvermögenskennlinien der drei im Pumpstand der PT-Gruppe Bochum verbauten Pumpen bei einer Maximalfrequenz von 60 Hz. Graphen wurden bereitgestellt von Pfeiffer-Vakuum.

### <span id="page-23-0"></span>3.3.4 Leistungsverlust durch Rohrleitungen

Da die Länge des Rohrleitungssystems vom Gaseingang der Pumpen zu einem der beiden Kryostate zwischen 3.5m bzw 4.5m beträgt, ist eine Abschätzung der Reibungsverluste sinnvoll.

Im Folgenden wird von einem mittleren Druck  $\bar{p}=0.175$ mbar und einer Temperatur von  $T=298K$  ausgegangen. Natürlich ist der mittlere Druck innerhalb der einzelnen Rohrstücke nicht gleich. Da jedoch nur die Möglichkeit einer Druckmessung an der Saugseite des Pumpstands und im Kryostaten besteht, und die Druckdifferenz nicht allzu groß ist, ist diese Näherung ausreichend. Die Temperatur wurde mit einem PT100-Widerstand[3](#page-23-2) an verschiedenen Stellen des Rohrleitungssystems gemessen. Dies ergab Werte zwischen 303K in der Nähe der Pumpen und 293K in der Nähe des Kryostaten, so dass eine mittlere Temperatur von 298K eine gute Näherung bietet.

Geht man davon aus, dass die Rohrleitungen unter einem Druck von 0.1mbar an der Pumpenseite und 0.25mbar an der Kryostatseite stehen und vergleicht dies mit Tab. [3.1,](#page-16-2) erreicht man den Grenzbereich zwischen Knudsenströmung und laminarer Kontinuumsströmung. Berechnet man nun noch mit der idealen Gasgleichung die mittlere Teilchenzahl, ergibt dies einen Wert bei einigen  $10^{13} \frac{\text{Teilchen}}{\text{cm}^3}$ . Dies würde nach Tab. [3.1](#page-16-2) auf den Grenzbereich zwischen Knudsenströmung und molekularer Strömung hinweisen. Beide Werte deuten also auf eine Knudsenströmung innerhalb des Rohrleitungssystems hin.

#### Berechnung der Leitwerte mit Knudsenströmung

<span id="page-23-3"></span>Abb. [3.6](#page-24-0) zeigt eine schematische Darstellung des Rohrleitunssystems vom Pumpeneingang der Pumpenkombination zum Ausgang der beiden Kryostate mit allen fur eine Berechnung des Leit- ¨ wertes relevanten Größen. Benutzt man nun  $(3.13)$  und  $(3.14)$ , ergibt sich für den Gesamtleitwert

<span id="page-23-2"></span> $^3$ Dieser besitzt zwischen 73K und 1123K eine beinahe lineare Charakteristik.

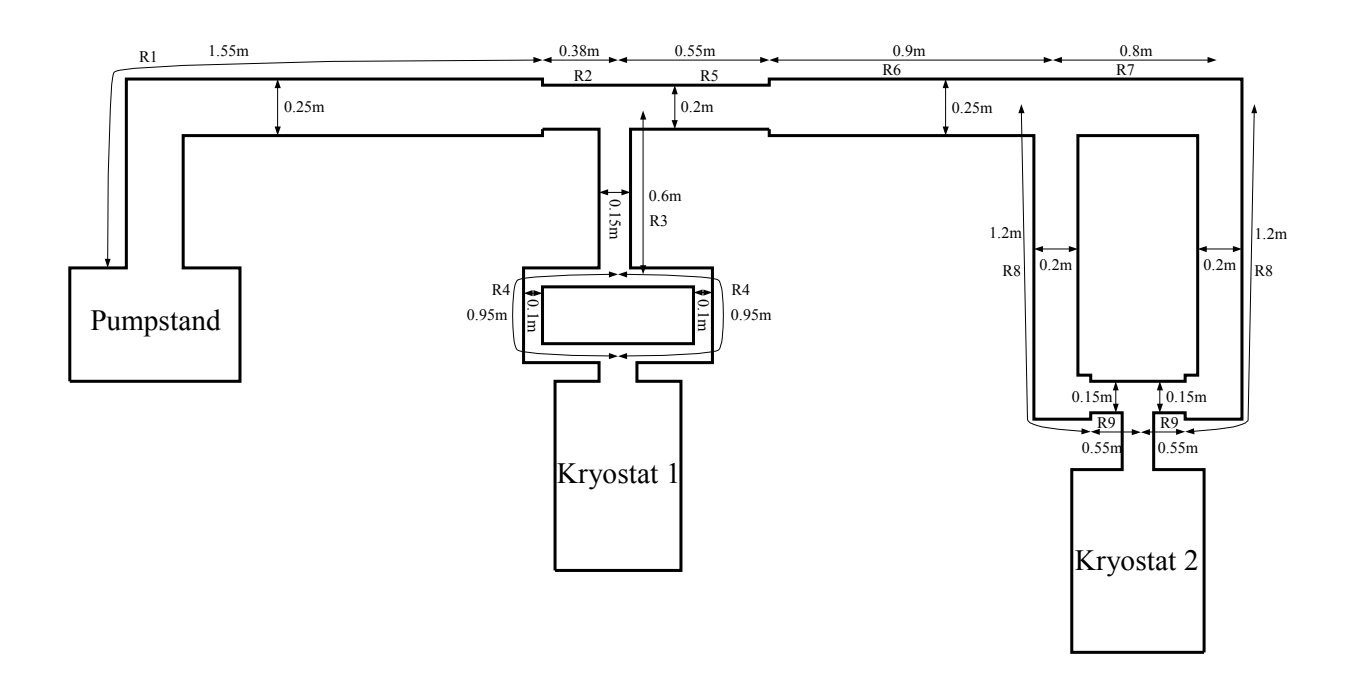

<span id="page-24-0"></span>Abb. 3.6: Skizze des Rohrsystems mit dem Pumpstand und den beiden Kryostaten. Größenverhältnisse nicht massstabsgetreu.

bis zum Kryostaten 1  $L_{Rges, K1}$ 

<span id="page-24-2"></span><span id="page-24-1"></span>
$$
\frac{1}{L_{Rges,K1}} = \frac{1}{L_{R1}} + \frac{1}{L_{R2}} + \frac{1}{L_{R3}} + \frac{1}{2L_{R4}}
$$
(3.20)

und für den Leitwert bis zum Kryostaten 2  $L_{Rges, K2}$ :

$$
\frac{1}{L_{Rges,K2}} = \frac{1}{L_{R1}} + \frac{1}{L_{R2}} + \frac{1}{L_{R5}} + \frac{1}{L_{R6}} + \frac{1}{\frac{1}{L_{R8} + \frac{1}{L_{R9}}} + \frac{1}{\frac{1}{L_{R7}} + \frac{1}{L_{R8}} + \frac{1}{L_{R9}}}}.
$$
(3.21)

Für die folgenden Rechnungen wird eine dynamische Viskosität von Helium  $\eta_{^4He}{=}19.83\cdot 10^{-6}\mathrm{Pa\cdot s}$ angenommen.

| Rohrabschnitt | $_{R1}$ | ന<br>--<br>Ω∠ | $R\mathrm{ }$ | R4   | R5     | R6<br>∸ | R7           | R8<br>-- | Έ              |
|---------------|---------|---------------|---------------|------|--------|---------|--------------|----------|----------------|
| Leitwer!      | 196521  | 328338        | 65797<br>051  | 8289 | 226852 | 338432  | 380759<br>59 | 10397    | $-1$ $  \circ$ |

<span id="page-24-3"></span>**Tab. 3.3:** Übersicht über die Leitwerte der einzelnen Leitungsstücke bei Knudsenströmung. Alle Leitwerte in  $\frac{m^3}{h}$ .

Aus diesen Werten kann nun mit [\(3.20\)](#page-24-1) und [\(3.21\)](#page-24-2) der Gesamtleitwert der Rohrleitungen bis zu den einzelnen Kryostaten berechnet werden. Die effektive Saugleistung am Kryostateingang  $S_{eff}$  wird mit folgender Beziehung ermittelt:

$$
\frac{1}{S_{eff}} = \frac{1}{S} + \frac{1}{L_{Rges, K1/K2}}.\tag{3.22}
$$

Schaut man sich nun die Werte aus Tab. [3.4](#page-25-0) an, erkennt man, dass trotz des längeren Leitungsweges zu Kryostat 2 die Saugleistung dort ca. 91% der Pumpensaugleistung erreicht und damit

|            | $L_{ges}$ | $S_{eff}$ |
|------------|-----------|-----------|
| Kryostat 1 | 11954     | 2707      |
| Kryostat 2 | 35850     | 3189      |

<span id="page-25-0"></span>Tab. 3.4: Übersicht der Leitwerte von Pumpeneingang bis zum jeweiligen Kryostaten mit daraus resultierendem effektiven Saugvermögen  $S_{eff}$ . Alle Werte in  $\frac{m^3}{h}$ .

höher ist als am Kryostaten 1, wo sie ca. 77% der Pumpensaugleistung beträgt. Ursache dafür ist vor allem der Durchmesser der beiden dünnen Rohre direkt am Kryostaten 1. Den größten Anteil bei den vorliegenden Strömungsverhältnissen macht nach Gleichung [\(3.16\)](#page-19-2) der linke Term aus, in den der Durchmesser des Rohres mit der vierten Potenz eingeht, wodurch selbst kurze Rohre mit einem Durchmesser von 0.1m stark zur Reibung beitragen.

Da bei den obigen Berechnungen sowohl Krümmer als auch Ventile vernachlässigt wurden und die effektive Saugleistung an

der Oberfläche des Heliumbades durch Bauteile innerhalb des Kryostaten weiter verringert wird, ist die tatsächliche Saugleistung geringer einzuschätzen. Die berechneten Werte sind also nur als obere Grenze zu verstehen.

## <span id="page-26-0"></span>Kapitel 4

## Hardware

Dieses Kapitel widmet sich nach einer Vorstellung der für den Betrieb des Pumpstands nötigen Hardwarekomponenten und einer kurzen Einfuhrung in das benutzte Feldbussystem PROFIBUS ¨ DP, der vorhandenen Hardwarekonfiguration des Pumpstands.

### <span id="page-26-1"></span>4.1 Hardwarekomponenten und Datentransfer

Die Steuerung und Datenaufnahme einer Anlage mit vielen Peripheriegeräten wird normalerweise von einer oder mehreren speicherprogrammierbaren Steuerungen (SPS) in Kombination mit einer Visualisierung (Computermonitor, Schalttafel) realisiert. Die Bochumer Anlage besteht aus folgenden Komponenten:

- 1x SIEMENS S7 SPS mit CPU 315-2 DP
- 1x SIEMENS Digital In 32 x DC24V
- 1x SIEMENS Digital In 16 x DC24V
- 1x SIEMENS Digital Out 32 x DC24V / 0.5A
- 1x ISDN-Adapter
- 1x KEB COMBIVERT F5 Frequenzumwandler mit PROFIBUS DP
- 2x Pfeiffer Vacuum RPT100-Druckmessröhre mit TIC 251/252 PROFIBUS DP Gateway
- 1x Pfeiffer Vacuum PPT100-Druckmessröhre mit TIC 251/252 PROFIBUS DP Gateway
- 5x Pfeiffer Vacuum CPT100-Druckmessröhre mit TIC 251/252 PROFIBUS DP Gateway
- 1x Pfeiffer Vacuum HPT100-Druckmessröhre mit TIC 251/252 PROFIBUS DP Gateway
- 2x Hilscher GmbH CIF50-DPS PC-Karte

Als Visualisierung dient eine auf LabVIEW basierende Benutzeroberfläche, die direkt auf die SPS zugreift und mittels eines Computers betrieben wird. Diese wird in [5.2.1](#page-35-0) genauer erklärt.

Als zentrales Element der Ansteuerungen und Datenauslese dient hier die S7 SPS. An diese sind die Zusatzmodule DI32xDC24V, DI16xDC24V und DO32xDC24V/0.5A zur Erhöhung der Anzahl der digitalen Ein- und Ausgänge angeschlossen. Diese Anschlüsse dienen der Ansteuerung und Statusbestimmung der Pumpen und Ventile. Mittels des Feldbussystems PROFIBUS-DP können Daten aus den neun Druckmessröhren (RPT100, PPT100, CPT100, HPT100) und dem Frequenzumrichter (KEB COMBIVERT F5) an die SPS gesendet werden. Die beiden PC-Karten der Firma Hilscher wurden nur von der alten Applikation benutzt und sind deshalb noch im PROFIBUS-Netzwerk angeschlossen. Der Computer greift mittels eines Adapters, der die SIEMENS eigene Schnittstelle MPI auf eine serielle Schnittstelle umwandelt, auf die SPS zu. Wahlweise kann hier auch die Verbindung zur SPS getrennt werden und diese über eine ISDN-Verbindung mittels des ISDN-Adapters direkt angesprochen werden. Weitere Daten wie z.B. Widerstandswerte, Temperaturen oder Magnetfeldstärke können mittels einer Netzwerkverbindung von anderen Computern auf den am Pumpstand befindlichen Computer ubertragen ¨ werden.

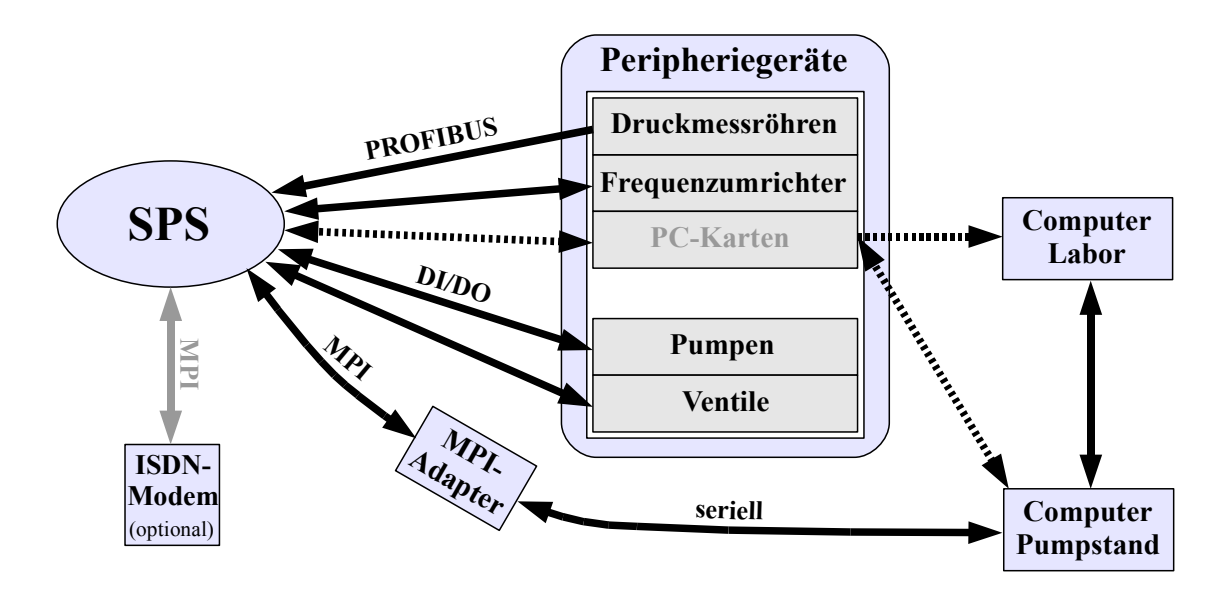

<span id="page-27-1"></span>Abb. 4.1: Datenflussdiagramm der zum Pumpstand gehörenden Hardware. Die Pfeilrichtungen geben die Richtung des Datenflusses im normalen Betrieb an. Gestrichelte Linien stehen für nicht mehr nötige Datenflüsse für die LabVIEW-Applikation.

### <span id="page-27-0"></span>4.2 Feldbussysteme

Für die Datenauslese und Regelung eines Systems sind meist mehrere Sensoren bzw. Aktoren nötig. Bei einer elektrischen Regelung gibt es nun zwei Möglichkeiten diese Geräte miteinander zu verbinden.

- 1. Parallele Verdrahtung: Von jedem Regelungsgerät wird je ein Kabel zu jedem Sensor und Aktor installiert.
- 2. Serielle Verdrahtung: Vom Regelungsgerät wird nur ein Kabel installiert, das von jedem Sensor oder Aktor zum nächsten geführt wird.

Bei einer parallelen Verdrahtung wächst der Aufwand der Verdrahtung mit steigender Zahl der angeschlossenen Systeme. Benutzt man aber eine serielle Verdrahtung und einen Standard, an den alle Teilnehmer angepasst sind, verringern sich Kosten und Aufwand. Diese Parameter erfüllt ein Feldbussystem wie z.B. PROFIBUS.

### <span id="page-28-0"></span>4.2.1 PROFIBUS DP

PROFIBUS wurde 1987 als Folge eines in Deutschland öffentlich geförderten Verbundvorhabens zur Realisierung und Verbreitung eines bitseriellen Feldbusses entwickelt. Zuerst wurde das komplexe Kommunikationsprotokoll PROFIBUS  $\text{FMS}^1$  $\text{FMS}^1$  spezifiziert. Dieses war für komplexe Kommunikationsaufgaben zugeschnitten. 1993 wurden dann die Spezifikationen des wesentlich einfacher aufgebauten und damit schnelleren PROFIBUS DP[2](#page-28-3) abgeschlossen.

Die folgenden Abschnitte sollen nur einen groben Überblick über das PROFIBUS-System geben. Eine genauere Beschreibung mit anschaulichen Beispielen findet man in [\[Fel08\]](#page-66-7) und [\[Pop00\]](#page-67-4).

### <span id="page-28-1"></span>4.2.2 Kommunikationsprotokoll

In einem PROFIBUS DP-Netzwerk gibt es normalerweise einen oder mehrere Master (meist SPS) und Slaves (Sensoren und Aktoren). Der Master hat dabei als einziger die Berechtigung Daten von einem Slave anzufordern oder Daten an einen Slave zu senden. Slaves hingegen senden nur Daten auf Anforderung vom Master und können keine Daten von anderen Slaves empfangen. Fordert der Master Daten von einem Slave an, sendet er ein Request-Telegramm. Der Slave antwortet darauf mit einem Response-Telegramm, in dem die angeforderten Daten enthalten sind. Damit die Daten auch eindeutig adressiert werden können, besitzt jeder PROFIBUS-Teilnehmer eine eindeutige Adresse zwischen 0 und 127.

Sind mehrere Master in einem Netzwerk vorhanden, darf immer nur der Master Daten senden und empfangen, der gerade die Berechtigung, genannt Token, besitzt. Ein Token kann zwischen verschiedenen Mastern eines Netzwerkes weitergegeben werden (Token-Passing).

Die Abfrage der Daten der Slaves durch einen Master geschieht normalerweise zyklisch, d.h. die Daten werden von den Slaves immer in der gleichen Reihenfolge angefordert. Erweiterungen des PROFIBUS-Protokolls stellen jedoch auch azyklischen oder zeitgesteuerten Datenverkehr zur Verfügung. Diese sind nützlich, wenn Einstellungen der Slaves während des laufenden Betriebes geändert werden müssen bzw. Daten immer zu einem bestimmten Zeitpunkt abgefragt werden sollen. Zusätzlich ist in diesen Erweiterungen die Möglichkeit der Benutzung von sogenannten I-Slaves möglich, die Daten, die an den Master gesendet werden, mithören können.

Die Kommunikation in einem solchen PROFIBUS DP-Netzwerk erfolgt allgemein in drei aufeinander aufbauenden Schichten: Der physikalischen Schicht, der Verbindungsschicht und der Anwendungsschicht. Es sind Datenraten von bis zu 12 Mbit/s auf verdrillten Zweidrahtleitungen und/oder Lichtwellenleitern möglich.

#### Physikalische Schicht

In dieser Schicht werden die Daten von oder zu einem Peripheriegerät in elektrischer Form mit Hilfe von Spannungsänderungen in einem Kabel übertragen. Dabei entspricht eine positive Spannung auf der Leitung dem Ruhezustand, d.h. auch dem Bitwert 0, eine negative Spannung dementsprechend dem Bitwert 1.

#### Verbindungsschicht

Die Verbindungsschicht arbeitet mit einem hybriden Zugriffsverfahren, das das in [4.2.2](#page-28-1) beschriebene Master-Slave-Verfahren mit dem Token-Passing kombiniert. Dabei werden grundsätzlich fünf verschiedene Telegrammtypen benutzt:

<span id="page-28-2"></span><sup>1</sup>Fieldbus Message Specification

<span id="page-28-3"></span><sup>2</sup>Decentralized Peripherals

1. Keine Daten (SD=0x10)

SD DA SA FC FCS ED

- 2. Daten variabler Länge  $(SD=0x68)$
- SD LE LEr SD DA SA FC PDU FCS ED
- 3. Daten fester Länge  $(SD=0xA2)$
- SD DA SA FC PDU FCS ED
- 4. Token (SD=0xDC)

### SD DA SA

5. Kurzquittung (SC=0xE5)

Die Inhalte der einzelnen Telegramme setzen sich dabei aus den folgenden Teilen zusammen:

- SD (Start Delimiter): Anfangsbegrenzer eines Telegramms. Er hat für jeden Telegrammtyp einen festgelegten Wert.
- ED (End Delimiter): Endbegrenzer eines Telegramms. Er hat immer den hexadezimalen Wert 0x16.
- $SC$  (Short Confirmation): Kurztelegramm zur Bestätigung.
- DA (Destination Address): Zieladresse des Telegramms. Sie hat den Wert der PROFIBUS-Adresse des Zielgerätes.
- SA (Source Address): Quellenadresse des Telegramms. Sie hat den Wert der PROFIBUS-Adresse des sendenden Gerätes.
- LE (Length): Längenangabe des Telegramms. Nur erforderlich bei einem Telegramm variabler Länge. Sie hat einen minimalen Wert von 4 und einen maximalen von 249.
- LEr (Length repeated): Wiederholte Längenangabe. Diese dient der Überprüfung bei der Übertragung der Längenangabe.
- FC (Function Code): Funktionscode. Dieser kennzeichnet den Telegrammtyp wie Requestoder Response-Telegramm. Zusätzlich enthält der Funktionscode die eigentliche Übertragungsfunktion und Steuerinformationen, die den Nachrichtenverlust und Vervielfältigung verhindern.
- PDU (Protocol Data Unit): Nutzdaten. Dies sind die eigentlichen Daten, die an den Slave zur Steuerung gesendet werden oder vom Slave abgefragt werden können. Diese umfassen maximal 246 Byte.
- FCS (Frame Check Sequence): Prüfsumme. Diese dient der Kontrolle der korrekten Übertragung des Telegramms.

Zusätzlich zu den obigen Telegrammtypen besteht jedes Telegramm noch aus einem Startbit (Wert 0), einem Paritätsbit (gerade Parität) und einem Stopbit (Wert 1). Um 8 Bit Daten zu übertragen werden somit immer 11 Bit gesendet.

SC

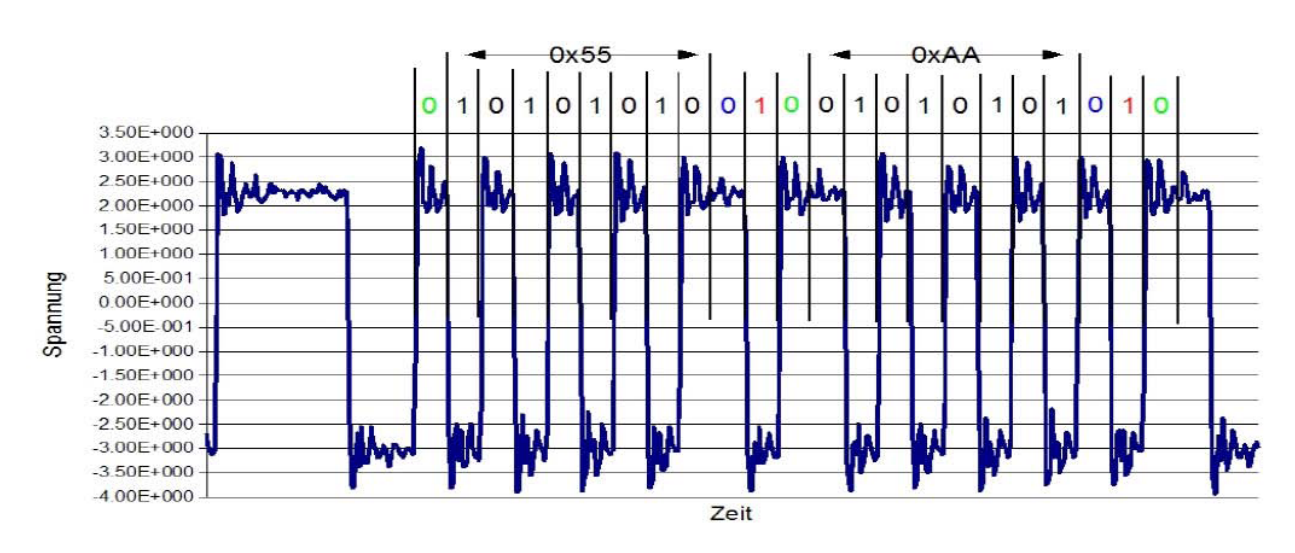

<span id="page-30-1"></span>Abb. 4.2: Beispiel für den Spannungsverlauf bei der Kommunikation in einem PROFIBUS-System. In diesem Beispiel werden die Bytes mit den Werten 0x55 und 0xAA ubertragen. Abbildung aus [\[Fel08\]](#page-66-7). ¨

### Anwendungsschicht

Die Anwendungsschicht ist zuständig für den direkten Datenaustausch der empfangenen und gesendeten Daten des Masters mit einer Applikation. Hier werden auch die nötigen Daten selektiert und zwecks einfacherer Verarbeitung zu Datenblöcken zusammengefasst.

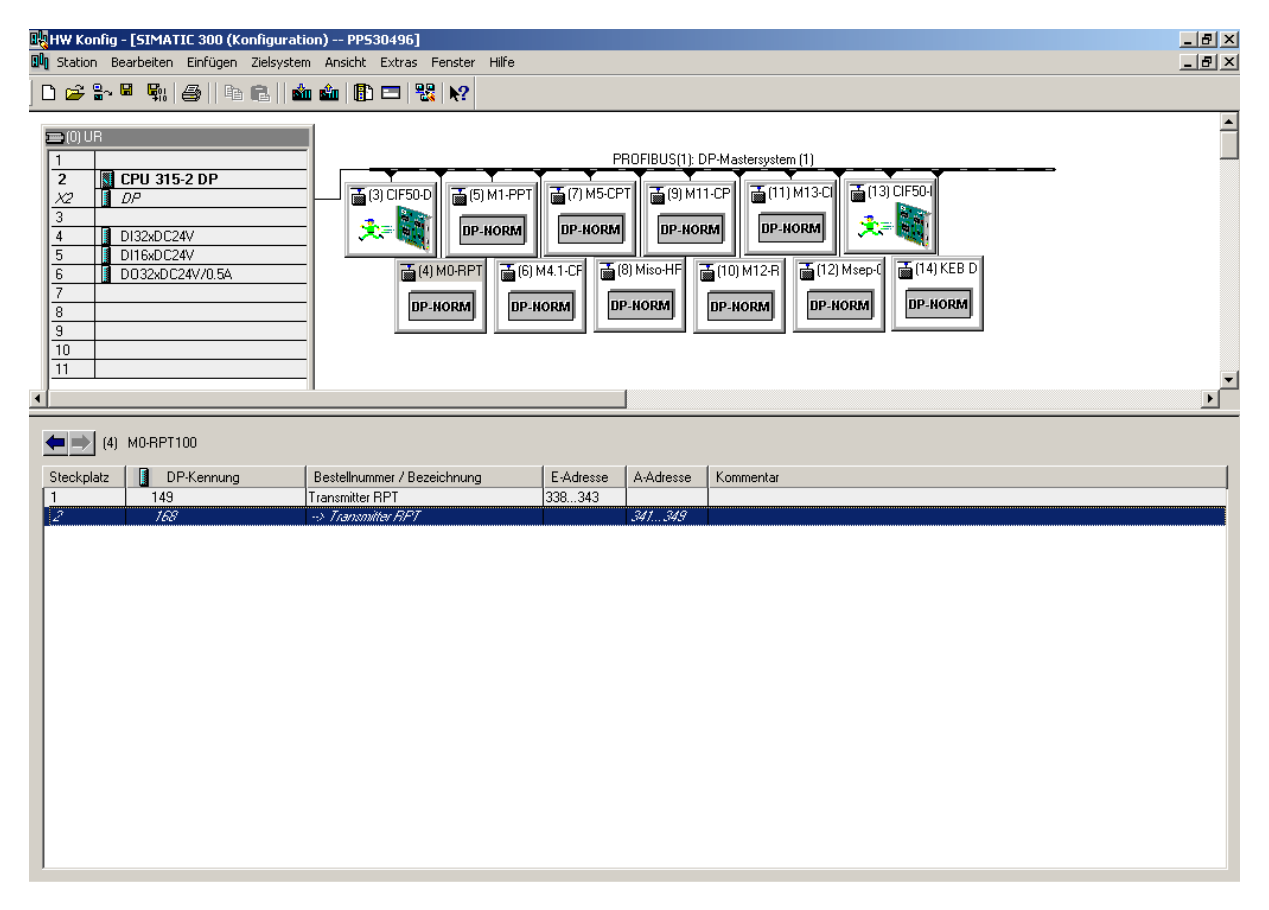

<span id="page-30-0"></span>Abb. 4.3: Hardwarekonfiguration des Bochumer Pumpstands. Im oberen Bereich der Master mit angeschlossener Peripherie, im unteren Bereich die Adresszuordnung einer Druckmessröhre.

### <span id="page-31-0"></span>4.2.3 Hardwarekonfiguration des Feldbussystems

Die Hardwarekonfiguration des vorliegenden Feldbussystems mit einer S7-SPS als Master erfordert eine Programmierung mit der SIEMENS eigenen Programmiersprache STEP7. Hier kann man neue PROFIBUS-Teilnehmer installieren und alte deinstallieren sowie den Slaves sogenannte Datenmodule zuweisen, die dann die Daten an Eingangs- und Ausgangsadressbytes der SPS senden. Dort können diese dann weiterverarbeitet werden.

Abbildung [4.3](#page-30-0) zeigt die Hardwarekonfiguration des Bochumer Pumpstands. Im oberen Fenster wird das PROFIBUS-Netzwerk mit den angeschlossenen Zusatzmodulen und den PROFIBUS-Slaves gezeigt. Dabei ist links die S7-SPS mit den angeschlossenen Zusatzmodulen zu sehen. Diese hat die PROFIBUS-Adresse 2. Davon geht nach rechts eine sogenannte Rail ab, an der die PROFIBUS-Slaves angeschlossen sind. Vor jedem Slave steht dessen PROFIBUS-Adresse. So belegen die Hilscher PC-Karten die Adressen 3 und 13, der KEB COMBIVERT Frequenzumrichter die Adresse 14 und die Druckmessröhren die Adressen 4 bis 12.

Das untere Fenster zeigt die Eingangs- und Ausgangsadressbytes der Teilnehmer bei Auswahl dieser im oberen Fenster. Eine genaue Liste der Adresszuordnungen findet sich in [A.1.](#page-55-0)

## <span id="page-32-0"></span>Kapitel 5

## Software

Die Software zum Betrieb des Pumpstandes kann grundsätzlich in zwei aufeinander aufbauende Ebenen eingeteilt werden. Die untere Ebene ist eine direkt auf die Hardware zugreifende, die mit STEP7 programmiert ist und in der SPS gespeichert wird. Dort ist es auch möglich diese Programmierung zu Sicherungszwecken auf einen Computer zu kopieren oder auf einer in der SPS befindlichen Speicherkarte zu sichern. Auf diese STEP7-Programmierung greift man mittels einer Benutzeroberfläche, die auf LabVIEW beruht, zu.

### <span id="page-32-1"></span>5.1 STEP7

STEP7 ist die aktuelle Programmiersprache der Simatic-S7-SPS-Familie der Firma Siemens AG. Sie beinhaltet eine Kombination von graphischen und textbasierten Elementen, mit denen eine Speicherung in Funktionen (ohne Zustandsspeicherung) und Funktionsbausteinen (mit Zustandsspeicherung) möglich ist. Eine genauere Beschreibung von STEP7 mit Programmierbeispielen findet man in [\[Hab07\]](#page-66-8).

Am Pumpstand in Bochum ist eine STEP7-Programmierung von der vorher benutzten Visual Basic-Programmierung vorhanden, die auch weiter benutzt werden soll. Wichtigster Teil dieser Programmierung sind die Datenbausteine (DB), in denen die Daten aus den Peripheriegeräten gespeichert werden. Es ist auch möglich Werte in diese Datenbausteine im laufenden Betrieb hineinzuschreiben, womit eine Steuerung der Pumpen und Ventile ermöglicht wird. Im Folgenden werden die Datenbausteine, die zur Steuerung des Pumpstandes wichtig sind, genauer erläutert. Eine ausführliche Auflistung der Funktionen der einzelnen Bits und Bytes innerhalb der Datenbausteine findet sich in [A.2.](#page-56-0)

- DB100: Ansteuerung der Pumpen/Ventile und Ein-/Ausschalten des Pumpstands durch Anwahl des Servicemodus. Der Datenbaustein ist so angelegt, dass nur ein Wechsel des Wertes von FALSE auf TRUE einen Schaltvorgang auslöst.
- DB101: Status-/Fehlermeldungen. Ein TRUE in einem der Bits des Datenbausteins bedeutet, dass das jeweilige Gerät eingeschaltet ist. Bei den Fehlermeldungen signalisiert ein TRUE eine Störung. Das Bit für die Druckluftversorgung hat eine inverse Logik, so dass hier ein FALSE signalisiert, dass diese in Ordnung ist.
- DB103: Druckwerte/Automatikmodus. Die Drücke werden im IEEE754-Format übermittelt, so dass immer 4 Byte einen Wert ergeben. Dazu mehr in [B.](#page-60-0) Weiterhin sind hier die Werte für die Kontrollen im Automatikmodus gespeichert.

|                                                                                                    | <u>Wire Types</u>                                          |                                                                                                  |  |  |
|----------------------------------------------------------------------------------------------------|------------------------------------------------------------|--------------------------------------------------------------------------------------------------|--|--|
| <b>Scalars</b>                                                                                                    | <b>1D Array</b>                                            | 2D Array                                                                                         |  |  |
| DBL<br>   DBL<br>                                                                                                   | [DBL]<br>[DBL]<br>~~~~~~~~~~~~~~~                          | [DBL] <b>processores and</b> [DBL]                                                               |  |  |
| <b>Indicators</b><br><b>Controls</b><br>Data Source<br>Data Display                                                 |                                                            | NOTE: Array wires are thicker than scalar wires, and<br>array terminals have [] around base type |  |  |
| NOTE: Controls have thicker borders                                                                                 |                                                            |                                                                                                  |  |  |
| Terminal Data Types wire styles and colors are unique for each data type                                            |                                                            |                                                                                                  |  |  |
| <b>Signed Integers</b>                                                                                              | 8-bit<br>16-bit<br><b>I8</b>                               | 32-bit<br><b>I16</b><br>132                                                                      |  |  |
| <b>Unsigned Integers</b>                                                                                            | 8-bit<br>$\overline{u}$<br>16-bit                          | 32-bit<br><b>U32</b><br>U <sub>16</sub>                                                          |  |  |
| <b>Real Floating-Point</b>                                                                                          | Single<br>Double<br><b>SGL</b>                             | Extended<br><b>EXT</b><br>DBL                                                                    |  |  |
| <b>Complex Floating-Point</b>                                                                                       | Single<br>Double<br><b>CSG</b>                             | Extended<br>cxT<br><b>CDB</b>                                                                    |  |  |
| <b>Boolean</b><br><b>String</b>                                                                                     | Path<br>abc                                                | <b>Variant</b><br>o                                                                              |  |  |
| Refnum<br><b>Cluster of</b><br>numerics                                                                             | <b>Cluster of mixed</b><br><b>ESTA</b><br>906<br>data type | Waveform<br>l [w]                                                                                |  |  |
| Polymorphic<br>I/O Name<br>IPOLY<br><b>Control</b>                                                                  | 1/0                                                        |                                                                                                  |  |  |
| NOTE: The Polymorphic Terminal Data Type represents a terminal to which multiple data types can be input or output. |                                                            |                                                                                                  |  |  |

<span id="page-33-2"></span>Abb. 5.1: Die verschiedenen Datentypen im Blockdiagramm der Pragrammiersprache LabVIEW. Oben die Bedienelemente und Anzeigeelemente fur Skalare, 1D-Arrays und 2D-Arrays. Unten die verschiedenen Datentypen ¨ innerhalb eines Blockdiagramms. Abbildung aus Referenzkarte zu [\[NI98.1\]](#page-66-9)-[\[NI98.4\]](#page-66-10).

### Automatik- und Servicemodus

Die vorhandene STEP7-Programmierung sieht zwei verschiedene Modi zum Betrieb des Pumpstandes vor. Dies ist zum einen ein Automatikmodus, in dem Sicherheiten zum Schutz der Pumpen sowie eine automatische Regelung der Wälzkolbenpumpe WKP4000 durch eine Ansteuerung des Frequenzumrichters vorgesehen sind und zum anderen der Servicemodus, in dem keinerlei Sicherheiten vorgesehen sind sowie die automatische Regelung nicht verfügbar ist.

Da für die normale Nutzung in Bochum der Automatikmodus zu wenige Freiheiten bietet, erfolgt die LabVIEW-Programmierung auf Basis des Servicemodus.

### <span id="page-33-0"></span> $5.2$  LabVIEW<sup>[1](#page-33-1)</sup>

LabVIEW ist ein Programmiersystem der Firma National Instruments. Die Programmierung erfolgt mit einer graphischen Programmiersprache, genannt 'G', nach dem Datenfluss-Modell. LabVIEW-Programme werden als Virtual Instruments (VIs) bezeichnet und bestehen aus zwei Komponenten: Dem Frontpanel, das die Benutzerschnittstelle beinhaltet und dem Blockdia-

<span id="page-33-1"></span><sup>1</sup>Laboratory Virtual Instrumentation Engineering Workbench

gramm, das den graphischen Programmiercode enthält. Letzterer wird nicht abgearbeitet, sondern kompiliert, wodurch die Performance trotz der graphischen Programmierung gut ist.

Jedes LabVIEW-VI kann als Unterprogramm eines anderen, als sogenanntes Sub-VI, laufen. Jedes VI und jeder Terminal (von LabVIEW vorgegebene Funktionen) hat Ein- und/oder Ausgänge. Diese werden mit sogenannten Drähten verbunden und bilden mit den restlichen Objekten im Blockdiagramm ein Flussdiagramm. Jedes Objekt im Blockdiagramm ist farbkodiert, wobei die Farbe den Datentyp, wie z.B. String, 8-bit Signed Ineteger usw., angibt.

Weiterhin ist es möglich Arrays und Cluster zu bilden. Arrays sind Tabellen, in denen die Daten in einzelne Elemente geschrieben werden. Mit diesen können dann große Mengen an Daten effektiv verarbeitet werden. Cluster hingegen bündeln Daten zu Datensätzen und dienen meistens nur der Weiterleitung von Daten innerhalb eines Blockdiagramms. Um dieses Attribut der Datenweiterleitung (Skalar, Array, Cluster) im Blockdiagramm anzuzeigen, sind Drähte nicht nur farbkodiert, sondern auch in ihrer Dicke unterschiedlich.

Um eine Verbindung zwischen Blockdiagramm und Frontpanel herzustellen, ist es möglich Bedienelemente und Anzeigen zu erstellen. Diese erscheinen dann im Blockdiagramm als Terminals mit Ausgängen bzw. Eingängen.

Eine genauere Beschreibung des Funktionsumfangs von LabVIEW mit Beispielen und Ubun- ¨ gen findet man in [\[NI98.1\]](#page-66-9)-[\[NI98.4\]](#page-66-10).

### DELTALOGIC ACCON-AGLink

Die Firma DELTALOGIC stellt mit der Software ACCON-AGLink eine Treiberbibliothek zur Verfügung, mit der direkt von LabVIEW aus auf die Datensätze der SPS zugegriffen werden kann. Besonders hervorzuheben ist hierbei die einfache Konfiguration und die vielen Möglichkeiten der Zugriffsmethode auf die SPS. So ist sowohl, wie im vorliegenden Fall, eine Kommunikation über das MPI-Interface möglich als auch über eine TCP/IP-Verbindung, einen USB-Anschluss oder eine PROFIBUS-Masterkarte, die als I-Slave eingerichtet werden muss. Eine genaue Dokumentation der Software mit allen ihren Möglichkeiten findet man in [\[Del05\]](#page-66-11). Die beiden in der LabVIEW-Programmierung

aus dem ACCON-AGLink haupsächlich benutzten VIs sind Bytes lesen und Bytes schreiben. Damit ist es nun möglich direkt auf die in [A.2](#page-56-0) aufgelisteten Bytes zuzugreifen, so dass mit Bytes lesen Daten ausgelesen und mit Bytes schreiben Daten an die SPS gesendet werden können.

Beide VIs sind ähnlich strukturiert und besitzen demnach auch ähnliche Ein- und Ausgänge:

• Typ: Typ der Daten, die aus der SPS gelesen oder an sie gesendet werden sollen. Typischerweise wird hier als Typ Datenbaustein benutzt. Es sind auch andere Ty-

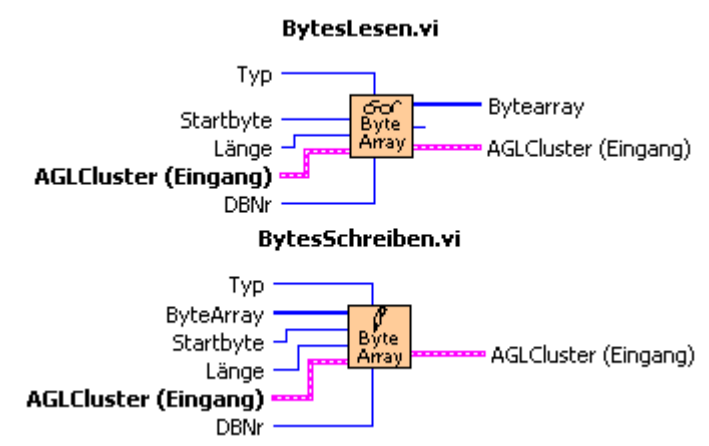

<span id="page-34-0"></span>Abb. 5.2: Die beiden Sub-VIs Bytes lesen (oben) und Bytes  $schreiben$  (unten) mit ihren Ein- und Ausgängen.

pen wie z.b. Eingangs- oder Ausgangsbytes oder Peripheriebytes zulässig. Dies ist jedoch bei einer vorhandenen STEP7-Programmierung nicht zu empfehlen, da dann beide Programme von den oder auf die gleichen Bytes gleichzeitig lesen bzw. schreiben wurden. ¨

- DBNr: Nummer des Datenbausteins von dem gelesen oder auf den geschrieben werden soll.
- Startbyte: Nummer des Startbytes innerhalb des Datenbausteins. Dabei ist darauf zu achten, dass das erste Byte immer die Zahl 0 hat.
- Länge: Länge der einzulesenden Anzahl an Bytes.
- Bytearray: Daten, die an die SPS gesendet oder von ihr empfangen werden. Das Bytearray muss immer die Form eines U8-Arrays haben.
- AGLCluster (Eingang): Informationen von der Initialisierung des AGLinks.

### <span id="page-35-0"></span>5.2.1 Benutzeroberfläche

Die im laufenden Betrieb des Pumpstandes sichtbare Benutzeroberfläche wird in Abb. [5.3](#page-36-0) gezeigt. Diese ist in drei Bereiche aufgeteilt.

Der obere Bereich zeigt das Flussdiagramm mit den angeschlossenen Pumpen, Ventilen und Druckmessröhren sowie Informationen zum Kryostateinsatz und einen Schalter zum Beenden der Applikation und damit auch Ausschalten des Pumpstandes. Die Ventilschalter sind so konstruiert, dass sie sowohl den Status des Ventils anzeigen (rote Lampe leuchtet: Ventil geschlossen, blaue Lampe leuchtet: Ventil geöffnet) als auch mit ihnen der Zustand des Ventils geändert werden kann. Ahnlich verhält es sich mit den Pumpenschaltern. Diese signalisieren durch ihre Farbe sowie die Aufschrift den Zustand der jeweiligen Pumpe, so dass es drei verschiedene Zustände gibt:

- Pumpe nicht bereit: Der Pumpenschalter leuchtet rot. Wird trotzdem versucht die Pumpe einzuschalten, erscheint eine Warnung mit den nötigen Bedingungen um die Pumpe betriebsbereit zu machen.
- Pumpe bereit: Der Pumpenschalter leuchtet grün. Die Pumpe ist bereit zum Einschalten.
- Pumpe in Betrieb: Der Pumpenschalter leuchtet blau. Die Pumpe ist in Betrieb.

Alle Pumpenschalter dienen zudem, wie auch die Ventilschalter, zur Steuerung der Pumpen. Zusätzlich befindet sich über der Pumpenkombination auf der Cavityseite ein Schalter um alle Pumpen auf dieser Seite nacheinander in der richtigen Reihenfolge ein- bzw auszuschalten. Dieser Schalter beachtet auch die Sicherheitsbedingungen zum Ein- oder Ausschalten der Pumpen.

Der zweite Bereich der Benutzeroberfläche befindet sich links unten. Dieser dient einer automatischen Aufzeichnung der Schaltvorgänge am Pumpstand in Form einer Textdatei. Möglich ist hier auch ein manuelles Einfugen von Kommentaren und ein Zwischenspeichern der Textda- ¨ tei. Datum und Uhrzeit werden bei jedem erfolgten Eintrag automatisch eingefügt, so dass ein handschriftliches Führen eines Logbuchs entfallen kann.

Der dritte Bereich der Benutzeroberfläche befindet sich rechts unten. Hier werden, falls es zu Störungen mit einem der Ventile, Pumpen oder der Druckluftversorgung kommt, Warnleuchten aktiv. Zusätzlich wird im Falle einer Störung der Pumpstand angehalten.

### <span id="page-35-1"></span>5.2.2 Blockdiagramm der Applikation

Da die eigentliche Programmierung in Blockdiagrammen stattfindet, werden diese in den nächsten Abschnitten ausführlich vorgestellt und erklärt.

Die Grundlage der gesamten Programmierung ist das Blockdiagramm des VIs Applikation Start (siehe Abb. [5.4\)](#page-37-0). Das Blockdiagramm kann grob in vier unterschiedliche Bereiche eingeteilt werden, die auch gleichzeitig die zeitliche Abfolge des Programms darstellen.

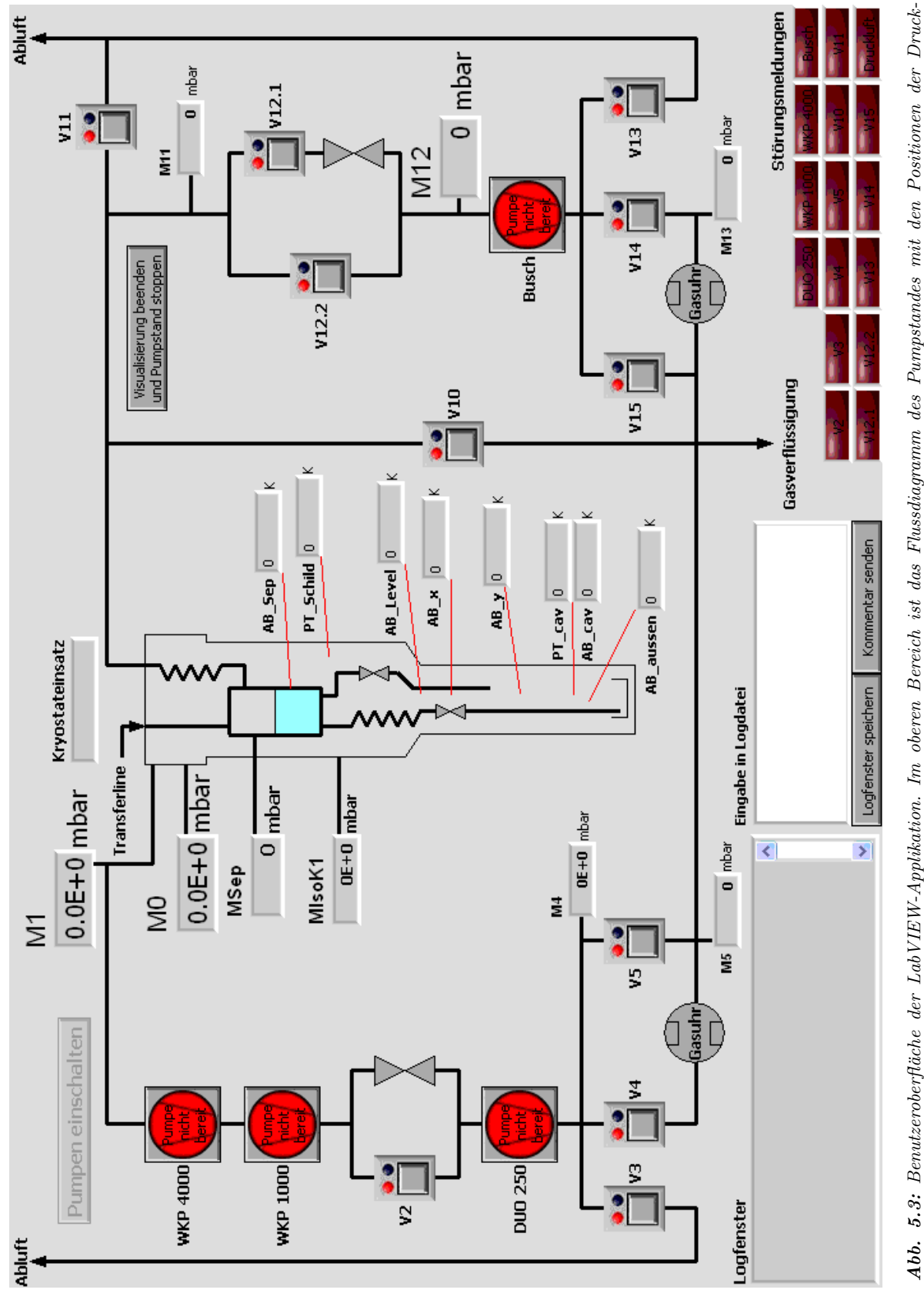

<span id="page-36-0"></span>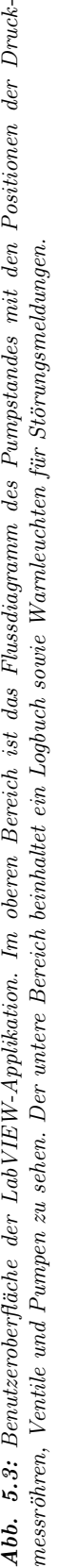

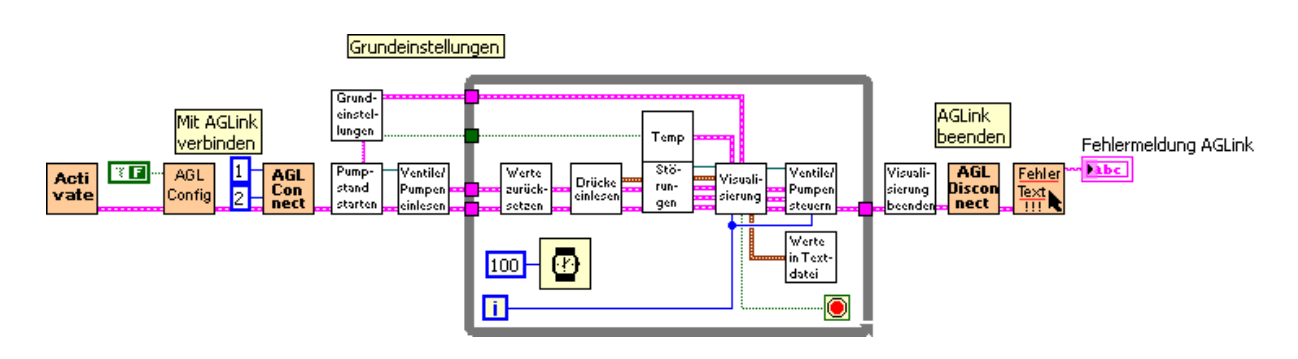

<span id="page-37-0"></span>Abb. 5.4: Blockdiagrammm des VIs Applikation Start mit den Sub-VIs aus dem DELTALOGIC ACCON-AGLink zum Starten und Beenden der Programmbibliothek sowie den Sub-VIs der erfolgten Programmierung.

- 1. Mit AGLink verbinden: Hier wird die Verbindung mit dem DELTALOGIC ACCON-AGLink hergestellt. Das VI Activate dient dem Aufruf des Zugangsschlüssels um die Programmbibliothek zu registrieren und in der Vollversion zu betreiben. AGL Config beinhaltet eine Abfrage, ob beim Start des AGLinks ein Fenster mit den möglichen Verbingungsoptionen, d.h. TCP/IP, USB usw., angezeigt werden soll. Dieses wurde ausgeschaltet, da im vorliegenden Fall immer über das MPI kommuniziert wird. Das VI AGL Connect dient der Auswahl der Verbindungsoption. Alle VIs, die mit dem AGLink arbeiten benötigen die hier generierten Informationen.
- 2. Grundeinstellungen: Mit dem VI Pumpstand starten wird der Pumpstand eingeschaltet. Dieser ist nun bereit Steuerbefehle anzunehmen und Daten auszugeben. Die VIs Grundeinstellungen und Ventile/Pumpen einlesen übermitteln die Starteinstellungen an die Benutzeroberfläche wie z.B. den vorhandenen Ventil- und Pumpenstatus.
- 3. WHILE-Schleife: Befindet sich das Programm einmal in dieser Schleife, wird diese durchlaufen bis der Pumpstand über die Benutzeroberfläche ausgeschaltet wird oder eine Störung auftritt. In der Schleife werden ständig die Daten der Druckmessröhren und Widerstände eingelesen, kontrolliert, ob ein Schaltvorgang auf der Benutzeroberfläche erfolgt ist und daraufhin die erforderlichen Befehle an die SPS gesendet sowie die eingelesenen und berechneten Daten in eine Tabelle geschrieben.
- 4. AGLink beenden: Dieser Teil des Blockdiagramms besteht aus den VIs Visualisierung beenden, AGL Disconnect und Fehler text!!!. Ersteres dient dazu einen Befehl zum Abschalten des Pumpstandes an die SPS zu senden. AGL Disconnect schließt die Programmbibliothek des AGLinks und Fehler text!!! gibt bei einem Verbindungsfehler des AGLinks eine entsprechende Textnachricht an das Ausgabefeld Fehlermeldung AGLink weiter.

Alle VIs, die den AGLink benutzen, sind mit einem Fehlerstring verbunden, wodurch bei einem Verbindungsfehler die WHILE-Schleife nur einmal durchlaufen wird und der Fehler sofort im Ausgabefeld Fehlermeldung AGLink erscheint.

Im Folgenden wird jedes Sub-VI der Applikation mit seiner genauen Funktion und den Einund Ausgängen vorgestellt.

### Grundeinstellungen

Das Sub-VI Grundeinstellungen dient der Einstellung von Startoptionen für die beiden Sub-VIs Visualisierung und Ventile/Pumpen steuern, damit beim Start des Programms die Applikation mit den am Pumpstand momentan vorhandenen Einstellungen initiiert wird.

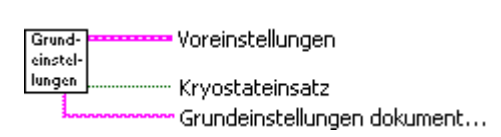

Weiterhin startet das Sub-VI zwei Dialogfelder, in dem der Benutzer sowohl den verwendeten Kryostat als auch den Einsatz auswählen muss. Diese Einstellungen werden an das Sub-VI Temp sowie Visualisierung weitergegeben.

### Pumpstand starten

Dieses Sub-VI startet den Pumpstand im Servicemodus, indem es zuerst ein FALSE und dann ein TRUE an Byte 4.1

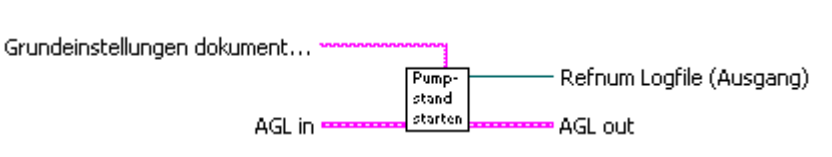

von DB100 schickt (siehe Abb. [5.5\)](#page-38-0). Zudem wird hier das Logfile der Messung erstellt, indem sowohl die eingestellten Daten aus dem Sub-VI Grundeinstellungen als auch ein Kommentar zum Start des Pumpstands in eine Textdatei geschrieben werden.

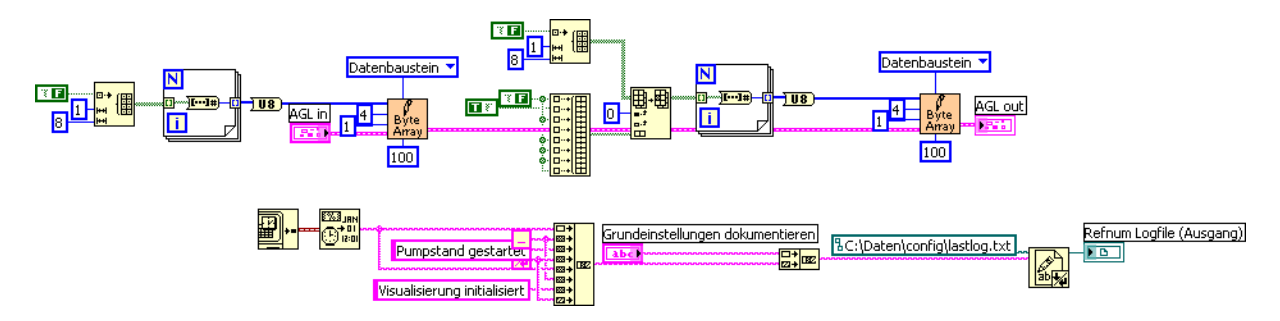

<span id="page-38-0"></span>Abb. 5.5: Blockdiagramm des Sub-VIs Pumpstand starten. Im oberen Teil wird zuerst ein Array mit acht Zeilen und einer Spalte fur jedes Senden an die SPS initialisiert. Links werden dabei zuerst nur acht FALSE gesendet. ¨ Rechts wird dann die zweite Zeile des Arrays mit einem TRUE überschrieben und dann an die SPS gesendet, was zu einem Einschalten des Servicemodus fuhrt. Im unteren Teil wird das Starten des Pumpstandes zusammen ¨ mit den Informationen zur Wahl von Kryostat und Kryostateinsatz in einen mehrzeiligen String und dann in die Textdatei lastlog.txt geschrieben.

### Ventile/Pumpen einlesen

Dieses Sub-VI liest beim Start der Applikation den Pumpen- und Ventilstatus aus DB101 ein und leitet diese Informationen weiter an die beiden Sub-VIs Visualisierung und Venti-

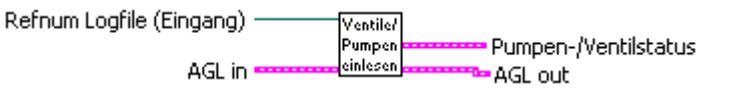

le/Pumpen steuern. Die Daten haben die Form eines Boolschen Arrays, wobei ein TRUE für eine eingeschaltete Pumpe bzw. ein offenes Ventil und ein FALSE für eine ausgeschaltete Pumpe bzw. ein geschlossenes Ventil steht.

Zusätzlich wird dem Logfile eine Bestätigung dieses Einstellungsvorgangs hinzugefügt.

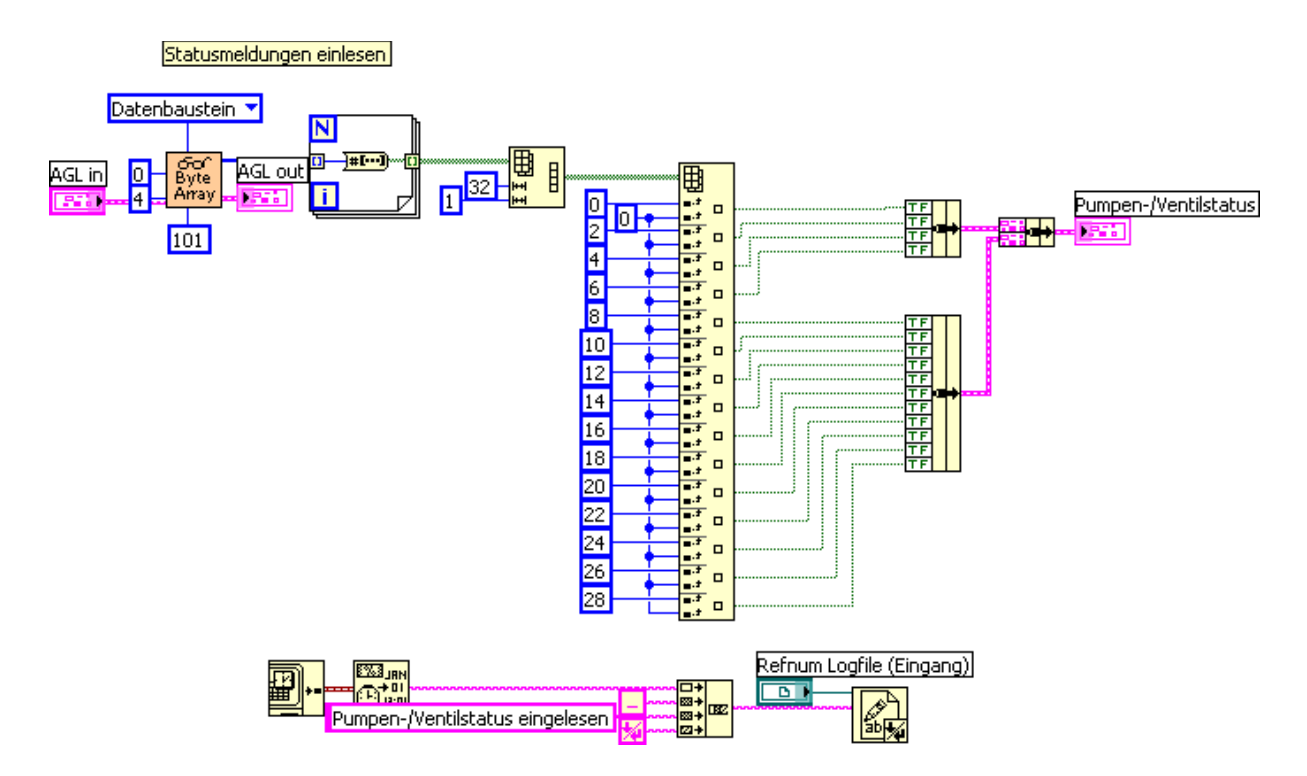

<span id="page-39-0"></span>Abb. 5.6: Blockdiagramm des Sub-VIs Ventile/Pumpen einlesen. Im oberen Teil werden vier Byte Daten aus DB101 eingelesen und von einem U8-Array in ein Boolsches Array mit 32 Zeilen und einer Spalte umgewandelt. Aus diesem werden dann einzeln die Daten jeder Pumpe und jedes Ventils herausgesucht und zu einem Cluster zusammengefaßt. Der untere Teil fugt der Datei lastlog.txt den Eintrag Pumpen-/Ventilstatus eingelesen hinzu. ¨

### Werte zurücksetzen

Das Sub-VI Werte zurücksetzen schreibt

bei jedem Durchlauf der WHILE-Schleife ein FALSE in jede Position des DB100,

da die Bits dieses Bausteins nur auf einen

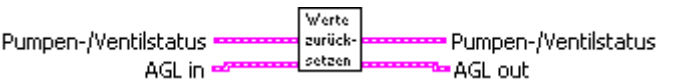

Ubergang von FALSE auf TRUE reagieren und somit eine Steuerung der Pumpen und Ventile ¨ erst möglich ist.

Es muss also nach jeder Anderung eines Zustands eines Ventil- oder Pumpenschalters auf der ¨ Benutzeroberfläche dieses Sub-VI einmal durchlaufen werden um beim gleichen Schalter wieder eine Zustandsänderung hervorrufen zu können.

### Drücke einlesen

Dieses Sub-VI liest die aus Daten der Druckmessröhren aus DB103 ein. Da diese im single IEEE754-Format (siehe Anhang [B\)](#page-60-0) verschlüsselt sind, werden im weiteren Verlauf des Sub-VIs die Daten in eine De-

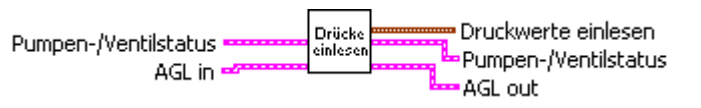

zimaldarstellung umgewandelt und den richtigen Druckmessröhren zugeordnet.

<span id="page-40-0"></span>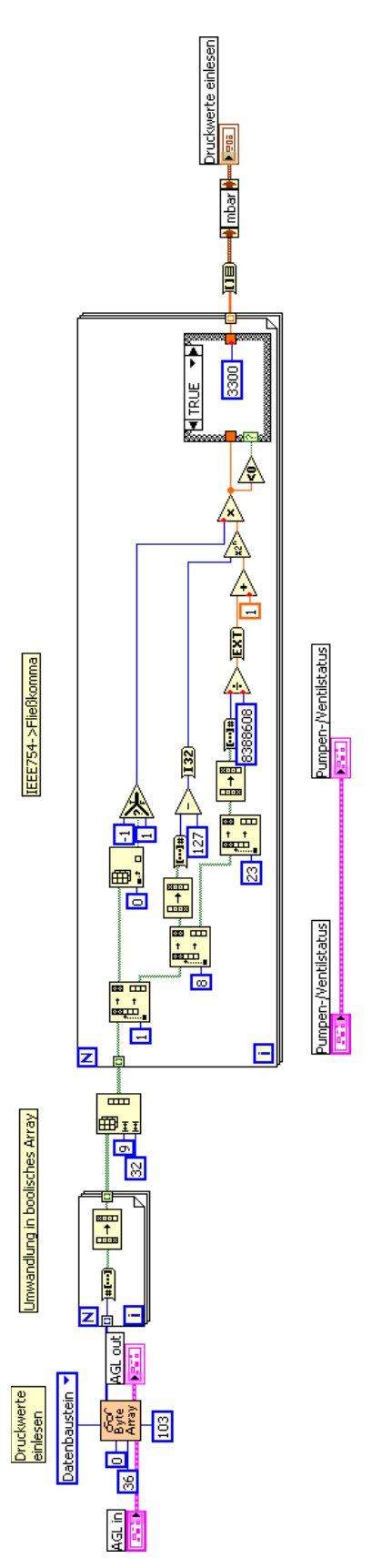

Abb. 5.7: Das Blockdiagramm des Sub-VIs **Drücke einlesen**. Oben links werden zuerst 36 Byte an Daten aus DB103 im U8-Format ausgelesen. Diese werden dann mittels einer FOR-Schleife in ein Boolsches Array mit acht Spalten und 36 Zeilen umgewandelt. Da die Druckwerte im Single IEEE754-Format vorliegen und dort jeder Wert 32 Bit, d.h. 4 Byte Länge hat, wird dieses in ein Array mit neun Zeilen und 32 Spalten umgeschrieben, so dass jede Zeile den Daten eines Druckwertes entspricht. Daraufhin wird jeder Wert wiederum mittels einer FOR-Schleife in Vorzeichen, Exponent und Mantisse aufgeteilt und in Dezimaldarstellung umgewandelt. Die CASE-Struktur am Ende der Schleife wandelt jeden negativen Druckwert in den Wert 3300 um, damit bei einem Verlassen des für eine Druckmessröhre zulässigen Anzeigenbereichs dieser Wert angezeigt wird. Nach der Schleife werden die nun in einem Array **Abb. 5.7:** Das Blockdiagramm des Sub-VIs **Drücke einlesen.** Oben links werden zuerst 36 Byte an Daten aus DB103 im US-Format ausgelesen. Diese<br>werden dann mittels einer FOR-Schleife in ein Boolsches Array mit acht Spalten angeordneten Dezimalzahlen in einen Cluster umgewandelt und jedem Wert die Einheit mbar angefügt.

### Störungen

Dieses Sub-VI dient der Datenauslese der Störungsmeldungen aus DB101. Dies erfolgt analog zu der im Sub-VI Ventile/Pumpen einlesen benutzten Methode (siehe Abb. [5.6\)](#page-39-0). Weiterhin wird bei einer

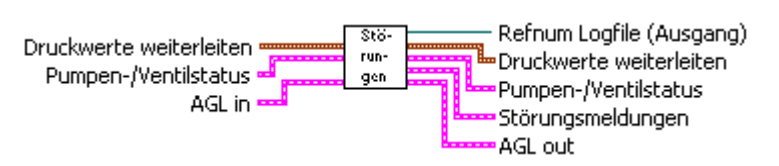

Störung dem Logfile eine Meldung mit der Art der Störung hinzugefügt. Alle Daten werden dann an das Sub-VI Visualisierung in Form eines Boolschen Arrays weitergeleitet, wo eine Störung zum Beenden der WHILE-Schleife führt und damit den Pumpstand stoppt und das Programm beendet.

### Temp

Die Temperaturen innerhalb der Kryostate werden mit Hilfe von Widerständen gemessen und die Werte in eine globale Tabelle ein-

getragen, so dass jeder Computer im Labor

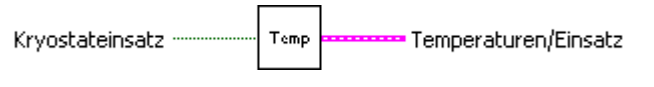

darauf zugreifen kann. Das Sub-VI Temp liest diese Werte aus dieser Tabelle aus und rechnet sie mit Hilfe von gefitteten Funktionen in Widerstandswerte um. Da jeder Kryostateinsatz andere Widerstände besitzt, wird die vom Benutzer gewählte Einstellung aus dem Sub-VI Grundeinstellungen benötigt.

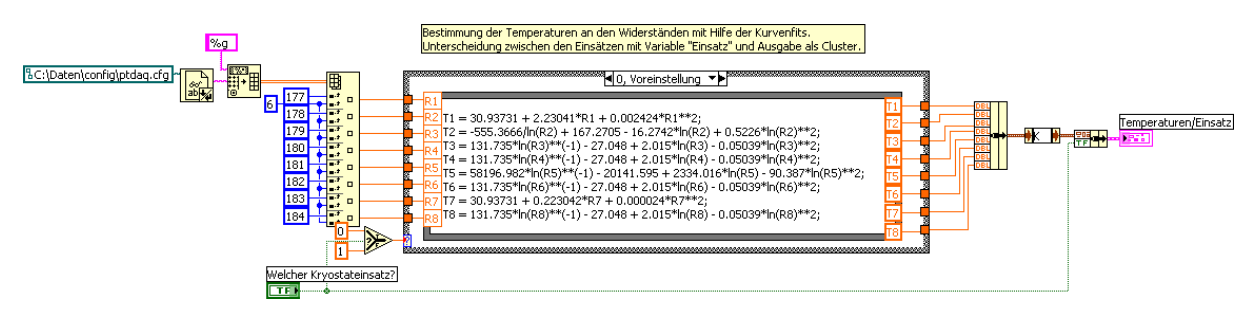

<span id="page-41-0"></span>Abb. 5.8: Blockdiagramm des Sub-VIs Temp. Im linken Teil werden die entsprechenden Daten aus der globalen Tabelle herausgesucht und an die CASE-Struktur in der Mitte weitergegeben. Das Bedienelement Kryostateinsatz dient der Auswahl des für diesen Einsatz bestimmten CASE. Jeder CASE besteht aus einer mathematischen Formelumgebung, die mit den jeweiligen Fitfunktionen gefüllt ist, so dass bei einer Änderung eines Widerstandstyps schnell eine Funktion verändert werden kann. Weiterhin ist das Zufügen neuer CASE für weitere Kryostateinsätze ohne Probleme möglich.

### Visualisierung

Das Frontpanel dieses Sub-VIs ist gleichzeitig die Benutzeroberfläche der Applikation (siehe Abb. [5.3\)](#page-36-0), so dass alle Daten in diesem VI ankommen und alle Steuerungen von hier aus vorgenommen werden.

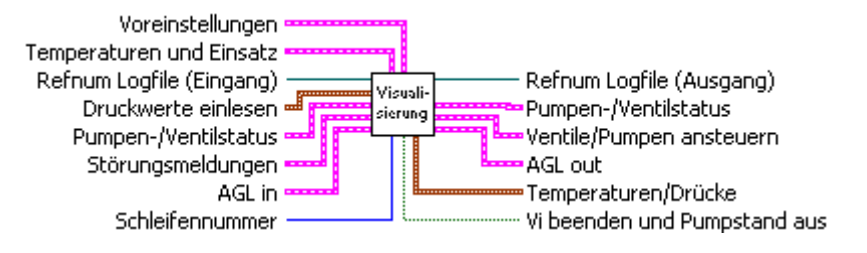

Das Blockdiagramm ist in

Form einer geschichteten Sequenzstruktur angeordnet. Dies dient sowohl der Ubersichtlichkeit ¨

als auch der Verhinderung des gleichzeitigen Lesens und Schreibens von einer bzw. auf eine Variable.

Zusätzlich wird noch unterschieden zwischen der ersten Ausführung des Sub-VIs nach dem Start der Applikation und allen weiteren Ausführungen. Dazu wird der Schleifeniterationszähler  $i$  der WHILE-Schleife benutzt. Ist  $i = 0$  entspricht dies einem Boolschen TRUE und alle Programmteile der ersten Ausführung können in einen TRUE-CASE geschrieben werden. Ist  $i \neq 0$ entspricht dies einem Boolschen FALSE und der Programmteil für alle weiteren Ausführungen kann in einen FALSE-CASE geschrieben werden.

Das Blockdiagramm besteht insgesamt aus 7 Sequenzen (CASE 0 - CASE 6), die im Folgenden genauer vorgestellt werden.

1. CASE 0: Diese Sequenz setzt im ersten Durchlauf den Schalter fur das Beenden der Appli- ¨ kation auf FALSE und sendet den im Sub-VI Grundeinstellungen ausgewählten Kryostat an das Frontpanel, so dass diese Information in CASE 4 benutzt werden kann.

Bei allen weiteren Durchläufen werden die Störungsmeldungen an die entsprechenden Warnlampen der Benutzeroberefläche weitergegeben sowie im Falle einer Störung ein TRUE an die Abfrage zur Fortsetzung der WHILE-Schleife, damit diese sofort nach Auftreten einer Störung verlassen und der Pumpstand abgeschaltet wird.

Es exisitiert eine zusätzliche Abfrage in Form eines Dialogfeldes beim Betätigen des Beenden-Schalters auf der Benutzeroberfläche um ein versehentliches Abschalten des Pumpstands durch den Benutzer zu vermeiden.

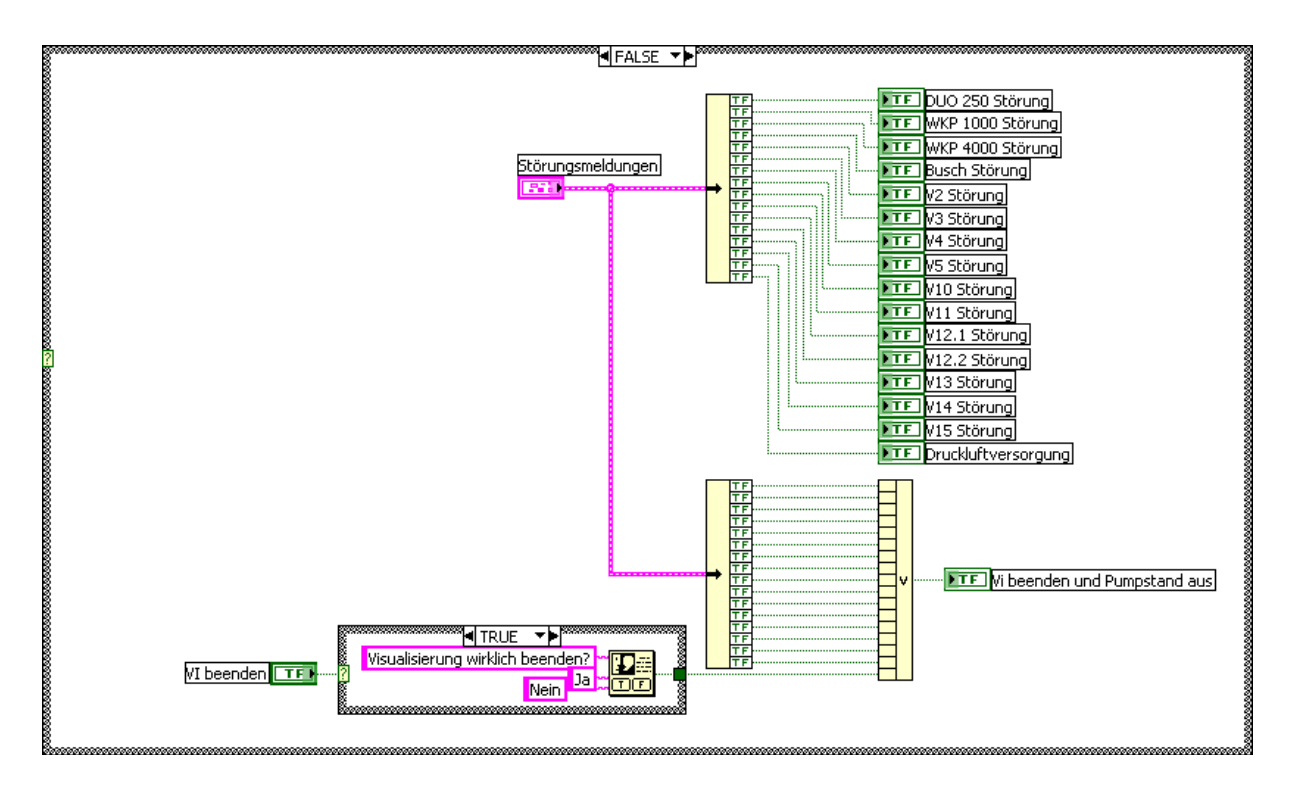

<span id="page-42-0"></span>Abb. 5.9: CASE 0 des Sub-VIs Visualisierung. Gezeigt wird nur der Teil für  $i \neq 0$ . Im oberen Bereich kommen die Störungsmeldungen aus dem Sub-VI Störungen als Cluster an, werden aufgeschlüsselt und an die entsprechenden Warnlampen weitergegeben. Der untere Teil des Blockdiagramms beinhaltet die Sicherheitsabfrage bei der Betätigung des Beenden-Schalters kombiniert mit einem Baustein für eine ODER-Mehrfacharithmetik, der zusätzlich an den Cluster der Störungsmeldungen angeschlossen ist. Dies bewirkt beim Auftauchen eines oder mehrerer TRUE am Bausteineingang auch ein TRUE am Ausgang, was an die Abfrage zur Fortsetzung der WHILE-Schleife weitergegeben wird.

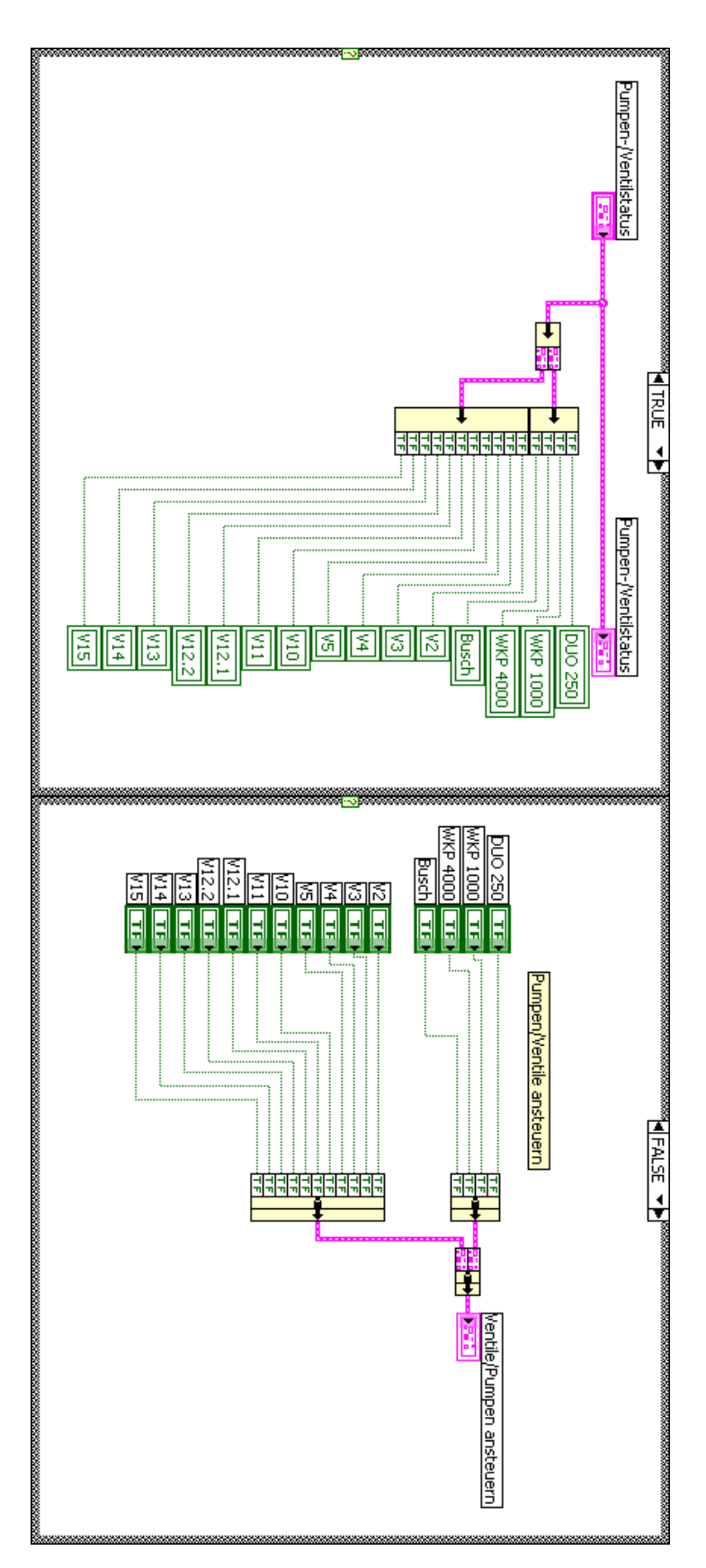

<span id="page-43-0"></span>gebündelt und an das Sub-VI Ventile/Pumpen ansteuern weitergegeben. Schaltern zugeordnet. Bei jeder weiteren Ausführung (i $\neq 0$ ) werden die Daten aus den gleichen Schaltern auf der Benutzeroberfläche zu einem Cluster kommen die Starteinstellungen der Pumpen und Ventile als Cluster gebündelt an, werden in einzelne Boolsche Werte aufgespaltet und den entsprechenden  $Abb.~5.10:~CASE~3~des~Sub-VIs~Vis anditisierung.~Links~der. Forgrammtelj für  $i=0,$  rechts der für  $i\neq 0.$ Bei der ersten Ausführung  $(i=0)$  der Sequmentkommen die Startestlungen der Pumpen und Vertile als Cluster gebindelt an, werden in einzelne Boolsche Werte aufgespalter und den entsprechenden. Sohditem. zugeordnet. Bei jede weiteren Ausführung (i \neq 0) werden die Daten aus den gleicher Schalternen auf der Benutzeroberfläche zu einem Clustergegebündelt und an das Sub-VI **Veritile/Pumpen ansteuerm** weitergegen.$ Abb. 5.10: CASE 3 des Sub-VIs Visualisierung.. Links der Programmteil für ة<br>⊜ ا , rechts der für  $i\neq 0$ . Bei der ersten Ausführung (i  $\frac{\mathbb{I}}{\mathbb{I}}$ 

2. CASE 1/2: In CASE 1 werden die Temperaturen und Drucke aus den beiden Sub-VIs ¨ Temp und Drücke einlesen sowie die Auswahl des Kryostateinsatzes aus dem Sub-VI Grundeinstellungen an die entsprechenden Anzeigeelemente der Benutzeroberfläche weitergeleitet.

CASE 2 bundelt alle Temperatur- und Druckwerte zu einem Cluster und leitet diesen an ¨ das Sub-VI Werte in Textdatei weiter. Eine Trennung dieser beiden Vorgänge in zwei unterschiedliche Sequenzen verhindert einen gleichzeitigen Schreib- und Lesevorgang auf diese Variablen.

3. CASE 3: Diese Sequenz erhält während der ersten Ausführung die Daten aus dem Sub-VI Ventile/Pumpen einlesen und schreibt mittels dieser Daten die Zustände der Ventile und Pumpen in die Schalter auf der Benutzeroberfläche, damit diese den Anfangszustand beim Start der Applikation anzeigen.

Bei jeder weiteren Ausfuhrung der Sequenz wird der Zustand der Schalter an das Sub-VI ¨ Ventile/Pumpen ansteuern weitergegeben, wo dann eine mögliche Zustandsänderung, d.h. ein Schaltvorgang auf der Benutzeroberfläche registriert und der entsprechende Befehl an die SPS gesendet wird.

- 4. CASE 4: Diese Sequenz beinhaltet eine flache Sequenzstruktur, in der alle Kontrollen und automatischen Schaltvorgänge ab dem zweiten Durchlauf der WHILE-Schleife abgearbeitet werden. In den einzelnen Untersequenzen werden dabei die folgenden Programmteile durchgeführt:
	- (a) Untersequenz 1 Bedingung für DUO  $250$ /Überdruckregelung Ventile Gasuhr Cavity: Hier wird darauf geachtet, dass die DUO 250 nur dann eingeschaltet werden darf, wenn eines der Abgasventile offen ist und der Druck an der Abgasseite unter 1100 mbar sowie der im Isoliervakuum des benutzten Kryostaten unter 1 mbar liegt. Weiterhin wird bei einem Druckunterschied vor und hinter der Gasuhr auf der Cavityseite von mehr als 100 mbar automatisch ein Bypassventil geöffnet.
	- (b) Untersequenz 2 Bedingung für WKP 1000/Überdruckregelung Ventile Gasuhr Separator: Alle Bedingungen für die DUO 250 gelten auch für das Einschalten der WKP 1000. Zusätzlich muss jedoch noch die DUO 250 eingeschaltet sein, das Verbindungsventil zwischen den beiden Pumpen offen und der Druck an der Saugseite der WKP 1000 unter 100 mbar liegen. Weiterhin ist die Schaltung der Gasuhr auf der Separatorseite analog zu der auf der Cavityseite, die in (a) erklärt wurde.
	- (c) Untersequenz 3 Bedingung für WKP 4000/Bedingung für Busch: Die Bedingungen aus (a) und (b) für die beiden Pumpen müssen auch für die WKP 4000 gelten. Zusätzlich muss der Druck auf der Saugseite der Pumpe nun unter 10 mbar liegen. Die Pumpe auf der Separatorseite (Busch) muss, analog zu den Pumpen auf der Cavityseite, auch offene Abgasventile und einen Druck auf der Abgasseite von unter 1100 mbar haben, um eingeschaltet werden zu können.
	- (d) Untersequenz 4 Einschaltautomatik: Mit dieser Teilsequenz ist der Schalter Pumpen einschalten/ausschalten auf der Benutzeroberfläche verbunden. Dabei handelt es sich um eine Einschaltautomatik die automatisch alle Pumpen auf der Cavityseite in der Reihenfolge DUO 250 -> WKP 1000 -> WKP 4000 einschaltet, sobald die oben genannten Bedingungen erfüllt sind.

Die andauernde Überprüfung des Status der Pumpen- und Ventilschalter und der Bedingungen diese ein- bzw. auszuschalten dient der Sicherheit des gesamten Pumpen- und

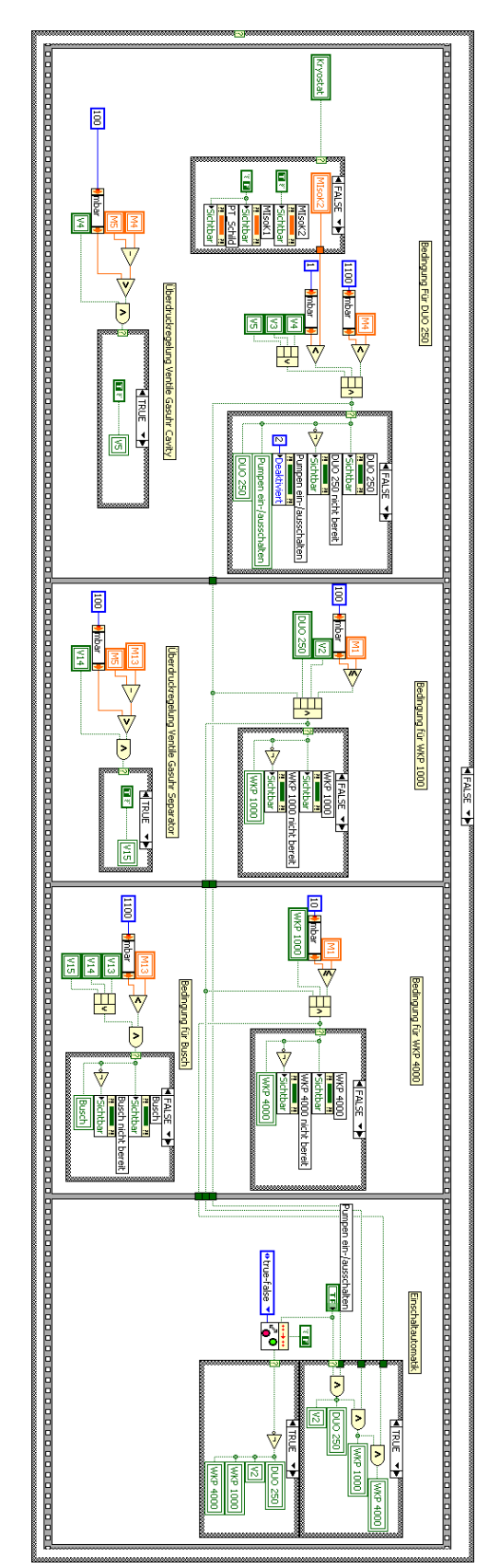

<span id="page-45-0"></span>auch der Druck in M1 unter 10 mbar betragen. Der Schalter zum Einschalten der Busch erscheint, analog zu den Bedingungen für die DUO 250, erst offen wird automatisch das Bypassventil V5 geöffnet. In der zweiten Teilsequenz wird der Status der DUO 250 überprüft sowie der Zustand des Ventils V2 mittels vergleichender Bolscher Bausteine zusammengeführt, so dass am Ende ein TRUE den Schalter zum Ein- bzw Ausschalten der DUO 250 erscheinen für die jeweiligen Einschaltbedingungen der Pumpen hierhin weitergeleitet und die jeweilige Pumpe bei einem Boolschen TRUE aktiviert. Wird der Zustand wenn eines der Abgasventile V13, V14 oder V15 geöffnet ist sowie auf der Abgasseite ein Druck unter 1100 mbar herrscht. Die vierte Teilsequenz dient der automatisch das Ventil V15 geöffnet wird. Die dritte Teilsequenz überprüft die Bedingungen zum Einschalten der WKP 4000 (oberer Teil) und der Busch der Gasuhr auf der Separatorseite überwacht, so dass bei einer Druckdifferenz von über 100 mbar zwischen M13 und M5 sowie einem offenen Ventil V14 und der Druck in der Druckmessröhre M1. Ist die DUO 250 eingeschaltet und V2 offen sowie der Druck in M1 unter 100 mbar, erscheint der Schalter zum der beiden Druckmessröhren M4 und M5 auf der Cavityseite und den Zustand des Ventils V4. Ist die Druckdifferenz zu hoch, d.h. über 100 mbar, und V4 **bereit** sowie den Schalter **Pumpen einschalten/ausschalten** ausgegraut erscheinen läßt. Der untere Teil dieser Teilsequenz überprüft die Druckdifferenzeit<br>**bereit** sowie den Schalter **Pumpen einschalten/ausschalten** ausge das Anzeigeelement für die entsprechende Druckmessröhre sichtbar gemacht. As nächstes werden die in (a) aufgezählten Bedingungen einzeln überprüft una des Schalters von TRUE auf FALSE geändert, werden alle Purnpen ausgeschaltet des Schalters von TRUE auf FALSE geändert, werden alle Pumpen ausgeschaltet. für die jeweiligen Binschaltbedingungen der Pumpen hierhin weitergeleitet und die jeweilige Pumpe bei einem Boolschen TRUB aktiviert. Wird der Zustanc dargestellt und dann aktiviert, d.h. sein Zustand auf TRUE geändert, wird bei jedem Durchlauf der gesamten flachen Sequenzstruktur das ermittelte Ergebnis dargestellt und dann aktiviert, d.h. sein Zustand auf TRUE ge¨andert, wird bei jedem Durchlauf der gesamten flachen Sequenzstruktur das ermittelte Ergebnis Komolle des Schalters **Pumpen einschalten/ausschalten**. Wird dieser durch Offnen eines der Abgasventile auf der Cavityseite nicht mehr ausgegrau Konrolle des Schalters wenn eines der Abgasventile V13, V14 oder V15 ge¨offnet ist sowie auf der Abgasseite ein Druck unter 1100 mbar herrscht. Die vierte Teilsequenz dient der auch der Druck in M1 unter 10 mbar betragen. Der Schalter zum Einschalten der Busch erscheint, analog zu den Bedingungen für die DUO 250, erst, (unterer Teil). Für die WKP 4000 muss die WKP 1000 eingeschaltet sein sowie alle vorherigen Bedingungen für die DUO 250 und WKP 1000 gelten al. automatisch das Ventil V15 geöffnet wird. Die dritte Teilsequenz der Gasuhr auf der Separatorseite Eva- bzw Ausschalten der WKP 1000. Andernfalls erscheint das Anzeigeelement **Pumpe nicht bereit.** Im unteren Teil dieser Teilsequenz wird der Zustana Ein- bzw Ausschalten der WKP 1000. Andernfalls erscheint das Anzeigeelement und der Druck in der Druckmessröhre M1. Ist die DUO 250 eingeschaltet und V2 offen sowie der Druck in M1 unter 100 mbar, 100 mbar, socheint der Schalter zum offen wird automatisch das Bypassventil V5 geöffnet. In der zweiten Teilsequenz wird der Status der DUO 250 der beiden Druckmessr¨ohren M4 und M5 auf der Cavityseite und den Zustand des Ventils V4. Ist die Druckdifferenz zu hoch, d.h. lässt sowie den Schalter **Pumpen einschalten/ausschalten** nicht mehr ausgegraut erscheinen lässt oder ein FALSE das Anzeigelement **Pumpe nich**i ¨lasst sowie den Schalter Abb. 5.11: CASE 4 des Sub-VIs Visualisierung. Im oberen Teil der ersten Teilsequenz wird zuerst der ausgewählte Kryostat eingelesen und daraufhinn<br>das Anzeigeelement für die entsprechende Druckmessröhre sichtlor gemacht. A  $Ab.~5.11.~CASE~4$  des Sub-VIs **Visualisierung**. Im oberen Teil der ersten Teilsequenz wird zuerst der ausgewählte Kryostat eingelesen und daraufhin Abb. 5.11: (unterer Teil). Für die WKP 4000 muss die WKP 1000 eingeschaltet sein sowie alle vorherigen Bedingungen für die DUO 250 und WKP 1000 gelten als sowie den Schalter CASE 4 des Sub-VIs Pumpen einschalten/ausschaltenPumpen einschalten/ausschalten Pumpen einschalten/ausschalten ¨uberwacht, so dass bei einer Druckdifferenz von Visualisierung. Wird dieser durch  $n$ icht mehr ausgegraut erscheinen lässt oder ein FALSE das Anzeigelement ausgegraut erscheinen l¨aßt. Der untere Teil dieser Teilsequenz ¨uberpr¨uft die Bedingungen zum Einschalten der WKP 4000 (oberer Teil) und der Busch Pumpe nicht bereitOffnen eines der Abgasventile auf der Cavityseite nicht mehr ausgegraut ¨ über 100 mbar zwischen M13 und M5 sowie einem offenen Ventil V1 $4\,$ . Im unteren Teil dieser Teilsequenz wird der Zustand überprüft sowie der Zustand des Ventils V2 überprüft die Druckdifferenz über 100 mbar, und  $V4$ Pumpe nicht

Ventilsystems, da ein Einschalten der Pumpen oder Offnen bzw. Schließen der Ventile ¨ bei zu hohen bzw. zu niedrigen Drücken oder ein zu hoher Gasfluss an der Gasuhr diese beschädigen könnte.

- 5. CASE 5: Diese Sequenz dient der Anzeige von Warnmeldungen beim Versuch des Einschaltens von Pumpen, wenn diese die in CASE 4 aufgezählten Bedingungen noch nicht erfüllen. So erscheint bei jedem nicht erwunschten Einschaltversuch in der Mitte des Bildschirms ¨ eine farbig blinkende Warnmeldung mit Anweisungen was zu tun ist um die jeweilige Pumpe betriebsbereit zu machen. Diese Warnmeldungen erscheinen fur 5 Sekunden und sind ¨ erst ab dem zweiten Durchlauf der WHILE-Schleife aktiv.
- 6. CASE 6: Diese Sequenz dient der Ausführung des Hinzufügens von Kommentaren zum Logfenster wie auch dem manuellen Speichern des Logfiles. So wird hier dem Logfile bei Betätigung des Schalters Kommentar hinzufügen auf der Bentuzeroberfläche ein String in einer neuen Zeile mit Datum, Zeit und Inhalt des eingegebenen Kommentars hinzugefugt ¨ und der Schalter danach wieder auf seine Ausgangsposition zuruckgeschaltet. Weiterhin ¨ erscheint bei Betätigung des Schalters Logfenster speichern ein Dialogfeld, in dem Name und Zielort der zu speichernden Textdatei einzugeben sind.

### Ventile/Pumpen steuern

Dieses Sub-VI dient der Weitergabe der Befehle der Benutzeroberfläche an die SPS. Prinzipell ist es genauso aufgebaut wie das Sub-VI Werte zurücksetzen, nur das hier im Falle eines Boolschen Wechsels, d.h. der Änderung eines Zustands von FALSE auf TRUE oder von

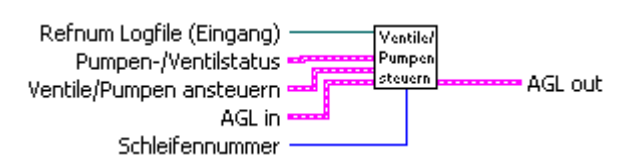

TRUE auf FALSE, ein TRUE an das entsprechende Bit von DB100 gesendet wird. Damit die Starteinstellungen hier richtig übernommen werden, wird jeder Boolsche Wechsel während des ersten Durchlaufs der WHILE-Schleife mit den Startwerten aus dem Sub-VI Ventile/Pumpen einlesen initiiert.

Zusätzlich schreibt dieses Sub-VI für jeden Wechsel einer Einstellung eines Pumpen- oder Ventilstatus einen Kommentar mit Zeit und Beschreibung der Einstellungsänderung in das Logfile.

### Werte in Textdatei

Das Sub-VI Werte in Textdatei schreibt die umgerechneten bzw. ausgelesenen Werte der Temperaturen bzw. Druckmessröhren sowohl in eine globale Variable als auch in eine Textdatei in Form einer Tabelle mit den Spalten Zeit, der Bezeich-

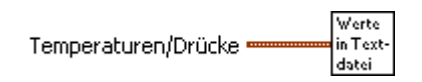

nung des Widerstandes bzw. Druckmessröhre, dem jeweiligen Wert und der Einheit K bzw. mbar.

Dies ermöglicht sowohl ein direktes Auslesen der Werte aus der Texttabelle als auch eine Verwendung in anderen VIs durch das Anlegen der globalen Variablen.

### Visualisierung beenden

Wird die WHILE-Schleife aus einem der vorher genannten Gründe beendet, durchläuft die Applikation dieses Sub-VI, was dazu führt, dass der Pumpstand analog zum Einschaltvorgang im Sub-VI Pumpstand starten, ausgeschaltet wird.

Visuali visuali-<br>sierung<br>beenden AGL in AGL out

Zusätzlich wird dem Logfile ein Kommentar zum Ausschaltvorgang hinzugefügt.

### <span id="page-48-0"></span>Kapitel 6

## Messungen am Pumpstand

Inhalt dieses Kapitels ist die Messung des Saugvermögens des Pumpstandes der PT-Gruppe Bochum mit der in Kapitel [4](#page-26-0) vorgestellten Programmierung. Die Daten werden daraufhin mit denen von [\[Har97\]](#page-66-0) und denen in [3.3.4](#page-23-3) berechneten verglichen.

### <span id="page-48-1"></span>6.1 Messung des Saugvermögens

Zur Messung des Saugvermögens wurde Kryostat 2, wie bei einer Polarisationsmessung, auf eine Temperatur von ca. 1K heruntergekühlt, so dass realistische Bedingungen vorhanden waren. Nun wurde sowohl über den Zufluss neuen Heliums aus dem Separator als auch über einen Heizdraht die Temperatur und damit auch der Druck innerhalb der Cavity variiert. Damit konnten relativ genau stabile Druckwerte eingestellt und der Gasfluss durch die Gasuhr auf der Cavityseite abgelesen werden. Da diese hinter den Pumpen angebracht ist, mussen die aufgenommenen ¨ Werte für den Gasfluss noch in die Werte an der Saugseite der Pumpen umgerechnet werden.

Geht man hier näherungsweise von einem idealen Gas aus, ergibt sich mit [3.11:](#page-18-2)

$$
\dot{V}_{Augang} = \frac{p_{Augang}}{p_{Eingang}} \dot{V}_{Eingang}.
$$
\n(6.1)

Da  $\dot{V}_{Ausqang}$  auch direkt dem effektiven Saugvermögen  $S_{eff}$  entspricht, kann aus den gemessenen Werten direkt eine Leistungskurve der Pumpenkombination bestimmt werden (siehe Abb. [6.1\)](#page-49-1). Fehler bei dieser Art der Messung entstehen vor allem durch ungenaues Ablesen der Gasuhr.

Zusätzlich wurden die Werte aus [\[Har97\]](#page-66-0) aufgetragen, um einen Vergleich zwischen dem alten Pumpstand mit einem Nennsaugvermögen von etwa  $3000 \frac{\text{m}^3}{\text{h}}$  und dem seit 2004 im Einsatz befindlichen herzustellen, sowie eine Kurve mit theoretischen Werten. Diesen wurden die Werte aus Abb. [3.5](#page-23-1) zu Grunde gelegt und die Reibungsverluste durch die Rohre nach Tab. [3.4](#page-25-0) mit einberechnet.

Zu erkennen ist eine starke Zunahme des Saugvermögens durch die Installation der neuen Pumpenkombination von bis zu 100%. Das Maximum des Saugvermögens hat sich jedoch von ca. 0.13 mbar zu etwa 0.4 mbar bis 0.6 mbar verschoben. Ein Vergleich mit den theoretischen Werten ergibt eine ähnliche Kurvencharakteristik. Die starke Abweichung der gemessenen Werte war zu erwarten, da zusätzliche Reibung innerhalb des Kryostaten, Rückströmungen innerhalb der Pumpen sowie die Charakteristiken des gepumpten Gases nicht berucksichtigt wurden. ¨

Auffällig ist die starke Abnahme des Saugvermögens der neuen Pumpenkombination bei Werten für  $p_{Cav} < 0.4$  mbar. Vergleicht man diesen Abschnitt der Daten mit Abb. [3.5,](#page-23-1) erkennt man, dass die Drehschieberpumpe DUO 250 in etwa bei diesen Werten stark an Leistung verliert. So ist zu vermuten, dass hier die Leistung der beiden W¨alzkolbenpumpen durch die geringe Leistung der einzelnen Drehschieberpumpe verringert wird.

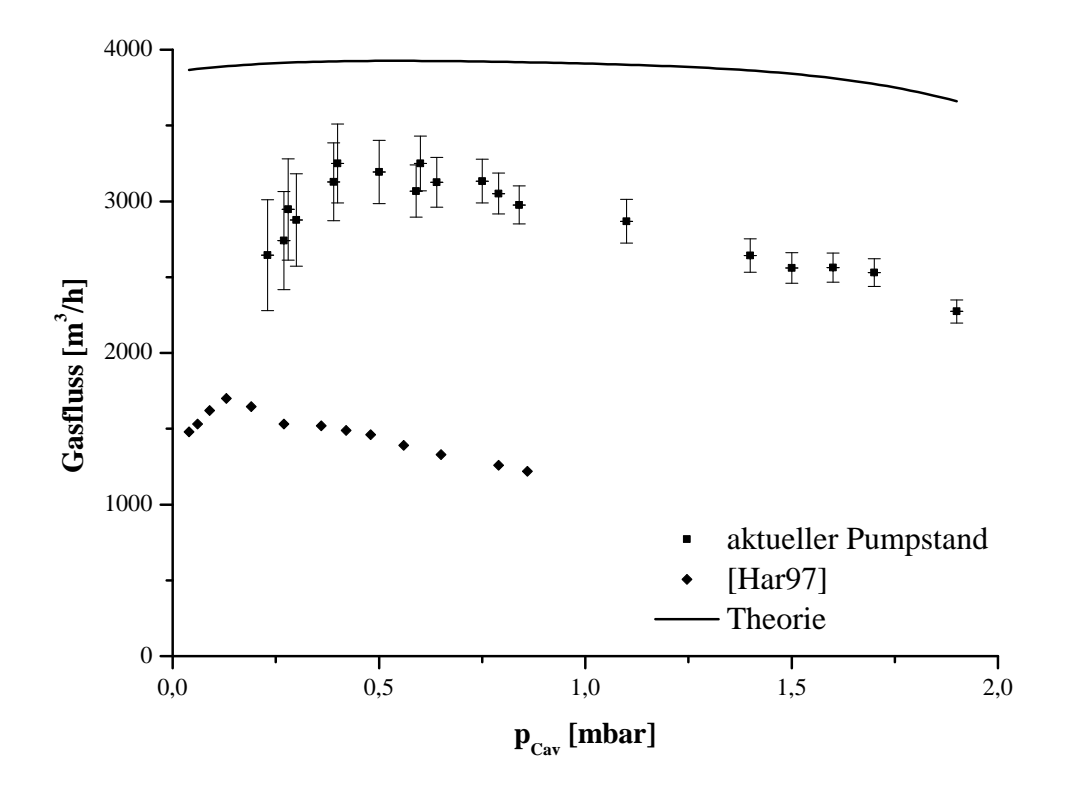

<span id="page-49-1"></span>Abb. 6.1: Saugvermögensmessung der Pumpenkombination auf der Cavityseite. Aufgetragen ist das Volumen des transportierten Gases pro Stunde V gegen den Druck in der Cavity  $p_{Cav}$ .

Zu beachten ist hier, dass in [\[Har97\]](#page-66-0) die Werte nach einer anderen Methode berechnet wurden. Er setzte ein konstantes Saugvermögen des damaligen Pumpstands über den gesamten Druckbereich voraus und berechnete mit Hilfe der Beziehung

<span id="page-49-2"></span>
$$
\dot{Q} = \frac{L(T)p_{Cav}S_{eff}}{p_0 V_0} \tag{6.2}
$$

zuerst die abgeführte Wärmemenge und daraus dann das effektive Saugvermögen  $S_{eff}$ . In [6.2](#page-49-2) ist  $\dot{Q}$  die von den Pumpen abgeführte Wärmemenge in Abhängigkeit vom eingestellten Druck,  $L(T)$  die Verdampfungsenthalpie von Helium, die aus den Werten aus [\[Eri54\]](#page-66-12) abgelesen wurde und  $V_0$  das Volumen des Gases unter Normalbedingungen.

### <span id="page-49-0"></span> $6.1.1$  Bestimung der Kühlleistung

Aus den gemessenen Werten für den Heliumfluss hinter der Gasuhr  $\dot{V}_0$  und den zusätzlich gemessenen Werten der Temperaturen in der Cavity, kann nun mit

$$
\dot{Q} = \frac{L(T)\dot{V}_0}{V_0} \tag{6.3}
$$

die von den Pumpen durch das transportierte Helium abgeführte Wärmemenge  $\dot{Q}$  in Abhängigkeit vom eingestellten Druck bestimmt werden. Die für die Bestimmung der Verdampfungsenthalpie benötigten Werte der Temperaturen wurden mit einem LakeShore-Widerstand, der direkt uber der Cavity angebracht war, gemessen. Die aufgenommenen Werte sind in Abb. [6.2](#page-50-0) aufge- ¨

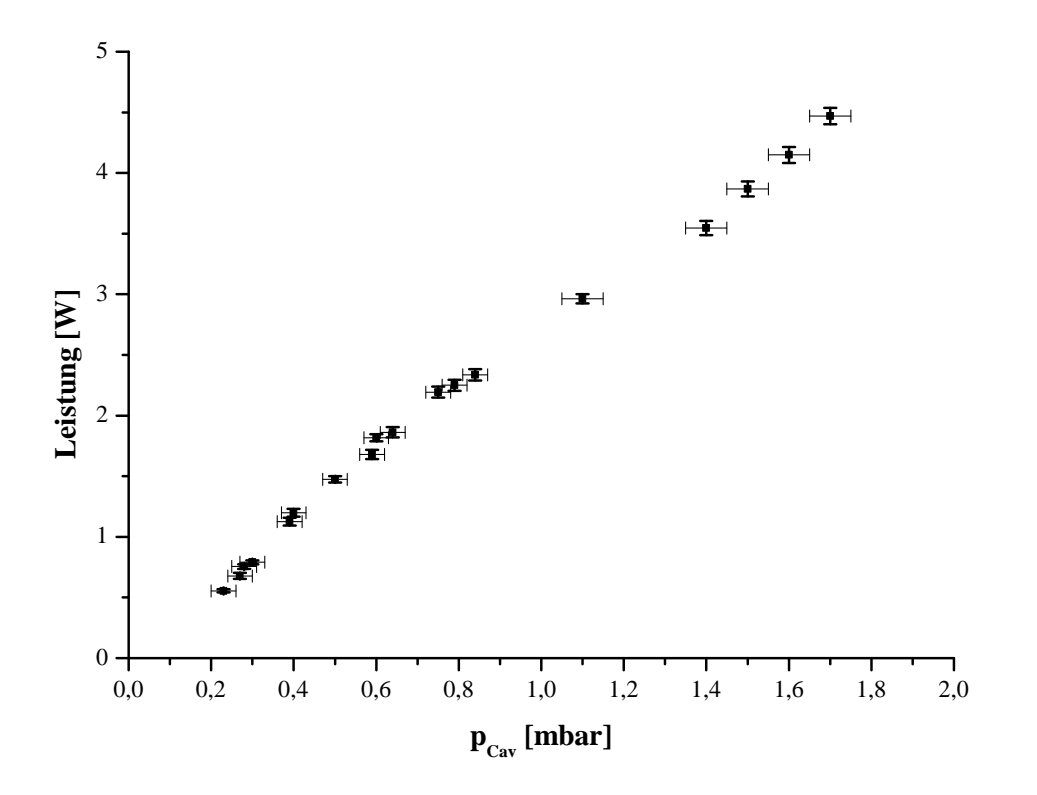

<span id="page-50-0"></span>**Abb. 6.2:** Kühlleistung der Pumpenkombination aufgetragen gegen den Druck in der Cavity  $pc_{av}$ .

tragen. Der Anstieg der abgeführten Wärme in Richtung höherer Drücke entsteht sowohl durch den starken Anstieg der Verdampfungsenthalpie von Helium als auch durch die größere Menge transportierten Gases bei höheren Drücken. Der nahezu lineare Verlauf der Kurve ergibt sich durch den nahezu linearen Verlauf der Verdampfungsenthalpie des Heliums im aufgenommenen Temperaturbereich. Diese Linearität lässt auch vermuten, dass die Isolation des Kryostaten zur Umgebung hin uber den aufgenommen Temperatur- bzw. Druckbereich konstant ist. ¨

Bei der niedrigst möglichen Temperatur, d.h. bei einer Isolation der Cavity vom Separator, sollte die abgeführte Wärme der Pumpenkombination auch dem Wärmeinput ohne Zufluss neuen Heliums entsprechen. An dieser Stelle sollte nur noch die Grundbelastung des Kryostaten sowie die abgeführte Wärme der Pumpen zum Temperaturgleichgewicht in der Cavity beitragen<sup>[1](#page-50-1)</sup>. Dieser Punkt wurde bei einem Druck von  $p = 0.23$  mbar erreicht und ergab bei ca. 1.07K eine abgeführte Wärme und damit eine Kühlleistung von  $\dot{Q} = 555 \pm 13$  mW.

Zu beachten ist hier jedoch, dass der minimal erreichte Druck fur diese Anlage relativ hoch ¨ ist. So waren bisher Drücke von bis zu 0.05 mbar möglich. Dies deutet auf ein Leck innerhalb des Kryostaten hin, wodurch Helium, trotz geschlossener Zuflüsse zur Cavity, in diese gelangt sein könnte und damit den Druck und die Abdampfrate erhöht hat.

Eine theoretische Vorhersage der abgeführten Wärmemenge der Pumpenkombination ergibt einen Wert von  $\dot{Q}_{theo} = 528$  mW. Dieser liegt also nahe beim gemessenen Wert.

<span id="page-50-1"></span><sup>1</sup>Das Gas wird auf dem Weg zu den Pumpen noch durch die ca. 300K warmen Rohre weiter erhitzt. Dies ist jedoch für die Kühlung des flüssigen Heliums in der Cavity nicht weiter wichtig, da dies größtenteils außerhalb des Kryostaten geschieht und damit keinen Einfluß mehr auf die Flussigkeit hat. ¨

## <span id="page-52-0"></span>Kapitel 7

## Zusammenfassung und Ausblick

Das Erreichen hoher Kühlleistungen ist seit Beginn der Erforschung polarisierter Festkörpertargets ein nötiges und technisch anspruchsvolles Unterfangen. Zum einen wird dieses durch eine gute Isolation der eingesetzten Kryostate gegenuber der Umgebung und zum anderen durch ¨ einen entsprechend groß ausgelegten Pumpstand realisiert.

Der im Bochumer PT-Labor eingesetzte Pumpstand mit einem Nennsaugvermögen von ca.  $4000 \frac{\text{m}^3}{\text{h}}$ ermöglicht das Erreichen dieser hohen Kühlleistungen mit beiden angeschlossenen Kryostaten.

Als Teil dieser Arbeit ist das Rohrsystem zwischen Pumpstand und Kryostat hinsichtlich der Reibungsverluste an den Rohrwänden untersucht worden. Es ergibt sich dabei, dass selbst für kurze Rohre ein Durchmesser von 0.1m als kritische Größe zu betrachten ist.

Weiterhin ist das effektive Saugvermögen mit einem der Kryostate gemessen und mit früheren Messungen am gleichen Kryostaten eines Pumpstands, mit einem Nennsaugvermögen von ca.  $3000 \frac{\text{m}^3}{\text{h}}$  verglichen worden. Es ist dabei sowohl eine Steigerung des effektiven Saugvermögens von ca. 100% zu vermerken, als auch eine Verschiebung des Maximums der Saugleistung, in Abhängigkeit vom Druck auf der Saugseite, von 0.13mbar zu 0.4-0.6mbar zu beobachten.

Die Bedienung eines solchen Pumpen- und Ventilsystems erfolgt fast ausnahmslos über eine SPS und ein daran angeschlossenes Feldbussystem, das ein sehr schnelles Ansprechen der installierten Geräte ermöglicht.

Primäres Ziel der vorliegenden Arbeit ist es, eine Steuerung des Pumpstands mit LabVIEW zu erstellen, da alle weiteren Programme innerhalb des Labors auf dieser Programmiersprache beruhen, und damit ein einfacher Datenaustausch zwischen den Programmen ermöglicht wird. Weiterhin sollen die Sicherheitsroutinen zum Schutz der Pumpen überarbeitet und weitere implementiert werden. Dabei soll das vorhandene Programm der SPS, das mit STEP7 programmiert wurde, benutzt werden.

Als sehr vorteilhaft hat sich die Anschaffung der Software ACCON-AGLink der Firma DEL-TALOGIC erwiesen, die es ermöglicht, direkt von der LabVIEW-Applikation auf die Daten der SPS zuzugreifen.

Als ungunstig ist jedoch die Benutzung der vorhandenen STEP7-Programmierung zu bewer- ¨ ten, da sowohl durch eine lückenhafte Dokumentation als auch unzureichenden Funktionsumfang nicht alle erwunschten Funktionen der LabVIEW-Applikation realisiert werden konnten. Hier ¨ würde eine Überarbeitung der STEP7-Programmierung sowohl zusätzliche Funktionen ermöglichen als auch eine höhere Sicherheit des Pumpstands garantieren.

## Anhang A

# Tabellen

### <span id="page-55-0"></span>A.1 Adresszuordnungen der Hardwarekonfiguration

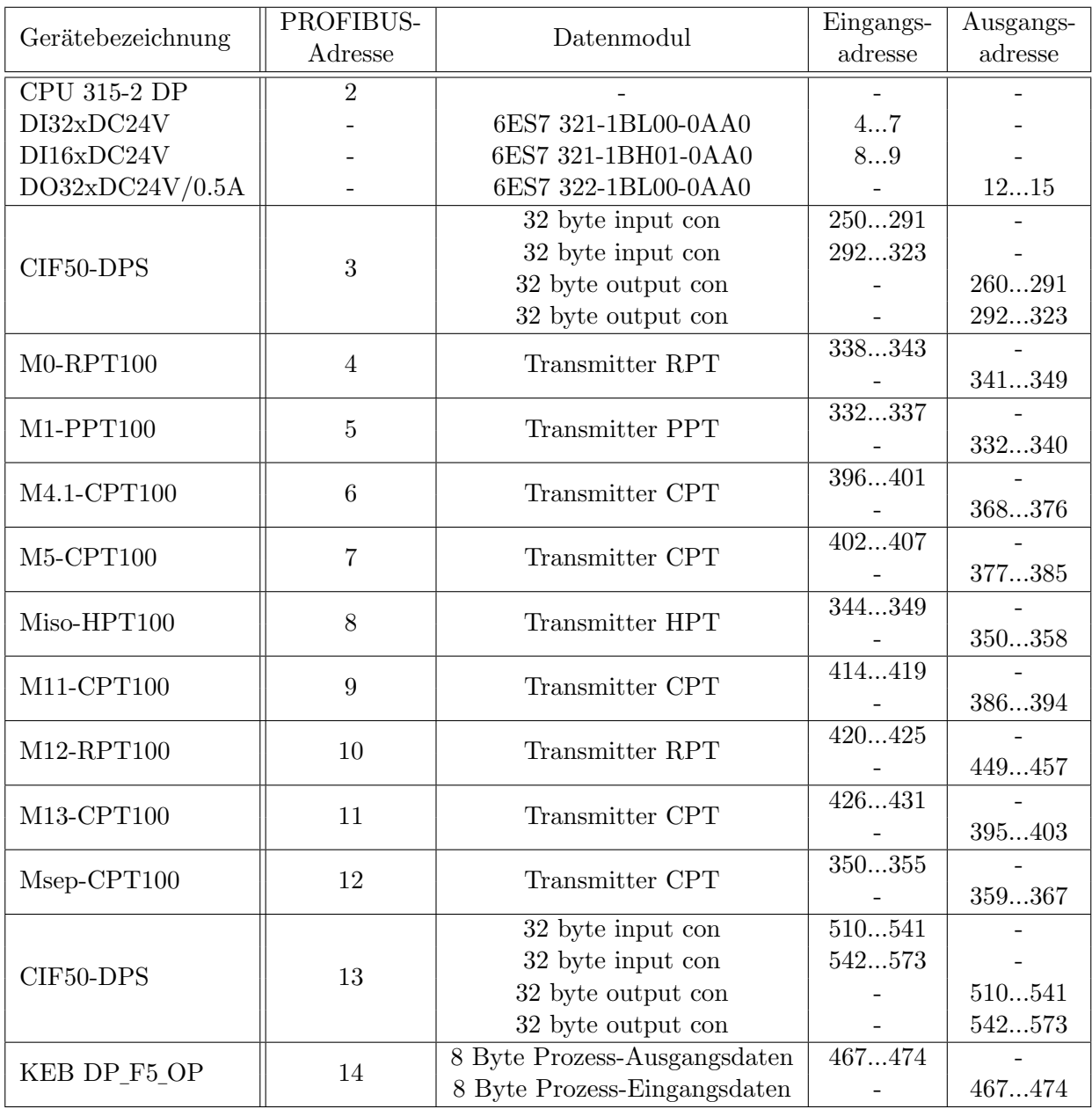

### <span id="page-56-0"></span>A.2 Datenbausteine

### <span id="page-56-1"></span>A.2.1 DB100: Ansteuerung Pumpen/Ventile

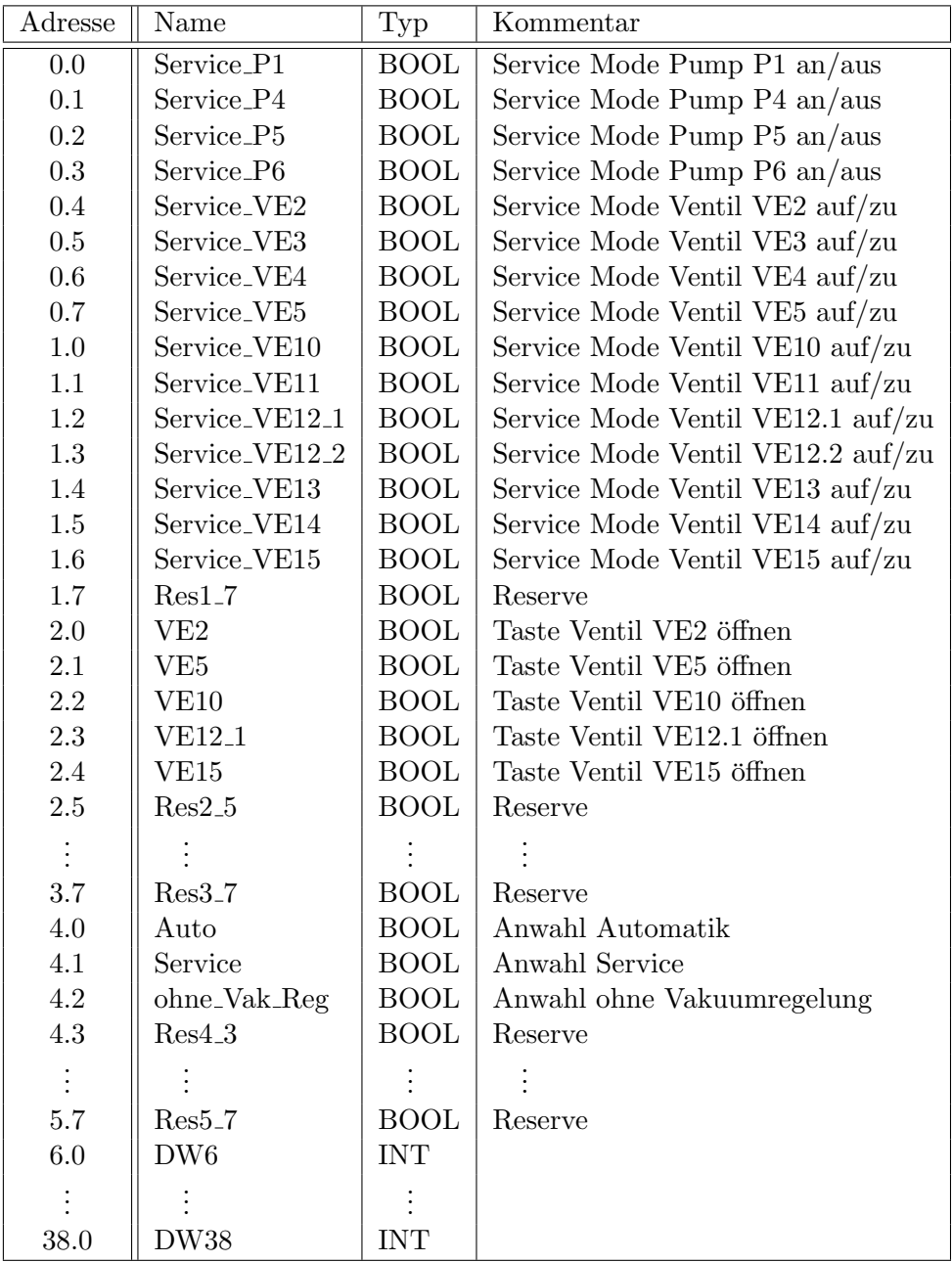

| Adresse  | Name                      | Typ         | Kommentar                     |  |
|----------|---------------------------|-------------|-------------------------------|--|
| 0.0      | P1_an                     | <b>BOOL</b> | Pump P1 an                    |  |
| 0.1      | P1_Fehler                 | <b>BOOL</b> | Pump P1 Fehler                |  |
| 0.2      | P4an                      | <b>BOOL</b> | Pump P4 an                    |  |
| 0.3      | P4_Fehler                 | <b>BOOL</b> | Pump P4 Fehler                |  |
| 0.4      | $P5a$ n                   | <b>BOOL</b> | Pump P5 an                    |  |
| $0.5\,$  | P5_Fehler                 | <b>BOOL</b> | Pump P5 Fehler                |  |
| 0.6      | P6an                      | <b>BOOL</b> | Pump P6 an                    |  |
| $0.7\,$  | P6_Fehler                 | <b>BOOL</b> | Pump P6 Fehler                |  |
| $1.0\,$  | VE <sub>2_offen</sub>     | <b>BOOL</b> | Ventil VE2 offen              |  |
| 1.1      | VE2_Fehler                | <b>BOOL</b> | Ventil VE2 Fehler             |  |
| $1.2\,$  | VE3_offen                 | <b>BOOL</b> | Ventil VE3 offen              |  |
| 1.3      | VE3_Fehler                | <b>BOOL</b> | Ventil VE3 Fehler             |  |
| 1.4      | VE4_offen                 | <b>BOOL</b> | Ventil VE4 offen              |  |
| $1.5\,$  | VE4_Fehler                | <b>BOOL</b> | Ventil VE4 Fehler             |  |
| 1.6      | VE5_offen                 | <b>BOOL</b> | Ventil VE5 offen              |  |
| 1.7      | VE5_Fehler                | <b>BOOL</b> | Ventil VE5 Fehler             |  |
| 2.0      | VE10_offen                | <b>BOOL</b> | Ventil VE10 offen             |  |
| 2.1      | VE10_Fehler               | <b>BOOL</b> | Ventil VE10 Fehler            |  |
| 2.2      | VE11_offen                | <b>BOOL</b> | Ventil VE11 offen             |  |
| 2.3      | VE11_Fehler               | <b>BOOL</b> | Ventil VE11 Fehler            |  |
| 2.4      | VE12_1_offen              | <b>BOOL</b> | Ventil VE12.1 offen           |  |
| $2.5\,$  | VE12_1_Fehler             | <b>BOOL</b> | Ventil VE12.1 Fehler          |  |
| $2.6\,$  | VE12 <sub>-2-offen</sub>  | <b>BOOL</b> | Ventil VE12.2 offen           |  |
| 2.7      | VE12 <sub>-2-Fehler</sub> | <b>BOOL</b> | Ventil VE12.2 Fehler          |  |
| $3.0\,$  | VE13_offen                | <b>BOOL</b> | Ventil VE13 offen             |  |
| 3.1      | VE13_Fehler               | <b>BOOL</b> | Ventil VE13 Fehler            |  |
| $3.2\,$  | VE14_offen                | <b>BOOL</b> | Ventil VE14 offen             |  |
| $3.3\,$  | VE14_Fehler               | <b>BOOL</b> | Ventil VE14 Fehler            |  |
| 3.4      | VE15_offen                | <b>BOOL</b> | Ventil VE15 offen             |  |
| $3.5\,$  | VE15_Fehler               | <b>BOOL</b> | Ventil VE15 Fehler            |  |
| $3.6\,$  | $Res3_6$                  | <b>BOOL</b> | Reserve                       |  |
| 3.7      | $Res3-7$                  | <b>BOOL</b> | Reserve                       |  |
| 4.0      | PLV_ok                    | <b>BOOL</b> | Druckluftversorung in Ordnung |  |
| 4.1      | Lokal                     | <b>BOOL</b> | Lokalbetrieb vorgewählt       |  |
| 4.2      | Fern                      | <b>BOOL</b> | Fernbetrieb vorgewählt        |  |
| 4.3      | Res4.3                    | <b>BOOL</b> | Reserve                       |  |
| 4.4      | Res4.4                    | <b>BOOL</b> | Reserve                       |  |
| 4.5      | Vek_Reg_aus               | <b>BOOL</b> | Vakuumregelung ausgeschaltet  |  |
| 4.6      | $Res4_6$                  | <b>BOOL</b> | Reserve                       |  |
|          |                           |             |                               |  |
| 7.7      | $Res7_7$                  | <b>BOOL</b> | Reserve                       |  |
| 8.0      | DW <sub>8</sub>           | <b>INT</b>  |                               |  |
|          |                           |             |                               |  |
| $30.0\,$ | DW30                      | <b>INT</b>  |                               |  |

<span id="page-57-0"></span>A.2.2 DB101: Status-/Fehlermeldungen

| Adresse  | Name       | Typ         | Kommentar                                     |
|----------|------------|-------------|-----------------------------------------------|
| 0.0      | $Vac_M0$   | <b>REAL</b> | Vakuum Messröhre M0 (HPT 100)                 |
| 4.0      | $Vac_M1$   | <b>REAL</b> | Vakuum Messröhre M1 (PPT 100)                 |
| 8.0      | $Vac_M4.1$ | <b>REAL</b> | Vakuum Messröhre M4.1 (RPT 100)               |
| 12.0     | $Vac_M5$   | <b>REAL</b> | Vakuum Messröhre M5 (RPT 100)                 |
| 16.0     | Vac_Miso   | <b>REAL</b> | Vakuum Messröhre Miso (PPT 100)               |
| 20.0     | $Vac_M11$  | <b>REAL</b> | Vakuum Messröhre M11 (PPT 100)                |
| 24.0     | $Vac_M12$  | <b>REAL</b> | Vakuum Messröhre M12 (RPT 100)                |
| 28.0     | $Vac_M13$  | <b>REAL</b> | Vakuum Messröhre M13 (RPT 100)                |
| $32.0\,$ | $Vac_M14$  | <b>REAL</b> | Vakuum Messröhre M14 (CPT 100)                |
| 36.0     | Res36      | <b>REAL</b> |                                               |
|          |            |             |                                               |
| 48.0     | Res48      | <b>REAL</b> |                                               |
| 52.0     | VSP_P1     | <b>REAL</b> | Vakuumschaltpunkt Pumpe P1 einschalten (Miso) |
| 56.0     | VSP_P5     | <b>REAL</b> | Vakuumschaltpunkt Pumpe P5 einschalten (M1)   |
| 60.0     | VSP1_VE3   | REAL        | Vakuumschaltpunkt 1 Ventil VE3 öffnen (M5)    |
| 64.0     | VSP2_VE3   | REAL        | Vakuumschaltpunkt 2 Ventil VE3 öffnen         |
| 68.0     | VSP1_VE4   | <b>REAL</b> | Vakuumschaltpunkt 1 Ventil VE4 öffnen (M4)    |
| 72.0     | VSP2_VE4   | <b>REAL</b> | Vakuumschaltpunkt 2 Ventil VE4 öffnen (M5)    |
| 76.0     | VSP1_VE11  | <b>REAL</b> | Vakuumschaltpunkt 1 Ventil VE11 öffnen        |
| 80.0     | VSP2_VE11  | <b>REAL</b> | Vakuumschaltpunkt 2 Ventil VE11 öffnen (M11)  |
| 84.0     | VSP1_VE13  | <b>REAL</b> | Vakuumschaltpunkt 1 Ventil VE13 öffnen (M5)   |
| 88.0     | VSP2_VE13  | <b>REAL</b> | Vakuumschaltpunkt 2 Ventil VE13 öffnen (M13)  |
| 92.0     | VSP_M0     | REAL        | Vakuumsollwert M0                             |
| 96.0     | Res96      | <b>REAL</b> |                                               |
|          |            |             |                                               |
| 188.0    | Res188     | <b>REAL</b> |                                               |

<span id="page-58-0"></span>A.2.3 DB103: Druckwerte/Automatikmodus

## <span id="page-60-0"></span>Anhang B

## IEEE754-Format

Die Norm IEEE754<sup>[1](#page-60-2)</sup> definiert Standardeinstellungen für binäre Gleitkommazahlen in Computern und legt genaue Verfahren für die Durchführung mathematischer Operationen, insbesondere für Rundungen fest.

Die Darstellung einer dieser Gleitkommazahlen

$$
x = s \cdot m \cdot b^e \tag{B.1}
$$

besteht aus:

- Vorzeichen s (fast ausnahmslos 1 Bit)
- Basis b (bei normalisierten Gleitkommazahlen ist diese 2)
- Exponent *e* (r Bits)
- Mantisse  $m$  (p Bits)

Das Vorzeichen  $s = -1^S$  wird in einem Bit S gespeichert, so dass  $S = 0$  positive Zahlen und  $S = 1$  negative Zahlen bezeichnet.

Der Exponent  $e$  ergibt sich aus der nicht negativen Binärzahl  $E(E)$  wird manchmal auch als Charakteristik oder biased exponent bezeichnet) durch Subtraktion eines festen Biaswertes B:  $e = E - B$ . Der Biaswert berechnet sich durch  $2^{r-1} - 1$ , wobei r die Anzahl der Bits von E darstellt.

Die Mantisse  $1 \leq m < 2$  hat den Wert, der sich aus den p Mantissenbits mit dem Wert M als  $m = 1 + \frac{M}{2^p}$  berechnet.

Dieses Verfahren ist möglich, weil durch Normalisierung die Bedingung  $1 \leq m \leq 2$  für alle darstellbaren Zahlen immer eingehalten werden kann. Da dann die Mantisse immer links mit 1. beginnt, braucht dieses Bit nicht mehr gespeichert zu werden. Damit gewinnt man ein zusätzliches Bit Genauigkeit.

### <span id="page-60-1"></span>B.1 Darstellungsformen des IEEE754-Formates

Die IEEE754-Norm unterscheidet vier verschiedene Darstellungen, die in Tab. [B.1](#page-61-1) aufgelistet sind: Die Anordnung einer single IEEE754-Zahl zeigt Abb. [B.1.](#page-61-2) Die genaue Anordnung der Reihenfolge der Bits innerhalb eines Gerätes kann von der gezeigten Abbildung abweichen und hängt von der Bytereihenfolge und weiteren Rechnereigenheiten ab.

<span id="page-60-2"></span><sup>1</sup> Institute of Electrical and Electronics Engineers

| Typ                                                       | Größe  |        |               | Exponent   Mantisse   Werte des Exponenten |
|-----------------------------------------------------------|--------|--------|---------------|--------------------------------------------|
| single                                                    | 32 Bit | 8 Bit  | $23$ Bit      | $-126 \le e \le 127$                       |
| double                                                    | 64 Bit | 11 Bit | $52$ Bit      | $-1022 < e < 1023$                         |
| single extended $\  > 42 \text{ Bit} > 10 \text{ Bit}$    |        |        | $\sim$ 32 Bit |                                            |
| double extended $\ $ > 78 Bit $\ $ > 14 Bit $\ $ > 62 Bit |        |        |               |                                            |

<span id="page-61-1"></span>Tab. B.1: Darstellungsformen der IEEE754-Norm. Die Anzahl der Exponentenbits legt den Wertebereich der darstellbaren Zahlen fest. Die Anzahl der Mantissenbits legt die Genauigkeit dieser Zahlen fest.

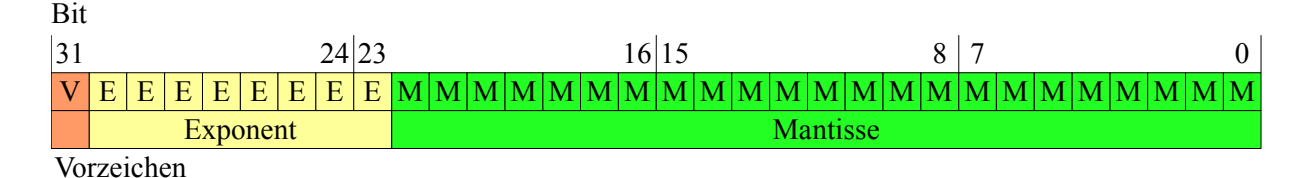

<span id="page-61-2"></span>Abb. B.1: Schematische Darstellung einer single IEEE754-Zahl. Normalerweise wird das 31.Bit zuerst eingelesen und beinhaltet das Vorzeichen. Bei manchen Geräten wird jedoch die Reihenfolge der Bits umgedreht, so dass die Positionen der Bits zur korrekten Umrechnung erst vertauscht werden müssen.

### <span id="page-61-0"></span>B.1.1 Beispiel: Berechnung single IEEE754-Zahl -> Dezimalzahl

Gegeben sei die folgende IEEE754-Zahl:

```
0 10000011 00100110011001100110011
```
Das Vorzeichenbit ist eine 0. Es handelt sich also um eine positive Zahl. Der Exponent wird nun in eine Dezimalzahl umgewandelt:

10000011 -> 131

Dies ist jedoch der biased Exponent. Dieser muss noch um den Bias verschoben werden: 131-127=4

Nun wird die Mantisse in eine Dezimalzahl umgewandelt. Da es sich dabei immer um eine normalisierte Zahl handelt, muss der Dualzahl eine 1 vor dem Komma hinzugefugt werden: ¨

### 1,00100110011001100110011

Da der Exponent den Wert 4 hat, muss hier das Komma um vier Stellen nach rechts verschoben werden:

10010,0110011001100110011

Die Vor- und Nachkommastellen werden in eine Dezimalzahl umgewandelt:

10010=18

0,0110011001100110011 = 0.39999961853

Die gesuchte Dezimalzahl ergibt sich damit zu:

18,39999961853

Probleme bei der Umrechnung von IEEE754-Zahlen in Dezimalzahlen gibt es besonders bei Zahlen, die in einer der beiden Formate nur eine periodische Darstellung besitzen. So würde z.B. die Zahl 18,4 bei der Umrechnung die Darstellung 0 10000011 00100110011001100110011 haben und damit bei einer Umrechnung zurück in eine Dezimalzahl 18,39999961853 ergeben. So können zwar durch dieses Format große Zahlen mit wenig nötiger Bandbreite zwischen Geräten ausgetauscht werden, dies geht jedoch immer auf Kosten der Genauigkeit.

# Abbildungsverzeichnis

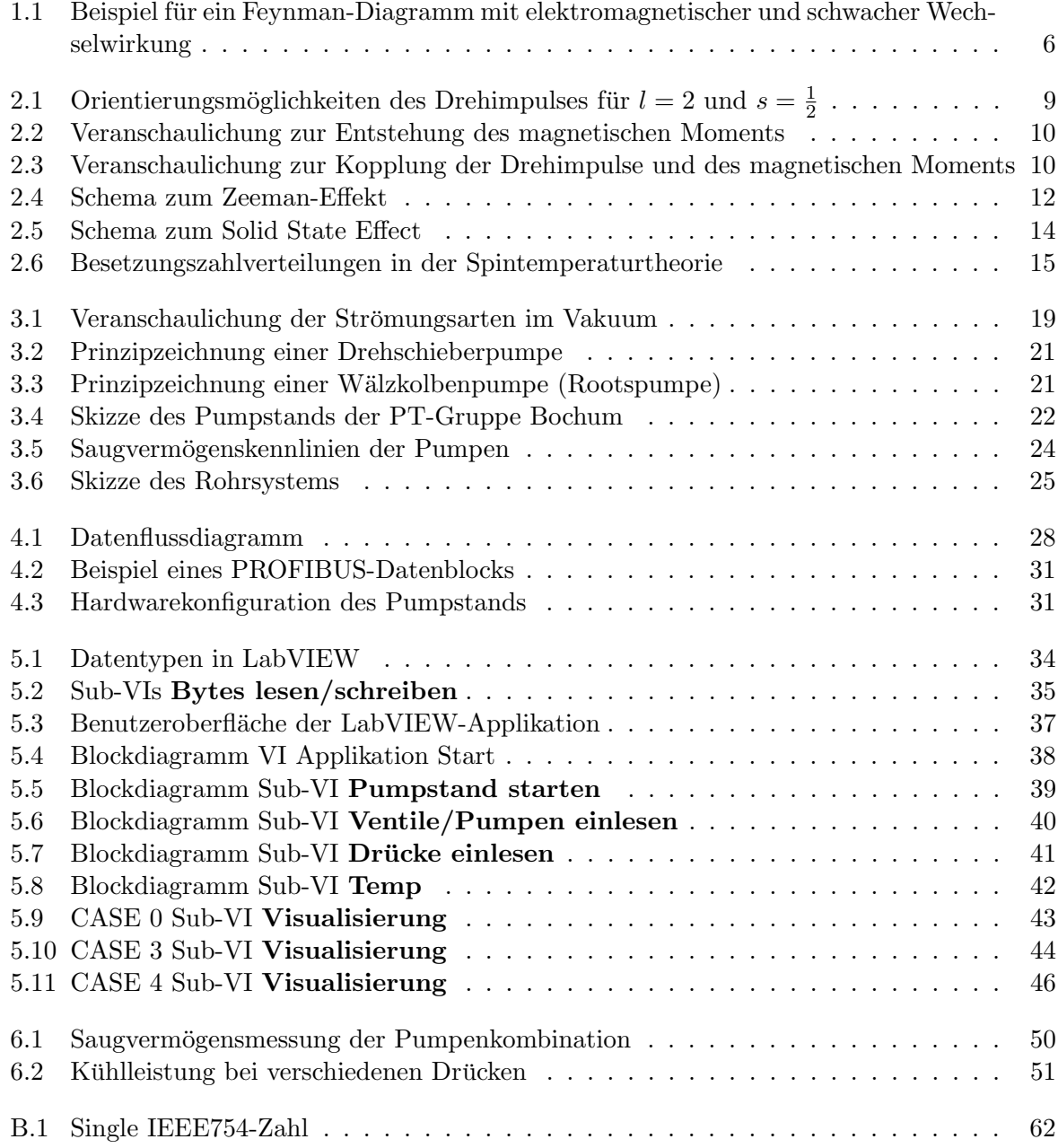

# Tabellenverzeichnis

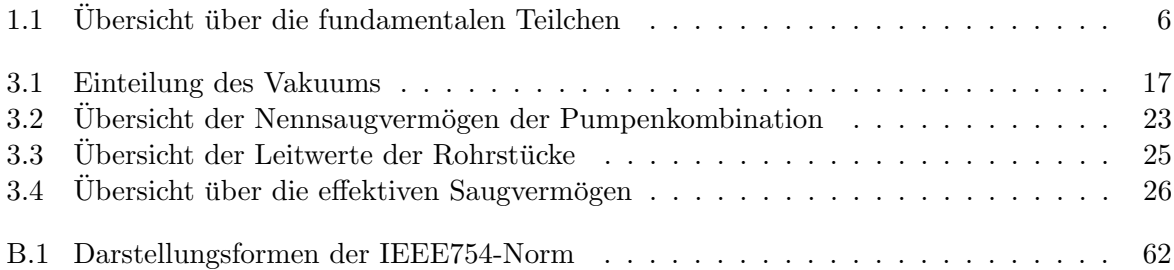

# Literaturverzeichnis

<span id="page-66-12"></span><span id="page-66-11"></span><span id="page-66-7"></span><span id="page-66-4"></span><span id="page-66-3"></span><span id="page-66-1"></span>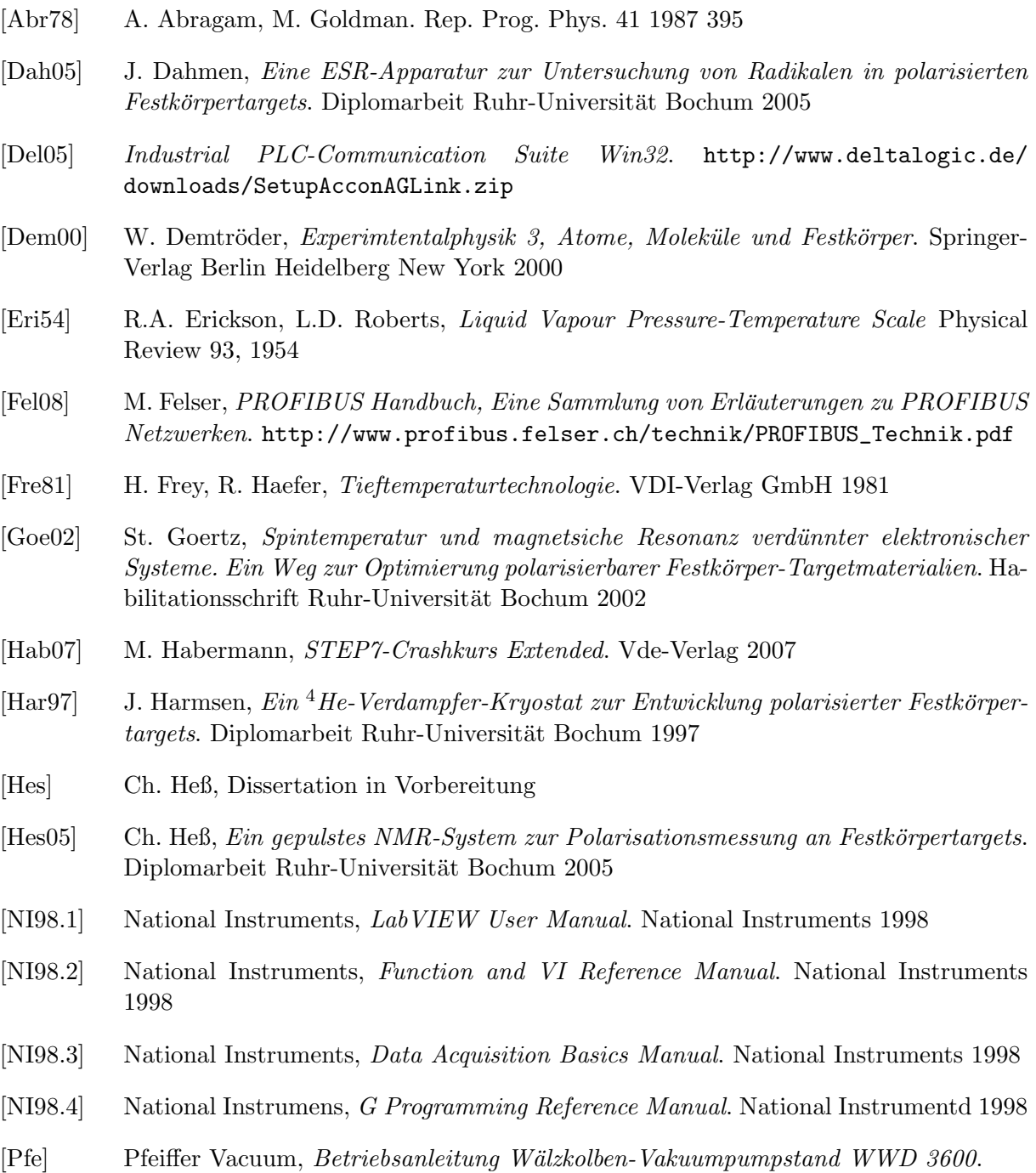

<span id="page-66-10"></span><span id="page-66-9"></span><span id="page-66-8"></span><span id="page-66-6"></span><span id="page-66-5"></span><span id="page-66-2"></span><span id="page-66-0"></span>[Pfe08] Pfeiffer Vacuum, The Vacuum Technology Book - Volume 1. Pfeiffer Vacuum 2008

<span id="page-67-1"></span>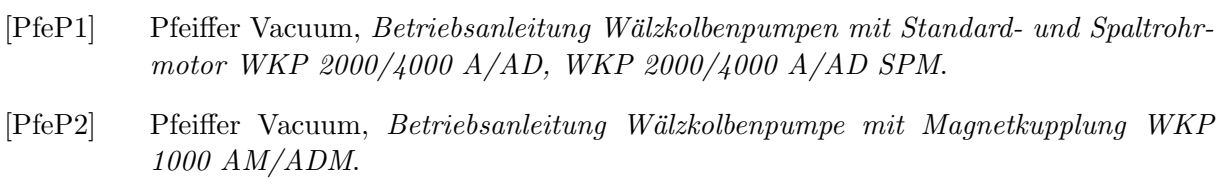

- <span id="page-67-2"></span>[PfeP3] Pfeiffer Vacuum, Betriebsanleitung Drehschiebervakuumpumpen UNO/DUO 250 A.
- <span id="page-67-4"></span>[Pop00] M. Popp, PROFIBUS-DP/DPV1. Grundlagen, Tipps und Tricks für Anwender. Hüthig 2000
- <span id="page-67-0"></span>[Sch98] M. Schlüter, Bau und Test eines <sup>3</sup>He-Verdampferkryostaten. Diplomarbeit Ruhr-Universität Bochum 1998
- [Sto00] H. Stöcker, Taschenbuch der Physik. Verlag Harri Deutsch 2000
- <span id="page-67-3"></span>[Wut82] M. Wutz, H. Adam, W. Walcher, Theorie und Praxis der Vakuumtechnik. Friedr. Vieweg & Sohn Verlagsgesellschaft 1982

## Danksagung

Ich danke Herrn Prof. W. Meyer, der diese Arbeit ermöglicht hat und Herrn Prof. U. Wiedner, der freundlicherweise das Koreferat übernommen hat.

Mein Dank gilt weiterhin der gesamten PT-Gruppe des Bochumer Lehrstuhls, als da wären Dr. G. Reicherz, der mich vorzüglich betreut hat und für jede Frage ein offenes Ohr hatte, Dr. Eric Radtke und Christian Heß, denen ich zusammen mit dem Vorgenannten vor allem für das vorläufige Durchschauen der Arbeit danke, und Dr. Jörg Heckmann, der während der Fertigstellung dieser Arbeit leider aus dem universitären Dienst ausschied.

Für fachliche und nichtfachliche Unterstützung danke ich Jörn Becker, Jan Schulze, Patrick Friedel, Daniel Horn, Lars Triebwasser, Alexander Berlin, Jonas Herick, Sebastian Schrauff, Daniel Kammer und natürlich Jens Philipp, der mich während meines gesamten Studiums begleitet hat.

Bedanken möchte ich mich auch bei Herrn Sattler und Herrn Schobert der Firma Pfeiffer Vacuum, der Firma DELTALOGIC und der Abteilung Automatisierungstechnik der Firma Siemens sowie der Firma Hilscher.

Allergrößter Dank gilt auch meinen Eltern, die mich sowohl finanziell unterstützt haben und mir damit dieses Studium ermöglicht haben als auch mich immer wieder motivieren konnten dies doch zu Ende zu bringen.

Und zu guter Letzt möchte ich meiner Freundin danken, zu der ich glücklicherweise noch während meiner Diplomarbeit gefunden habe, und die immer ein offenes Ohr für meine Sorgen hatte.